République Algérienne Démocratique et Populaire Ministère de l'Enseignement Supérieur et de la Recherche Scientifique Ecole Nationale Polytechnique

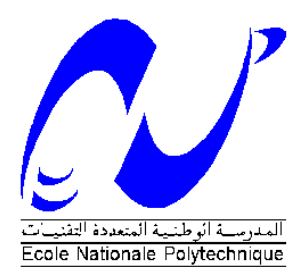

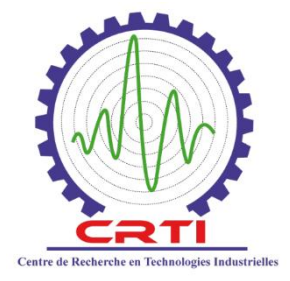

**Département** : Métallurgie **Spécialité** : Génie des Matériaux En collaboration avec : Centre de Recherche en Technologies Industrielles (Cheraga). Mémoire de projet de fin d'études pour l'obtention du diplôme d'Ingénieur d'Etat. Titre :

Essais de traction par corrélation d'images numériques sur les alliages de magnésium soudés et non soudés.

> Présenté par : BELBACHIR Nacer TADJER Nosseiba Sous la direction de M. DJEGHLAL Mohammed El-Amine (Professeur) Et M. OUALLAM Seddik (Attaché de recherche) Présenté et soutenu publiquement le (24/06/2018)

#### **Membres du jury :**

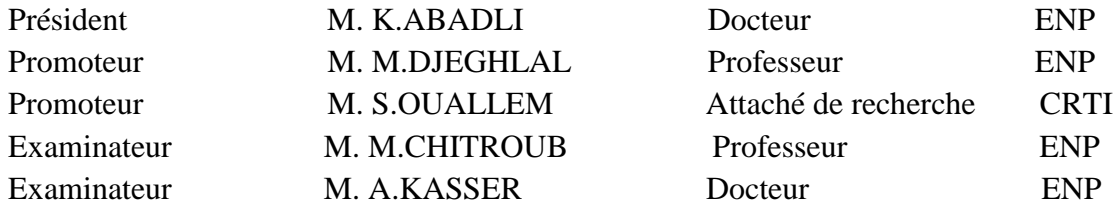

République Algérienne Démocratique et Populaire Ministère de l'Enseignement Supérieur et de la Recherche Scientifique Ecole Nationale Polytechnique

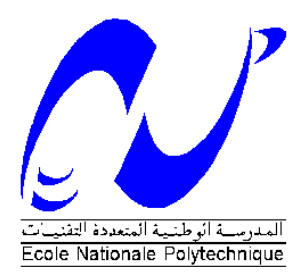

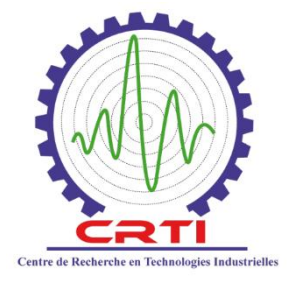

**Département** : Métallurgie **Spécialité** : Génie des Matériaux En collaboration avec : Centre de Recherche en Technologies Industrielles (Cheraga). Mémoire de projet de fin d'études pour l'obtention du diplôme d'Ingénieur d'Etat. Titre :

Essais de traction par corrélation d'images numériques sur les alliages de magnésium soudés et non soudés.

Présenté par : BELBACHIR Nacer TADJER Nosseiba Sous la direction de M. DJEGHLAL Mohammed El-Amine (Professeur) Et M. OUALLAM Seddik (Attaché de recherche) Présenté et soutenu publiquement le (24/06/2018)

#### **Membres du jury :**

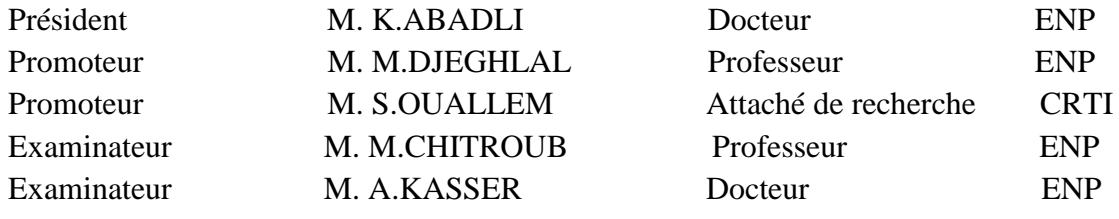

#### **ملخص**

يتطلب تحديد الخواص الميكانيكية لمادة ما اختبار الشد، ولكن تحديد منطقة تمزقها ال يمكن أن يتم إال من خالل طرق جديدة. إن ترابط الصور الرقمية )CIN )الذي يسمح بهذا. ومع ذلك، يتطلب استخدام CIN التمكن من التقنية قبل استخالص االستنتاجات الضرورية. يتألف هذا العمل من تنفيذ وتحديد شروط عمل اختبار الشد المرفق بارتباط الصور الرقمية على عينات غير ملحومة )حالة المغنيسيوم( في البداية وتحسينها على اللحامات بتقنية TIG والليزر في مرحلة ثانية. الهدف هو تحديد مناطق تمزق العينات بترابط الصور الرقمية عن طريق تحديد حقل التشوه أثناء اختبار الشد، ما يجعل من الممكن تحديد المناطق الأكثر عرضة للتغير في التشوه الذي يشكل المفصل الملحم وبالتالي تقدير الخصائص الميكانيكية المحلية. لتحقيق النجاح، يكون من الممكن ربط مناطق التكسر الأكثر تكرارًا بمراقبة فحص المعادن وقياس الصلابة. الكلمات المفتاحية: اختبار الشد -ترابط الصور الرقمية – المغنيزيوم.

#### **Abstract**

Determining the mechanical properties of a material requires a tensile test but identifying its rupture zone can only be done through new methods. The digital image correlation (DIC) is one that allows it. However, the use of DIC requires a mastery of the technique before drawing the necessary conclusions.

This work consists to apply and to determine the operating conditions of an image correlation tensile test on samples of non-welded alloys (magnesium case) at first and optimizing them on welds produced by the TIG process and possibly by laser in a second phase. The objective is to determine the image correlation rupture zones by defining the deformation field during a tensile test, which makes it possible to identify the most vulnerable zones in deformation constituting the welded joint and thus to estimate the local mechanical properties. To succeed it is to be able to correlate the most frequent fracture zones to a metallographic observation and to a measurement of hardness profile.

Key words: tensile test- digital image correlation- magnesium.

#### **Résumé**

Déterminer les propriétés mécaniques d'un matériau nécessite de faire un essai de traction, mais identifier sa zone de rupture ne peut se faire que grâce à de nouvelles méthodes. La corrélation d'images numériques (CIN) en est une qui le permet. Cependant, l'utilisation de la CIN nécessite une maitrise de la technique avant de tirer les conclusions qui s'imposent.

Ce travail consiste à mettre en œuvre et à déterminer les conditions opératoires d'un essai de traction assisté par corrélation d'images numériques sur des éprouvettes d'alliages non soudées (cas du magnésium) dans un premier temps et les optimiser sur des soudures réalisées par le procédé TIG et éventuellement par laser dans une deuxième phase. L'objectif est de déterminer

les zones de ruptures par corrélation d'images en définissant le champs de déformation lors d'un essai de traction, ce qui permet d'identifier les zones les plus vulnérables en déformation constituant le joint soudé et ainsi d'estimer les propriétés mécaniques locales. Le réussir, c'est pouvoir corréler les zones de ruptures les plus fréquentes à une observation métallographique et à une mesure de profil de dureté.

Mots clés : traction- corrélation d'images numériques- magnésium.

### **Remerciements**

En premier lieu nous remercions Dieu le tout puissant qui nous a donné le courage, la force et la volonté de réaliser ce modeste travail.

Nous tenons d'abord à remercier le Directeur du centre Pr.YAHI Mustapha, ainsi que le sousdirecteur Dr.BADJI Ryad de nous avoir accueillis dans le Centre.

Nous tenons à exprimer nos reconnaissances à Dr.OUALLAM Seddik, qui nous a suivi et orienté tout au long de ce projet.

Nous adressons nos remerciements à toute l'équipe et plus spécialement, A.BOUDJANA, H.KERMANI, H.MOKHTARI, A.SOUALILI, A.KABA et B.CHENITI.

Nous voudrions également remercier toutes les personnes qui nous ont aidés au niveau de ce centre.

Nous adressons nos plus profonds remerciements au Pr.DJEGHLAL, qui a assuré l'encadrement de cette étude jusqu'au bout. Sans lui, ce travail n'aurait pas été ce qu'il est aujourd'hui.

Nous remercions vivement Monsieur Dr, K.ABADLI, Docteur à l'Ecole Nationale Polytechnique, d'avoir accepté de présider ce jury.

Nous exprimons nos reconnaissances à Messieurs Dr.A.KASSER et Pr. M.CHITROUB, pour l'intérêt qu'ils ont porté à notre travail et pour avoir accepté de l'examiner et de faire partie de ce jury.

Nous aimerions aussi remercier tous nos collègues de l'école qui nous ont accompagnés pendant toute cette période d'étude.

Nous tenons aussi à remercier tous les enseignants qui nous ont aidés et qui ont contribué à notre formation durant toute la période de nos études.

À mes très chers parents ;

À mon frère ;

# À toute ma famille ;

# À la famille GUENAOUI ;

À tous mes camarades et collègues ;

À tous ceux qui me sont chers

Je dédie ce travail.

*BELBACHIR Nacer*

Je dédie ce travail :

A mes chers parents pour leurs sacrifices, leur amour, leur tendresse, leur soutien et leurs prières tout au long de ma vie ; A mes chers grands parents ; A mes chers frères : mon petit Michou et Lokman ; A mes aimables sœurs Romaissa, Chahinez, Chaima et Nassima ; A mon beau-frère qui ne cesse jamais de m'encourager ; A ceux qui m'ont soutenu et qui m'ont encouragé durant cette année ; A toute ma famille ; A mes amis Mounir, Ismail, Abdelhamid, Hiba, Maroua, Kahina, Sarra, Noussiba; Aux personnes qui m'ont aidé, encouragé et qui m'ont accompagné tout au long de mon chemin. *Nosseiba.* 

## Table des matières

## Liste des figures

Liste des tablaeux

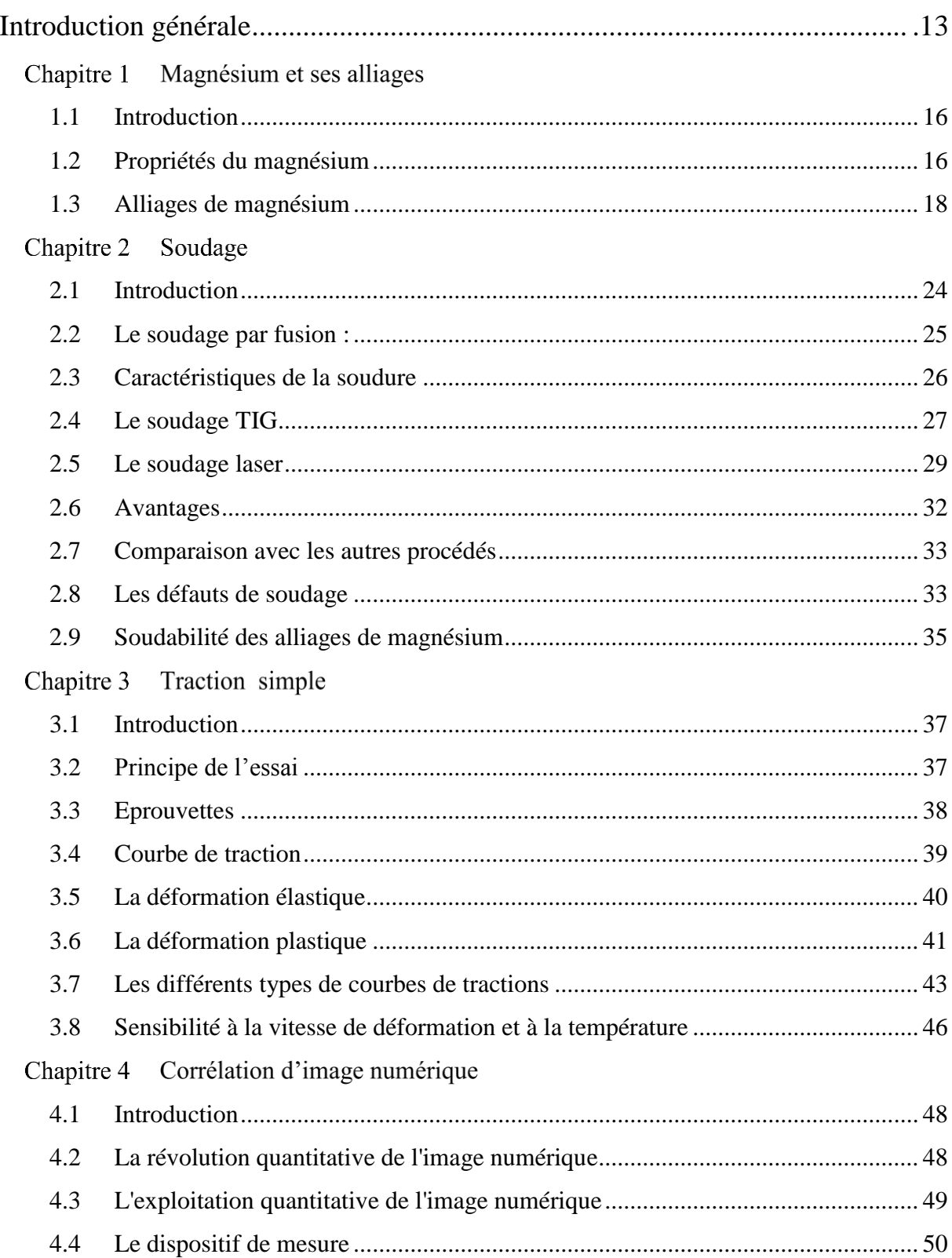

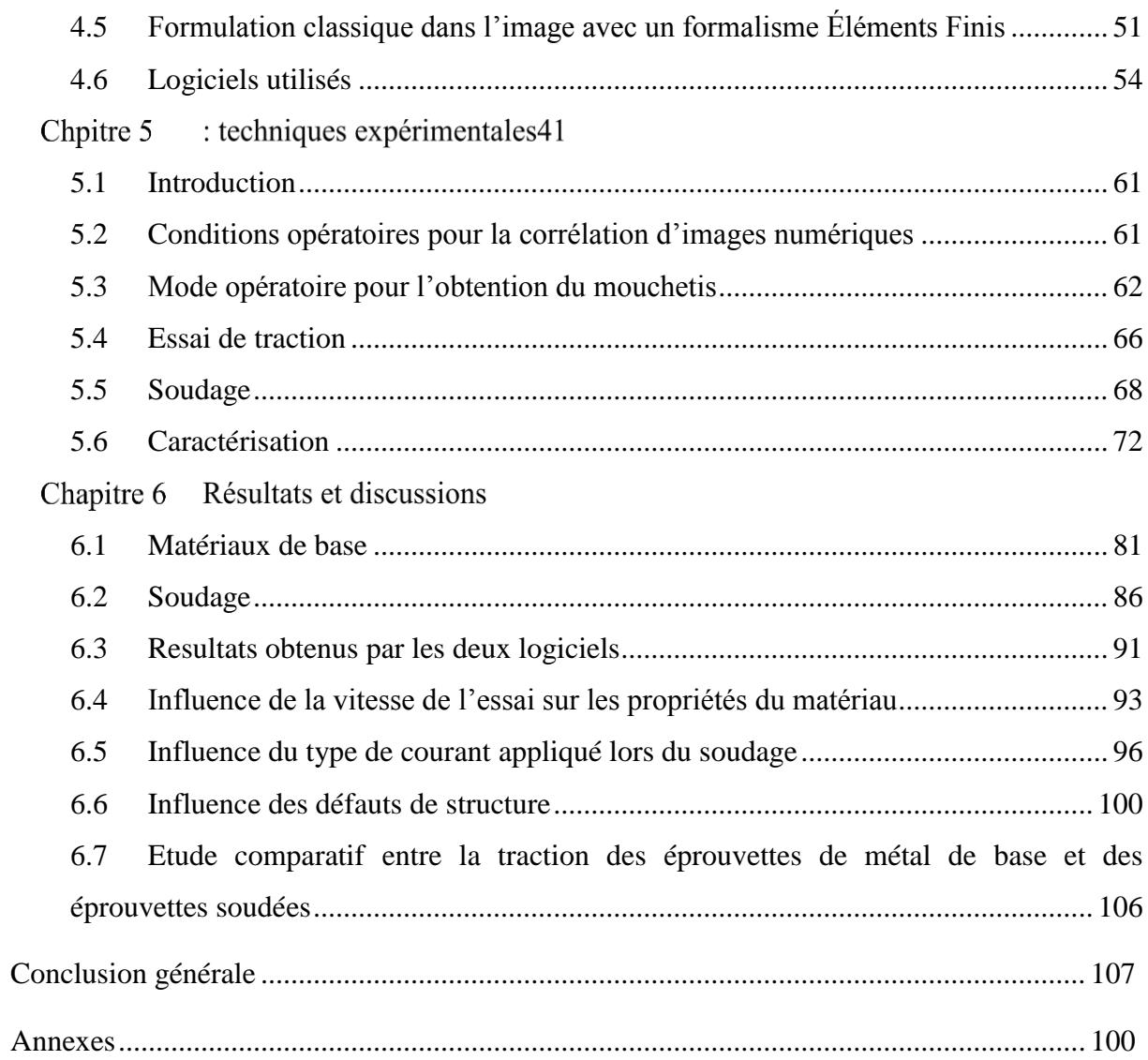

#### **LISTE DES FIGURES**

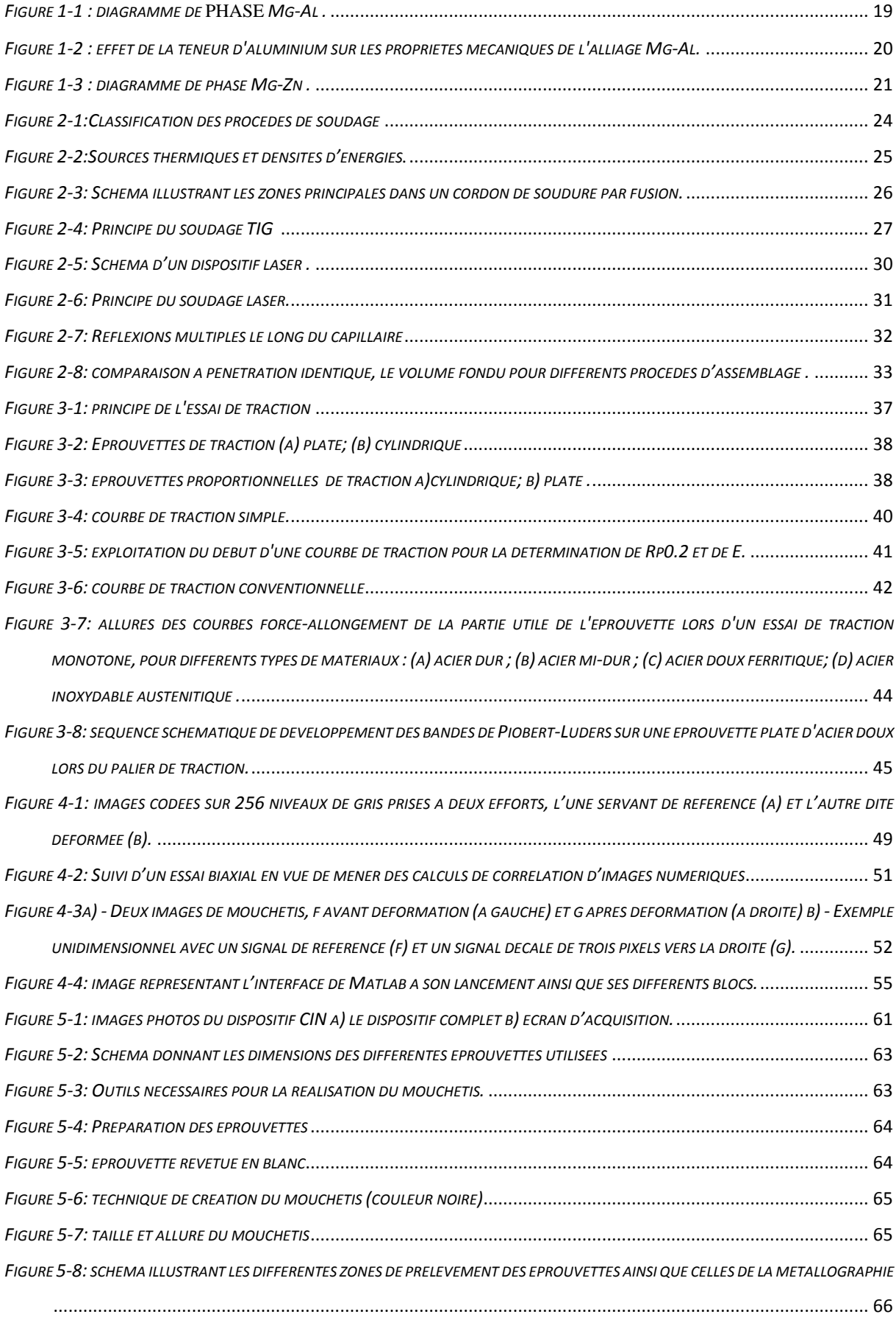

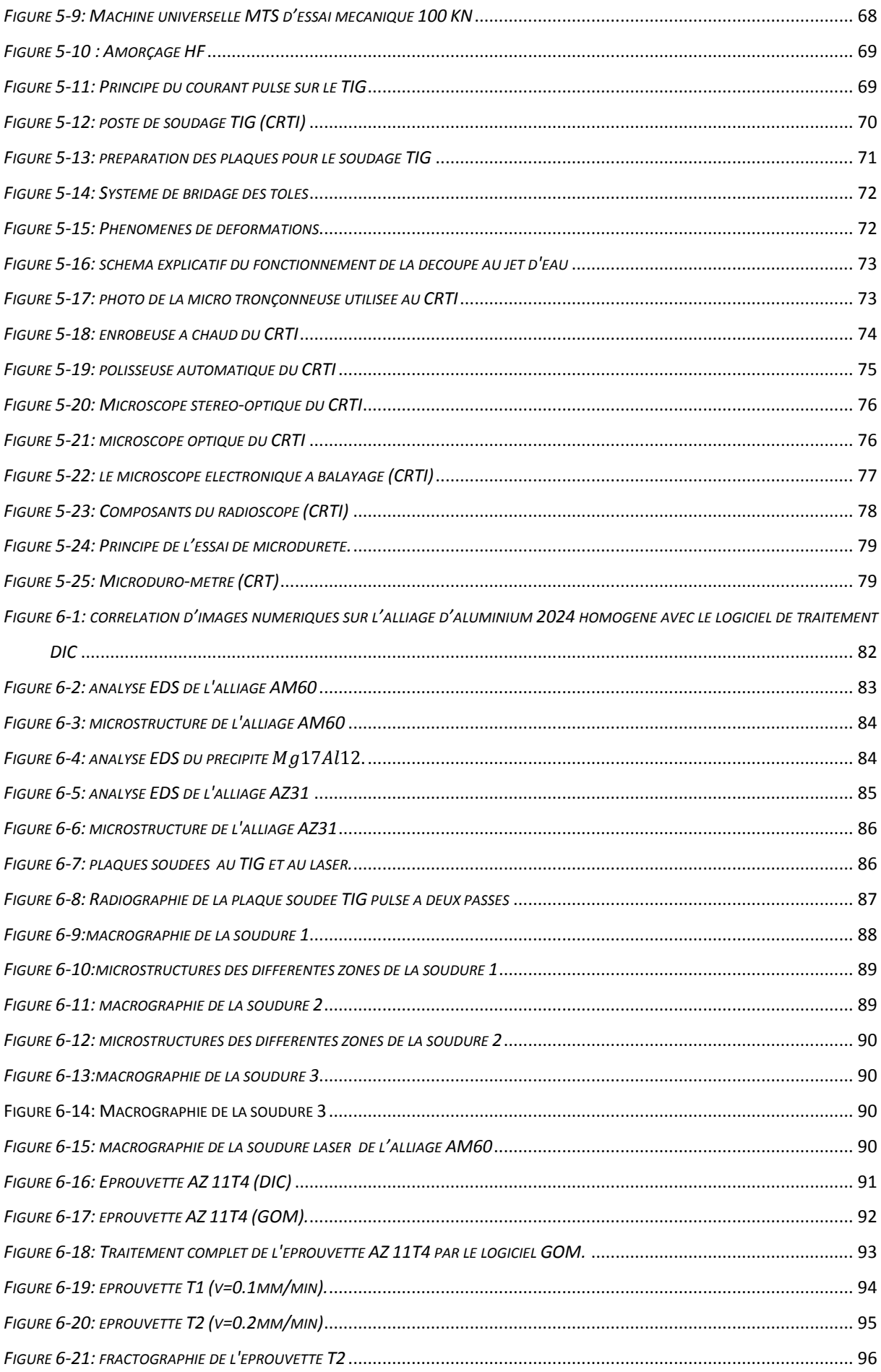

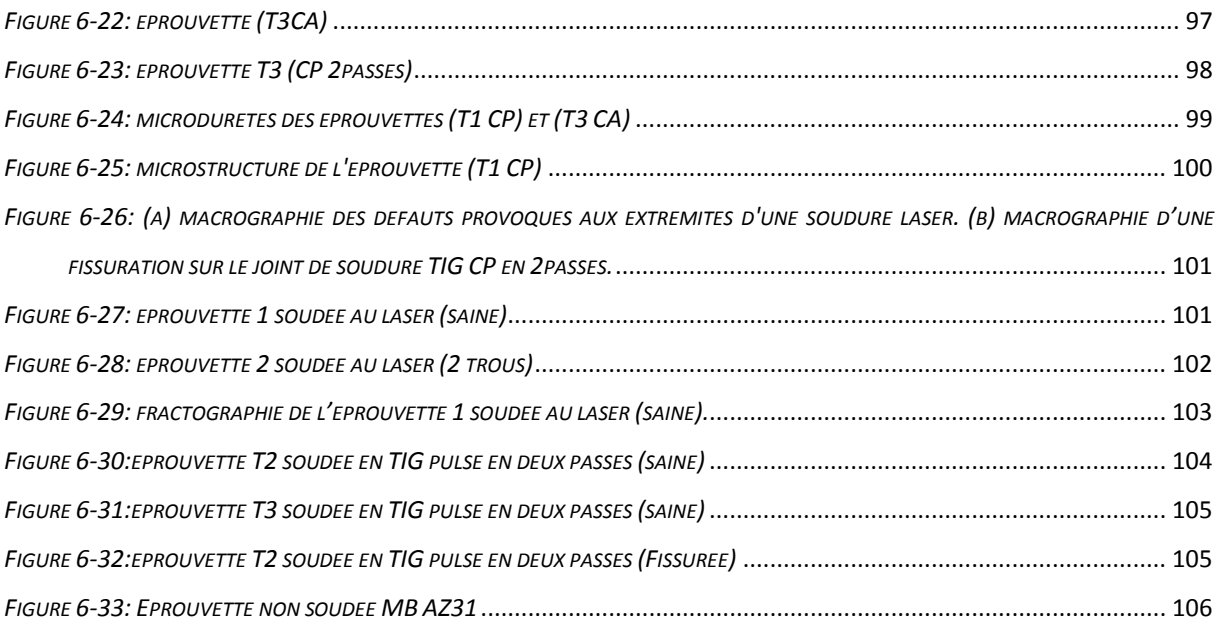

### **LISTE DES TABLEAUX**

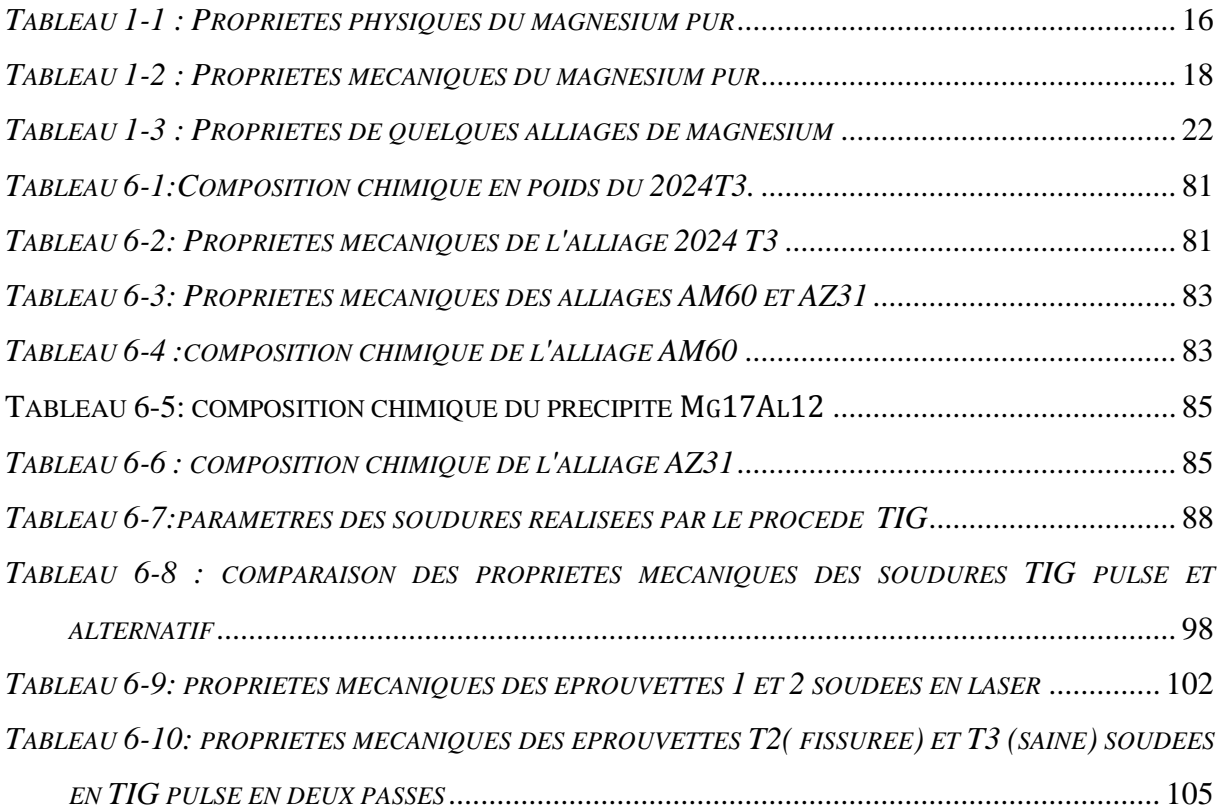

#### **Introduction générale**

Ce travail rentre dans le cadre du travail de recherche initié par le Centre de Recherche Scientifique en Technologie Industriel (CRTI) sur le soudage des alliages du magnésium que dirige Mr S.OUALLAM.

Notre étude consiste à mettre en œuvre une nouvelle technique, qui prend de plus en plus d'ampleur dans la détermination des propriétés mécaniques. Tel que le champ de déformation et par conséquent le champ de contrainte, ainsi, il est possible d'identifier la zone de rupture lors d'un essai de traction. C'est la technique de mesure du champ de déformation par Corrélation d'Images Numériques (C.I.N), dite aussi en anglais Digital Image Correlation (DIC).

Sa mise en œuvre nécessite des conditions opératoires qui permettent de relever les hétérogénéités de déformations, et de les relier à l'état structural du matériau testé mais en aucun cas de déduire les niveaux de contraintes internes. Pour la faible densité du magnésium et son réseau cristallin hexagonal compact (HC), l'application de cette technique sur les alliages de magnésiums est d'un grand intérêt du fait que sa mise en forme par déformation plastique ou par soudage reste encore un domaine de recherche très prisé par la communauté scientifique dont les résultats restent variables voire contradictoires dans certains cas.

C'est dans ce contexte de mise en œuvre et de compréhension de la technique de corrélation d'images numériques que nous présentons ce travail.

Ce mémoire est organisé de la manière suivante :

La première partie présente une recherche bibliographique sur Le magnésium. Celui-ci étant 33% plus léger que l'aluminium, 60% plus léger que le titane et 75% plus léger que l'acier. Pourtant, pour de nombreuses applications, il est plus fort par unité de volume que chacun de ces trois métaux structuraux. C'est également un métal extrêmement polyvalent. Outre ses fonctions de base comme composant dans les alliages d'aluminium, de titane et la production d'acier, le magnésium peut non seulement être utilisé dans différentes pièces mécaniques mais peut aussi remplacer les alliages d'aluminium pour pratiquement tout ce qui nécessite plus de légèreté et plus de force. Voilà donc la principale raison de l'orientation des industries automobiles et aéronautiques vers ce magnifique matériau.

La deuxième partie va s'intéresser au soudage du magnésium pour deux raisons principales. La première étant la difficulté du soudage des alliages de magnésium, donc ce choix est un défi à relever. Et la deuxième et belle est bien celle de montrer l'effet de l'hétérogénéité d'un matériau sur la corrélation d'images numériques.

La troisième partie consiste à faire l'état de l'art de la technique de corrélation d'images numériques en passant par son principe de base, sa réalisation, puis ses études de cas ainsi que ses avantages.

Et pour finir cette partie bibliographique nous donneront les généralités d'un essai de traction simple, qui est la principale méthode de caractérisation des matériaux, en l'accompagnant par la corrélation d'images numériques.

En ce qui concerne les Techniques expérimentales, elles sont principalement : la réalisation du mouchetis, la comparaison entre les matériaux homogène et hétérogène sur des essais de traction assistés par corrélation d'image numérique, la variation des matériaux ainsi que des procédés de soudages et leurs paramètres, et finalement les caractérisations mécaniques et métallurgiques et de mieux comprendre les comportements de ces matériaux.

Les résultats et analyses seront exposés afin de voir ces comportements et les interpréter.

Et enfin des conclusions seront tirées de notre étude.

# **Chapitre 1 : Magnésium et ses alliages**

#### <span id="page-17-0"></span>**1.1 Introduction**

Le magnésium est le huitième élément de l'écorce terrestre qui en contient plus de 2 %. Les principaux procédés de fabrication du magnésium passent par l'obtention de la magnésie en calcinant les minerais ou en précipitant l'eau de mer au moyen de chaux. La magnésie est ensuite traitée par deux voies différentes :

• dans le procédé électrolytique, elle est transformée en chlorure anhydre (par chloruration de la magnésie calcinée) qui est ensuite électrolysée ;

• dans les procédés thermiques (silicothermie) la magnésie est réduite à haute température, sous vide par de puissants réducteurs [1].

#### <span id="page-17-1"></span>**1.2 Propriétés du magnésium**

#### **1.2.1 Propriétés physiques**

De tous les métaux industriels utilisés pour des applications structurales, le magnésium d'aspect blanc et brillant possède la plus faible densité. Il représente les deux tiers de l'aluminium (ou le quart de l'acier) tout en ayant des caractéristiques mécaniques satisfaisantes Le rapport résistance à la traction/densité est compris entre 8 et 15 pour les alliages de magnésium alors qu'il est de 5 à 13 pour ceux de l'aluminium,

Le rapport rigidité/densité montre qu'une poutre d'égale résistance à la déformation par flexion de 10 kg en acier pèserait 5 kg en aluminium et 3.8 kg en magnésium [2].

| Propriétés physiques                      |                               |  |  |  |  |  |
|-------------------------------------------|-------------------------------|--|--|--|--|--|
| Structure cristalline                     | hcp                           |  |  |  |  |  |
| Point de fusion                           | $650^{\circ}$ C               |  |  |  |  |  |
| Point d'ébullition                        | $1110^{\circ}$ C              |  |  |  |  |  |
| Masse volumique à 20 $^{\circ}$ C         | $1740 kg \cdot m^{-3}$ .      |  |  |  |  |  |
| Coefficient de dilatation                 | 29.9 $10^{-6}$ (20 à 300 °C). |  |  |  |  |  |
| Chaleur massique                          | 1030 <i>J</i> $kg^{-1}C^{-1}$ |  |  |  |  |  |
| Conductibilité thermique à $20^{\circ}$ C | $155 W m^{-1}C^{-1}$          |  |  |  |  |  |

*Tableau 1-1 : Propriétés physiques du magnésium pur [9, 10].*

#### **1.2.2 Propriétés chimiques**

Il y a des inconvénients (corrosion) et avantages (anode sacrificielle) selon leur utilisation, le magnésium possède un caractère chimique très marqué :

- \* Pouvoir réducteur très puissant : potentiel électronégatif de l'ordre de -2.34 V,
- Réactivité importante vis à vis des acides et de leurs sels.

#### **1.2.2.1 Action de l'air**

Le magnésium réagit au contact de l'atmosphère en donnant de l'oxyde de magnésium et des nitrures:

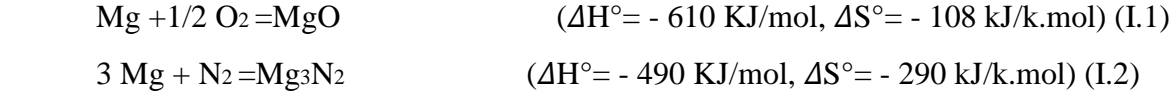

La vitesse d'oxydation dépend de la température et du taux d'humidité. A l'air sec et à température ambiante, le métal reste brillant sous un film mince et transparent de magnésie. A 500°C en air sec, la vitesse d'oxydation est de 0.03  $mg/cm^2/h$ .

#### **1.2.2.2 Action de l'eau**

Le magnésium avec la vapeur d'eau dès la température ordinaire, il se forme une pellicule grise de Mg(OH)2.

 $Mg + 2 H_2O = Mg(OH)_{2} + H_2$  ( $\Delta H^{\circ} = -350 \text{ KJ/mol}, \Delta S^{\circ} = -216 \text{ kJ/k.mol}$ )

Mais cette réaction est lente et cesse complètement à 50°C. Elle reprend vers 180°C et s'accélère progressivement par augmentation de la température.

 $Mg + H2O = MgO + H2$  ( $\Delta H^{\circ} = -316 \text{ kJ/mol}, \Delta S^{\circ} = -64 \text{ kJ/k.mol}$ )

Si à froid le magnésium ne réagit que faiblement avec de l'eau pure, il la décompose audelà de 70°C d'autant plus vite que la température est élevée [2].

#### **1.2.3 Propriétés mécaniques**

Le magnésium est très malléable, ductile, mais peu tenace. Il présente une faible valeur du module d'élasticité à la traction (50 GPa [9]), quel que soit son degré de pureté. Par contre, la résistance à la traction peut atteindre 200 MPa, sa résistance au fluage reste bonne avec une tension de fluage d'environ 80 MPa, jusqu'à 130-150 °C. Sa résistance à la déformation par choc étant supérieure à celle d'autres métaux. Le magnésium et certains de ses alliages présentent une capacité d'amortissement élevée, par exemple pour le Mg pur et les deux alliages Mg-0.6Zr, Mg-0.1Si une capacité supérieure à 50 %. Sa cristallisation en système hexagonal compact limite fortement sa mise en œuvre à température ambiante. L'anisotropie du monocristal étant importante et les plans de glissement peu nombreux, les variations de section seront faibles. Le domaine des larges déformations plastiques se situe à des températures supérieures à 200°C. Sa coulabilité est bonne, son grain plutôt fin et relativement libre de toute Impureté. On constate de manière générale une bonne santé métallurgique (Absence de microporosité) avec des pièces moulées présentant un bon aspect de surface et des caractéristiques mécaniques relativement homogènes. Le magnésium présente des propriétés mécaniques acceptables [2].

| Propriétés mécaniques |                          |            |  |  |  |
|-----------------------|--------------------------|------------|--|--|--|
|                       | Module d'élasticité      | 45 GPa     |  |  |  |
|                       | Module de rigidité       | 17.2 GPa   |  |  |  |
|                       | Allongement à la rupture | $1 - 12\%$ |  |  |  |
|                       | Coefficient de Poisson   | 0.35       |  |  |  |
|                       | Dureté Vickers           | 30-45 HB   |  |  |  |
|                       |                          |            |  |  |  |

*Tableau 1-2 : Propriétés mécaniques du magnésium pur [5].*

#### <span id="page-19-0"></span>**1.3 Alliages de magnésium**

Les alliages de magnésium peuvent être scindés suivant deux groupes :

- les alliages de moulage,
- les alliages de corroyage [2].

#### **Alliages de moulage**

On peut les classer en deux sous-groupes :

• les alliages à bonne moulabilité : Ce premier groupe est constitué d'alliages de magnésium contenant comme éléments d'addition des terres rares, du thorium ou du zirconium.

Ces alliages possèdent d'excellentes propriétés de moulage et ils peuvent être facilement soudables.

• les alliages Mg-Al-Zn : Ce sont les plus utilisés. Ils sont peu coûteux. Leur coulabilité les rend aptes à la réalisation de pièces complexes, mais ils sont difficiles à utiliser en fonderie à cause de leur tendance à la microporosité et de leur sensibilité aux variations d'épaisseurs de la pièce [1].

#### **Alliages de corroyage**

On peut distinguer six catégories d'alliages corroyés

Alliages avec aluminium et zinc

- Alliages au manganèse
- Alliages au zirconium sans thorium
- Alliages au thorium
- Alliages aux terres rares
- Alliages au lithium [1].

#### **1.3.1 Le système binaire Mg-Al**

Dans les alliages binaires magnésium-aluminium, la solubilité maximale de l'aluminium dans le magnésium est obtenue à la température de 437 °C et correspond à une teneur en masse de 12,7 % d'aluminium.

La solution solide α obtenue présente la même structure cristalline que le métal de base: hexagonale compacte. À la température ambiante, la solubilité est inférieure à 1 %. A cette température, et pour des teneurs massiques en aluminium comprises entre 1 et 43 %, l'alliage présente deux phases δ et ϒ à l'état d'équilibre ; cette dernière phase se forme autour du composé défini  $Mg_{17}Al_{12}$ cristallisant selon le système cubique centré. La structure de ces alliages à l'état brut de coulée est constituée de dendrites de solution solide δ riche en magnésium; ces dendrites sont accompagnées de cristaux Y (solution solide formée à partir de  $Mg_{17}Al_{12}$ ) [1].

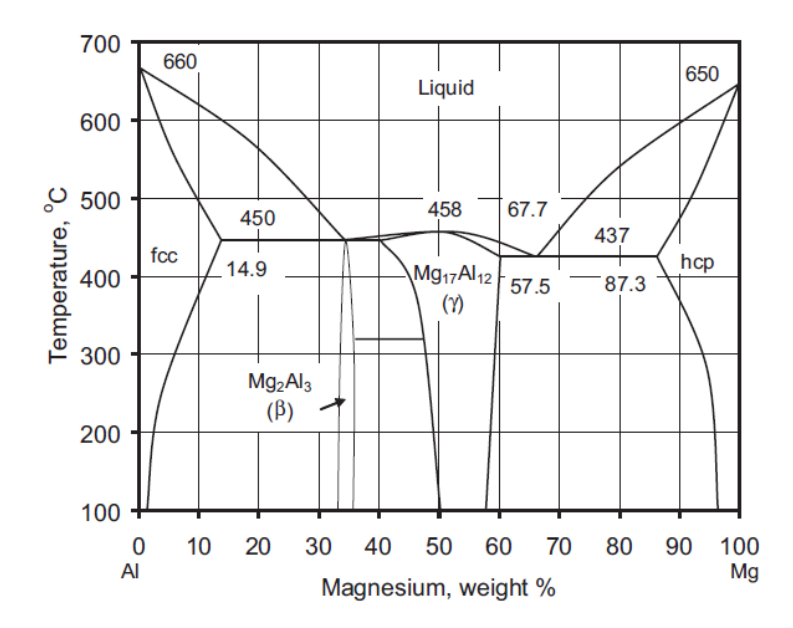

*Figure 1-1 : diagramme de phase Mg-Al [5].*

L'ajout d'Al améliore la résistance à la température ambiante, la coulabilité et la résistance à la corrosion. La ductilité et la ténacité à la rupture sont progressivement réduites avec l'augmentation de la teneur en Al (figure2) [5].

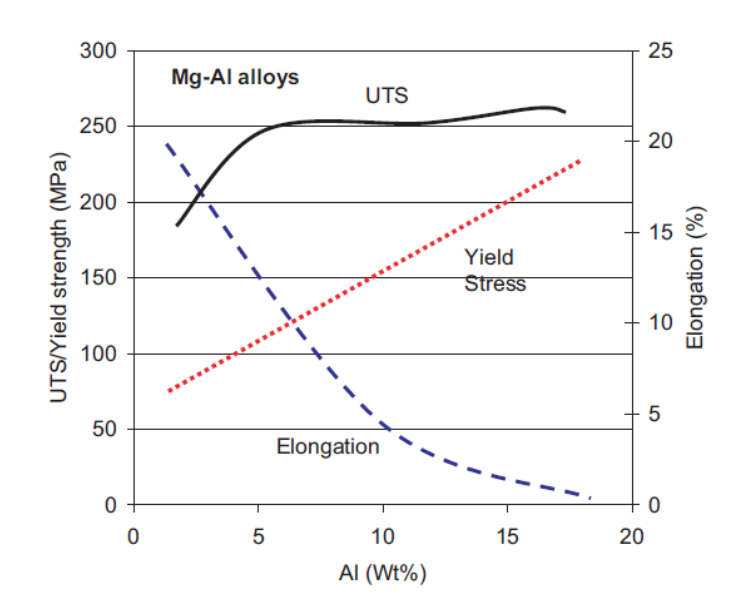

*Figure 1-2 : effet de la teneur d'aluminium sur les propriétés mécaniques de l'alliage Mg-Al [5].*

Addition de manganèse : L'addition de manganèse au système Mg-Al-Zn n'apporte pratiquement pas d'améliorations aux propriétés mécaniques. Il joue un rôle anticorrosion. II élimine l'effet nocif des impuretés comme le fer et le nickel, qui se combinent avec le magnésium pour former des composés intermétalliques constituant des microcathodes en présence d'un milieu corrosif. L'utilisation de l'ensemble de ces alliages reste limitée en température (au-dessous de 120 °C) [1].

#### **1.3.2 Le système binaire Mg-Zn**

Dans le système binaire magnésium-zinc, la solubilité maximale du zinc dans le magnésium est observée à 342 ° C pour une teneur de 6,2 % en zinc. A température ambiante la solubilité est inférieure à 2 %. Cette solution solide α est hexagonale compacte [1]. En outre, le zinc améliore également la fluidité de la masse fondue, mais des teneurs supérieures à 2% diminuent l'allongement à la rupture [5]. Il améliore légèrement la résistance à la corrosion. Il abaisse le point de fusion de l'alliage et améliore sa fluidité à l'état fondu. Il augmente toutefois

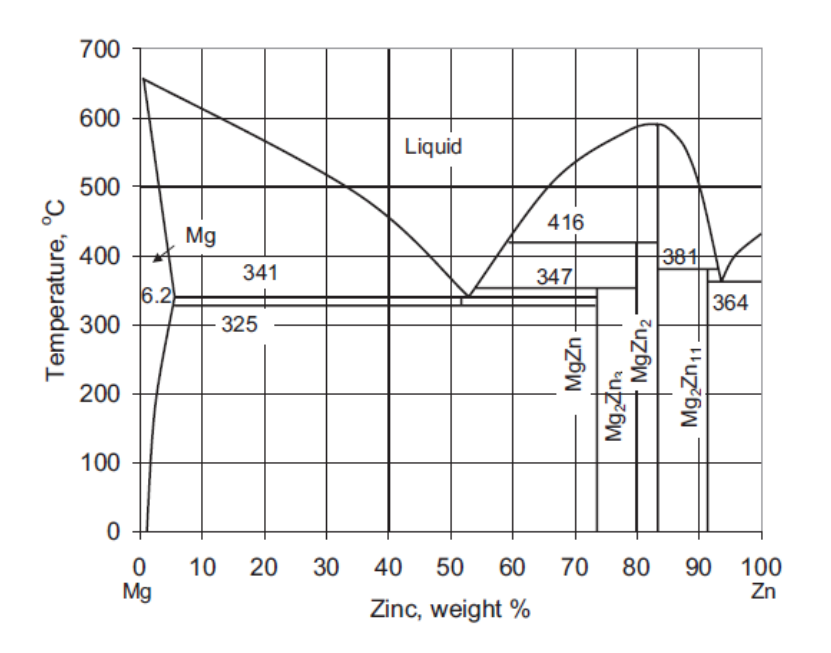

la tendance à la microporosité de l'alliage et la crique à chaud (ce qui limite sa teneur à 3 %).

*Figure 1-3 : diagramme de phase Mg-Zn [5].* 

La microstructure n'est que peu modifiée. Une phase ternaire apparaît quand le rapport Zn/Al est supérieure à 1/3, cette phase possède un large domaine de solubilité et correspond à un composé type  $Mg_{32}(Al Zn)_{49}$  [1].

#### **1.3.3 Caractéristiques de quelques alliages de magnésium**

Les propriétés des alliages de magnésium sont fonction des éléments d'addition et leurs teneurs [1]. Le tableau II présente différentes caractéristiques mécaniques de quelques alliages.

| Alliage        | Masse<br>volumique<br>$(g/cm^3)$ | résistance à<br>la rupture<br>(MPa) | Limite<br>élastique<br>(MPa) | résistance à la<br>compression<br>(MPa) | Allongement%   | Dureté HB |
|----------------|----------------------------------|-------------------------------------|------------------------------|-----------------------------------------|----------------|-----------|
| <b>AM100 A</b> | 1.83                             | 150                                 | 83                           | 83                                      | $\overline{2}$ | 53        |
| AM 60          | 1.80                             | 220                                 | 130                          |                                         | 8              | 65        |
| AM 50          | 1.77                             | 200                                 | 110                          | 113                                     | 10             | 60        |
| AM 20          | 1.75                             | 190                                 | 90                           | 74                                      | 12             | 45        |
| AZ 81A         | 1.80                             | 275                                 | 85                           | 85                                      | 15             |           |
| $AZ$ 92 A      | 1.83                             | 170                                 | 100                          | 100                                     | 3              |           |
| AZ91           | 1.81                             | 240                                 | 165                          | 148                                     | 3              | 70        |
| AZ31           | 1.77                             | 250                                 | 180                          | 97                                      | 15             | 49        |
| $AZ$ 61        | 1.80                             | 300                                 | 220                          | 125                                     | 12             | 55        |
| AZ 80          | 1.80                             | 330                                 | 230                          | 170                                     | 12             |           |

*Tableau 1-3 : Propriétés de quelques alliages de magnésium [5].*

# **Chapitre 2: Soudage**

#### <span id="page-25-0"></span>**2.1 Introduction**

Il existe de nombreux procédés de soudage dont les principes et la mise en œuvre sont très différents. Pour les uns l'assemblage est obtenu par fusion locale des éléments à assembler, pour d'autres la continuité métallique est obtenue sans fusion par effets purement mécaniques.[6]

On peut aisément classer ces procédés en fonction des énergies mises en œuvre comme présenté sur la Figure 2.1

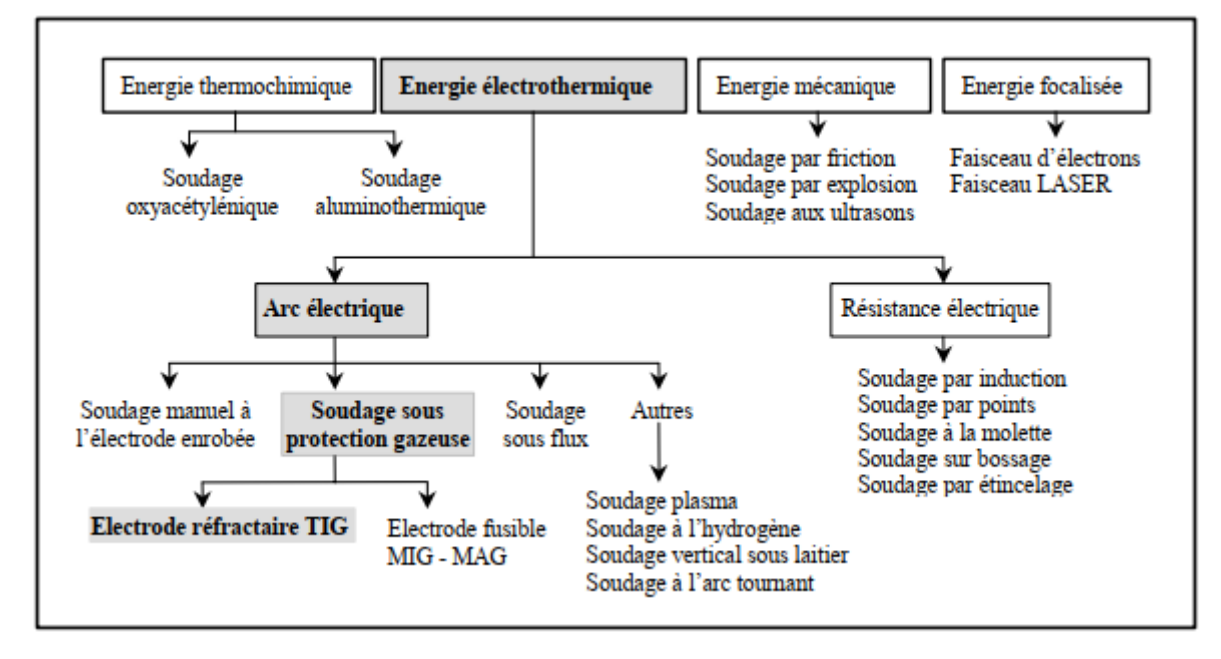

*Figure 2-1:Classification des procédés de soudage [6]*

<span id="page-25-1"></span> La conséquence directe de cette classification est la comparaison des énergies des différentes sources. Notons qu'il est préférable d'utiliser la notion d'énergie spécifique (énergie par unité de surface) pour comparer les différents procédés entre eux (Figure 2.2) [7].

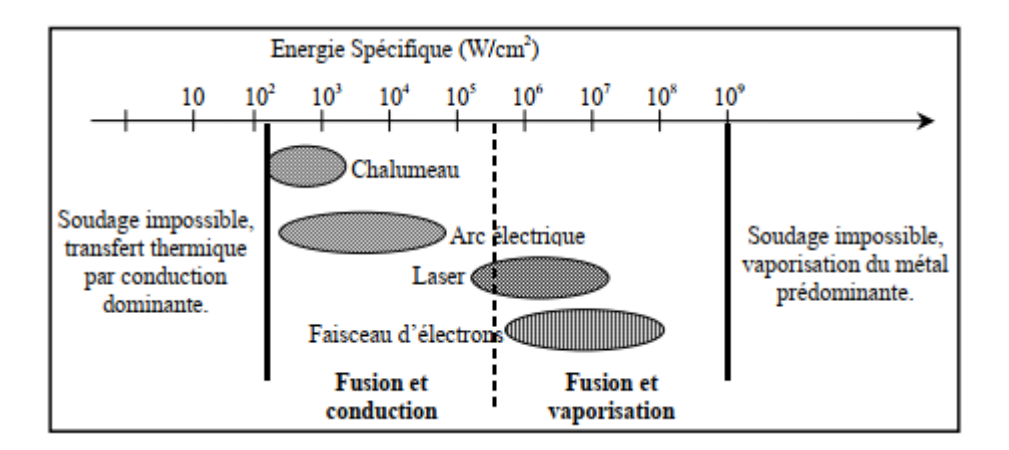

*Figure 2-2:Sources thermiques et densités d'énergies [7].*

<span id="page-26-1"></span> Il ressort alors que les procédés à l'arc électrique ont des densités d'énergie moyennes et que leur rendement va varier suivant que l'on ait ou non transfert de métal. En effet, ce dernier facteur va nettement conditionner le rendement d'arc mais surtout le taux de dépôt de métal qui est un des critères de production important dans le choix du procédé pour une réalisation donnée [8].

#### <span id="page-26-0"></span>**2.2 Le soudage par fusion :**

Le soudage est le procédé qui permet de reconstituer la continuité métallique entre les surfaces des éléments à assembler. Pour activer les surfaces, la fusion est une méthode très efficace qui permet également le nettoyage des surfaces afin d'assurer l'installation de la liaison métallique. On obtient ainsi, après solidification, un joint homogène de même composition que le métal de base, ou un joint hétérogène dans le cas de métaux différents [7]. Quel que soit le procédé de soudage par fusion, la structure d'une soudure typique d'un alliage est composée de 3 zones principalement : le métal de base (MB), la zone affectée thermiquement (ZAT) et la zone de fusion (ZF), comme il est illustré dans la figure 2.3.

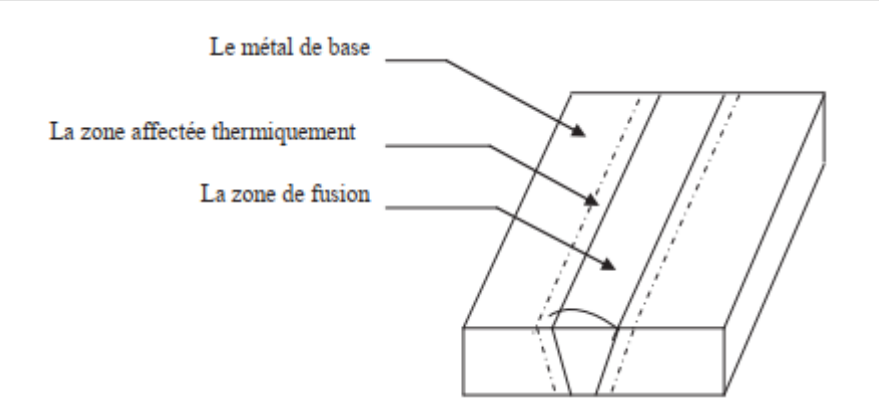

<span id="page-27-1"></span>*Figure 2-3: Schéma illustrant les zones principales dans un cordon de soudure par fusion [7].*

#### <span id="page-27-0"></span>**2.3 Caractéristiques de la soudure**

#### **2.3.1 La zone de fusion (ZF)**

La zone de fusion (ZF) est la région chauffée au-dessus de la température du liquidus. En dehors de la ZF, au-delà des lignes de fusion, le matériau est resté à l'état solide ou semisolide. La composition de la ZF peut être différente de celle du métal de base selon le choix d'un éventuel métal d'apport (MA), et elle peut également varier par évaporation de certains éléments de l'alliage. Même si cette zone est présente dans toutes les soudures, elle n'est facilement visible que dans les soudures utilisant un métal d'apport de composition chimique différente de métal de base. Le bain de fusion est délimité par l'interface de soudure qui est la surface formant clairement la frontière entre le métal de base non fusionné et le métal de la soudure solidifiée [8].

#### **2.3.2 La zone affectée thermiquement (ZAT)**

La zone affectée thermiquement (ZAT) est la zone ou la température est comprise entre le solidus et une température plus basse mais suffisamment élevée pour permettre des réactions ou des transformations à l'état solide et pour modifier la structure du métal de base [9].

#### **2.3.3 Le métal de base (MB)**

Cette partie de la structure soudée est suffisamment loin de la source de chaleur pour qu'il n'y ait pas eu de transformation métallurgique significative lors de l'opération de soudage. Le métal de base, tout comme le joint de soudure global, est un lieu de concentration des contraintes résiduelles transversales et longitudinales dépendant du degré de retreint imposé à la soudure [9].

#### <span id="page-28-0"></span>**2.4 Le soudage TIG**

L'existence du procédé TIG remonte aux années 1930 et son développement remonte à la deuxième guerre mondiale avec l'utilisation de nouveaux matériaux tels que les alliages d'aluminium et de magnésium [8].

#### **2.4.1 Principe**

Le soudage TIG (Tungsten Inert Gas) également appelé GTAW (Gas Tungsten Arc Welding,) aux USA est d'abord un procédé à arc. L'arc s'établi entre l'électrode non fusible et la pièce à souder sous la protection d'un gaz inerte [9].

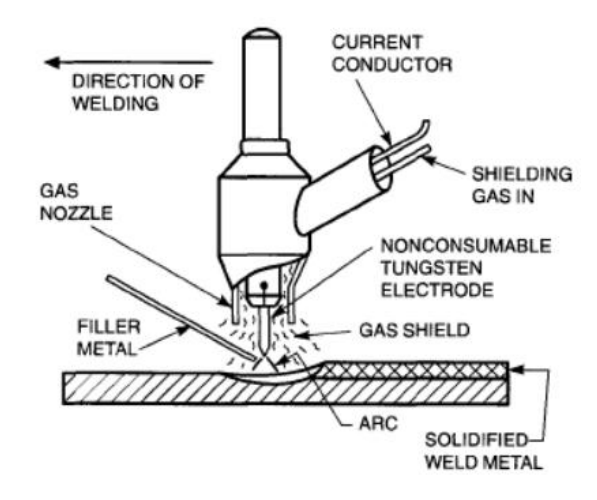

*Figure 2-4: Principe du soudage TIG [9]*

<span id="page-28-1"></span>L'électrode réfractaire en tungstène peut contenir des éléments d'addition comme le thorium ou l'yttrium qui favorisent l'émission électronique. L'arc et le bain fondu sont protégés de l'atmosphère ambiante par l'utilisation d'un gaz neutre. L'argon est le gaz le plus couramment utilisé mais il peut être parfois mélangé avec de l'hélium ou de l'hydrogène pour améliorer la soudabilité [10].

L'électrode n'est pas fusible et ce procédé peut s'appliquer avec ou sans métal d'apport.

#### **2.4.2 Equipement**

Le matériel nécessaire pour réaliser des soudures TIG est relativement simple, et peut être décomposé suivant trois fonctions :

• Générateur de courant : la source électrique délivre un courant continu lisse, continu pulsé ou alternatif. La plage d'intensités s'étend de quelques ampères à plus de 400A pour les postes automatisés. La tension de soudage varie de 8 à 30V. Toute l'électronique de commande du cycle de soudage (temporisation avant et après soudage, amorçage haute fréquence, dispositif de stabilisation d'arc, rampe de montée ou d'évanouissement d'arc, fréquence et intensité des pulsations) est intégrée dans la source et le cycle est programmé via un pupitre de commande [8].

• Création de l'arc électrique : réalisé en bout de la torche de soudage. Cette dernière est composée d'une électrode de tungstène, d'une buse céramique canalisant le flux de gaz neutre et d'une gâchette utilisable en soudage manuel pour commander l'arc.

• Protection de l'électrode : le système de protection gazeuse est incorporé à la torche pour protéger l'arc et le bain. Bien souvent, l'utilisation d'un traînard de protection, endroit ou envers, vient garantir l'intégrité métallurgique du matériau au cours de son refroidissement (notamment dans le cas de matériaux très sensibles à la pollution gazeuse comme le titane ou ses alliages) [8].

#### **2.4.3 Application**

Le soudage TIG assure l'intégrité de la zone fondue par sa protection gazeuse. L'absence de transfert de métal dans l'arc assure un comportement d'arc et de bain très stable qui garantit des qualités de cordons optimales, lisses en endroit et en envers, exemptes de défauts tels que les caniveaux, les morsures ou les projections de métal.

Il est donc très souvent utilisé pour des matériaux dont le risque de pollution atmosphérique est important comme les alliages de titane, de nickel, le zirconium, l'aluminium et les aciers inoxydables, ou bien pour des applications qui requièrent une grande qualité de joint comme dans les industries agroalimentaires, pétrochimiques, nucléaires, aéronautiques et aérospatiales.

Cependant, les soudures TIG souffrent d'une faible pénétration de bain accessible en une seule passe. En effet, l'arc diffus, l'absence de transfert de métal entre l'électrode et la pièce, le comportement mouillant du métal fondu, conduisent à la formation de bains de fusion qui sont larges et peu pénétrés. En conséquence, les assemblages d'épaisseurs supérieures à 3 mm nécessitent, pour tous les matériaux métalliques, des usinages des bords à souder (chanfreins) ainsi que la réalisation avec métal d'apport de passes successives pour venir combler le joint.

Outre les risques cumulés de défauts, le faible taux de dépôt du soudage TIG ne peut rendre ce procédé compétitif par rapport à d'autres procédés à l'arc comme le MIG (Metal Inert Gas, fil électrode fusible) [10].

#### **2.4.4 Alternatives au soudage TIG**

Les procédés à haute densité d'énergie, comme le Laser, le faisceau d'électrons (F.E.) ou le soudage plasma, permettent de réaliser des assemblages de fortes épaisseurs sans métal d'apport. Les densités d'énergies, supérieures à 105W/cm², permettent la formation d'un capillaire de vapeurs métalliques, appelé keyhole, au sein de la pièce à souder. L'énergie thermique est alors transférée au métal sur toute la hauteur du capillaire depuis l'intérieur de la pièce (en procédé classique, à l'arc, le transfert thermique s'effectue depuis la surface de la pièce). Il y aura donc minimisation des pertes par conduction et par rayonnement donnant lieu à un transfert de chaleur beaucoup plus efficace et permettant d'utiliser des vitesses de soudage plus importantes [10].

Comparativement aux procédés de soudage à l'arc classiques (TIG ou MIG), les volumes fondus et les zones thermiquement affectées sont réduits. La morphologie caractéristique de ces cordons est en forme de « clou » présentant une profondeur de pénétration très supérieure à sa largeur. Ainsi, les déformations, les modifications structurales et donc les traitements post-opératoires sont diminués et souvent annulés.

Néanmoins, des installations Laser ou F.E. sont très onéreuses (plusieurs millions de francs) et nécessitent d'assurer un volume de production important pour rentabiliser ces investissements. Ainsi cherche-t-on par d'autres moyens à améliorer le soudage TIG [10].

#### <span id="page-30-0"></span>**2.5 Le soudage laser**

A la différence du soudage en régime de conduction thermique comme par exemple le soudage TIG, le soudage par faisceau laser fait partie des procédés de soudage dits à haute énergie (densité de puissance entre 1010 et 1013 W/m² contre 5x106 à 5x108 W/m² pour les procédés de soudage à l'arc). La source de chaleur est une énergie électromagnétique sous la forme photonique qui produit un faisceau de très haute intensité [11].

#### **2.5.1 Définition du laser**

Le laser est une source de rayonnement lumineux, monochromatique et spatialement cohérent.

Le mot « laser » est l'acronyme de l'anglais Light Amplification by Stimulated Emission of Radiation (« amplification de la lumière par émission stimulée de radiations »). Les lasers couvrent aujourd'hui toute la gamme des rayonnements électromagnétiques, des rayons X et ultraviolets aux ondes infrarouges et micrométriques [11].

Le laser consiste en un milieu amplificateur placé dans une cavité résonante qui fournit un rayonnement d'ondes cohérentes et monochromatiques par émission stimulée.

L'excitation du milieu permet d'obtenir l'inversion de population, occupation anormale de niveaux d'énergie élevés, qui favorise l'émission stimulée par rapport à l'émission aléatoire spontanée (dans des proportions décrites par les coefficients d'Einstein).

La cavité permet, en effet, de réfléchir au sein du milieu les photons émis, de manière à ce qu'ils provoquent à leur tour une émission stimulée (production de photons de même fréquence, de même phase et de même direction de propagation que ceux du rayonnement stimulateur). La longueur d'onde d'émission doit correspondre à un mode propre de la cavité (résonateur) pour que puisse s'y installer un système d'ondes stationnaires. Le gain de l'ensemble milieu amplificateur-cavité doit être supérieur à ses pertes (dues entre autres aux réflexions) [11].

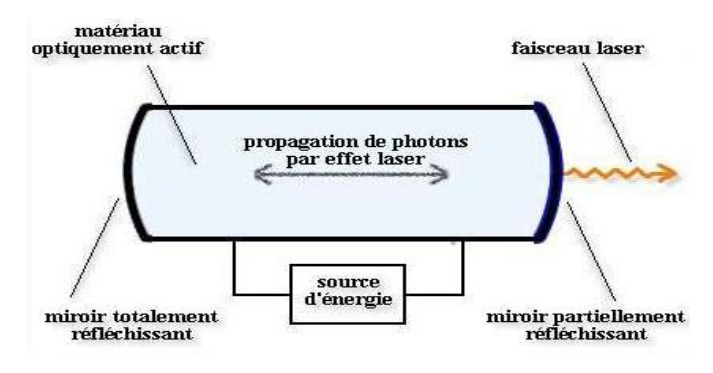

*Figure 2-5: Schéma d'un dispositif laser [11].*

#### <span id="page-31-0"></span>**2.5.2 Principe du laser**

Le soudage laser est un procédé d'assemblage basé sur l'absorption par la cible d'une haute intensité photonique au point d'impact du faisceau. L'augmentation de la quantité de chaleur induite dans la tôle permet sa fusion. A mesure que le faisceau laser suit sa trajectoire, la tôle est fondue, puis se solidifie. On obtient alors un joint de soudure continu [12].

En réalité, il existe deux familles de procédés de soudage laser : le soudage par conduction, et le soudage profond. Lors du soudage par conduction, un faisceau laser d'intensité moyenne (généralement inférieure à 105 W/cm²) se contente de fondre les tôles au niveau de leur interface. Dans ce cas de figure, le faisceau laser est absorbé en surface, et la chaleur se propage en volume suivant le phénomène de conduction. Par contre, au cours du soudage profond l'énergie laser est suffisante pour vaporiser la matière au niveau du point d'impact du faisceau. La pression de recul induite creuse la couche liquide sous-jacente. Une cavité remplie de vapeurs métalliques apparaît alors dans la tôle, appelée capillaire ou « keyhole » (en français, « trou de serrure ») Figure 2.6 [12].

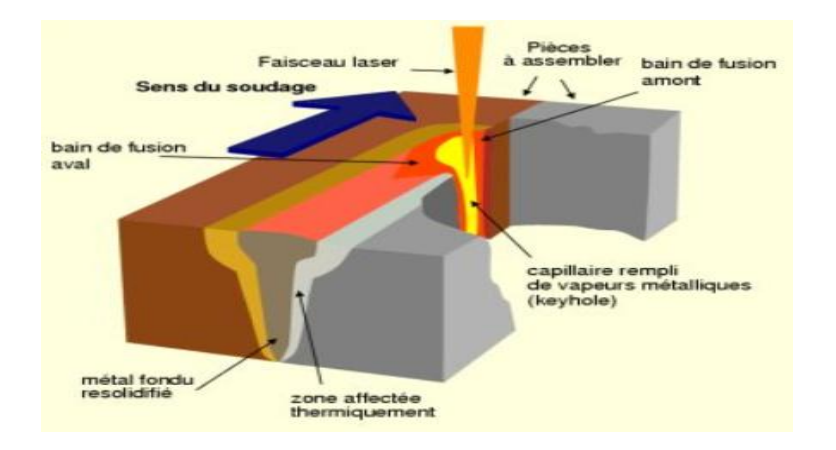

*Figure 2-6: Principe du soudage laser [12].*

<span id="page-32-0"></span>Ce « keyhole » joue un rôle essentiel dans le procédé de soudage laser. En effet, il améliore l'absorptivité du matériau en distribuant l'énergie sur toute sa hauteur suivant le mécanisme classique d'absorption : lorsque le faisceau laser incident frappe la paroi du capillaire avec un angle θ par rapport à la normale locale, une partie de son énergie est transmise au matériau, et va contribuer à l'élévation de température de la tôle suivant le phénomène de conduction de la chaleur. La partie non absorbée, elle, va poursuivre son chemin dans le capillaire, et va connaître le même traitement au prochain impact : une partie de son énergie va être absorbée et va alimenter le capillaire (Figure 2.7). Et ainsi de suite, jusqu'à ce que l'énergie absorbée lors d'un impact soit insuffisante pour évaporer la matière et générer une pression de recul [12].

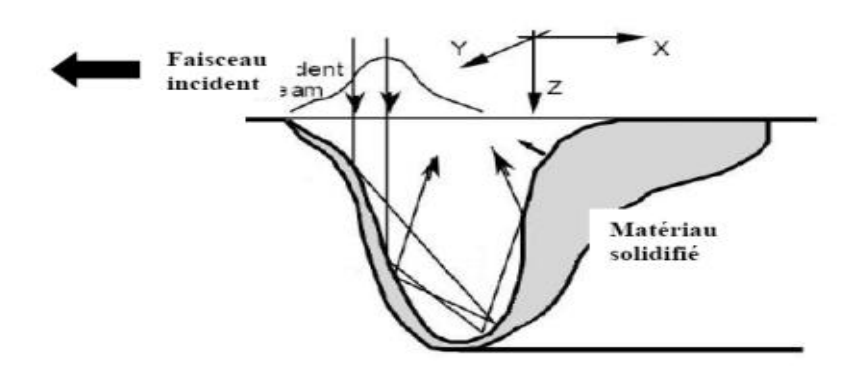

*Figure 2-7: Réflexions multiples le long du capillaire [12]*

<span id="page-33-1"></span>Au bout du compte, le faisceau laser est absorbé en profondeur, tout le long du capillaire. Il entraîne alors une pénétration plus importante qu'en soudage par conduction et un rapport profondeur sur largeur bien plus grand, ce qui est généralement recherché. Ainsi, la profondeur de pénétration peut atteindre des valeurs supérieures à 10 millimètres, pour des vitesses d'exécution de l'ordre du mètre par minute [13].

Pour ces raisons, c'est le soudage profond qui est le plus utilisé dans l'industrie, en particulier l'industrie automobile. Les pièces à souder, en acier ou en aluminium, ont une épaisseur de l'ordre du millimètre, et peuvent être soudées à des vitesses atteignant 10 m/min environ en pénétration totale [13].

#### <span id="page-33-0"></span>**2.6 Avantages**

Actuellement, les procèdes à l'arc TIG à courant alternatif et MIG sont les procèdes les plus utilisés pour le soudage et la réparation des pièces métallique [14]. Mais les limites de ces procèdes, comme la faible vitesse de soudage, la large zone affectée thermiquement obtenue et les importantes contraintes résiduelles et déformation induites dans les pièces soudées, ont poussé les chercheurs à développer de nouveaux procèdes. Le soudage laser et parmi les procèdes qui sont en cours de développement surtout dans l'étude des alliages légères. On résume les avantages du soudage par laser dans les points suivants :

- Densité de puissance entre 1010 et 1013 W/m² contre 5x106 à 5x108 W/m² pour les procédés de soudage à l'arc [15]
- Vitesse de soudage élevée 1,3m/min contre environ 25 cm/min pour les procédés de soudage à l'arc [9, 16]
- Faible déformation des pièces après soudage
- Zone affectée thermiquement faible
- Pas ou peu de correction sur les cordons soudées
- Assemblage possible sans métal d'apport

#### <span id="page-34-0"></span>**2.7 Comparaison avec les autres procédés**

Comme nous l'avons vu précédemment, la répartition de l'énergie thermique sur toute la profondeur du capillaire permet d'obtenir une morphologie de zone fondue particulière. Cette évolution aura d'autres conséquences :

- $\checkmark$  Absence de chanfrein à réaliser sur les bords à assembler
- Absence de matériau d'apport
- $\checkmark$  Grande vitesse d'avance
- $\checkmark$  Absence de contact
- $\checkmark$  Accessibilité en fond de gorge
- $\checkmark$  Faible déformation
- $\checkmark$  Profondeur de soudage maîtrisée
- $\checkmark$  Zone affectée thermiquement réduite

Le schéma ci-dessous permet de comparer, à pénétration identique, le volume fondu pour différents procédés d'assemblage [15].

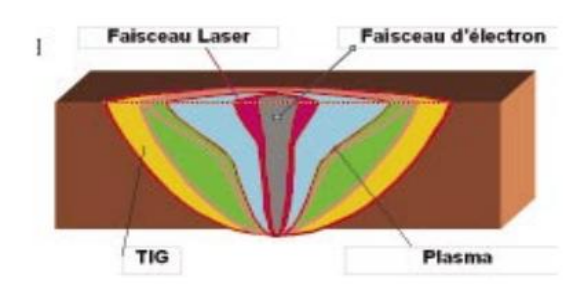

*Figure 2-8: comparaison à pénétration identique, le volume fondu pour différents procédés d'assemblage [15].*

<span id="page-34-2"></span>D'autre part cette technologie supporte parfaitement l'automatisation du procédé. Cet aspect permet une qualification rapide et surtout une parfaite reproductibilité du processus.

#### <span id="page-34-1"></span>**2.8 Les défauts de soudage**

Les principaux défauts intervenant au cours d'un procédé de soudage TIG et laser sont des défauts de forme ou métallurgiques.

#### **a) Défauts de forme :**

**Caniveaux** : on attribue leur formation au rétreint (compression exercée lors du refroidissement). Ce phénomène tend à déplacer la matière liquide vers le haut, créant ainsi cet aspect bombé en centre de cordon [17]. C'est un défaut courant en soudage aluminium, du fait des propriétés thermophysiques du matériau : faible viscosité, faible tension de surface, haute température de vaporisation et haute conductivité [18,19].

**Effondrement** : un effondrement apparaît en soudage par transparence lorsque le jeu entre les tôles est trop important (typiquement supérieur à 0,2 mm pour des tôles de 1 mm d'épaisseur).

Au cours du procédé, le bain liquide s'affaissera sous l'action du champ gravitationnel et viendra combler l'interface entre les tôles [19].

**Découpe de tôle supérieure** : c'est le cas extrême d'un effondrement, lorsque le jeu devient trop élevé : le bain fondu supérieur tout entier s'écoule dans l'interface.

Soudure non débouchante : lorsque l'épaisseur totale des deux tôles n'est pas fondue, on parle de soudure non débouchante. Cela peut provenir de causes diverses, comme un mauvais positionnement du point focal par rapport au joint, une chute de l'intensité laser incidente, voire la fluctuation chaotique de la profondeur du capillaire [19].

Les surépaisseurs excessives : elles sont la conséquence directe des mouvements ascendants du bain arrière. Particulièrement à haute vitesse, ou en soudage de forte épaisseur, la vague apparaissant à l'arrière du capillaire donne une forme bombée au bain fondu. La solidification conserve la trace de ces mouvements hydrodynamiques [19].

On peut recenser encore trois types de défauts : les projections de soudure (ou grabons) et les porosités internes et fissurations. Ces deux derniers défauts vont être analysés plus en détail, car ils proviennent d'instabilités du procédé. Ils sont directement ciblés par la présente étude, et doivent être supprimés grâce à une mise en forme adéquate du faisceau [19].

#### **b) Les défauts métallurgiques :**

Le principal défaut rencontré dans les soudures laser est la porosité. Le gaz absorbé lorsque l'alliage est à l'état liquide est rejeté lors de la solidification et peut former des porosités s'il n'a pas le temps d'être évacué à la surface de la soudure. Les porosités sont de forme sphérique et régulière [18].

Un deuxième type de défaut rencontré est la formation de cavités. Elles ressemblent aux porosités mais elles présentent une forme irrégulière et proviennent de l'emprisonnement de
gaz provenant du milieu extérieur lorsque le « keyhole » se referme. C'est un défaut qui est produit par l'instabilité du procédé de soudage et qui ne dépend pas d'une propriété intrinsèque du matériau [17].

Enfin le dernier type de défaut est la fissuration à chaud (ou crique à chaud). Ce défaut est potentiellement le plus grave car il peut entraîner la séparation totale du cordon juste après soudage. Ces fissures sont des défauts qui apparaissent à la fin de la solidification du cordon [19].

## **2.9 Soudabilité des alliages de magnésium**

Pour souder les alliages de magnésium, il faut mettre en œuvre des procédés à grande densité d'énergie qui permettent de protéger efficacement le métal de l'action de l'oxygène. Les méthodes les plus employées sont les procédés TIG et MIG [1].

L'affinité du magnésium avec l'oxygène pose le problème de l'existence, avant soudage, d'une couche de magnésie. Il est donc nécessaire de pratiquer un décapage préalable des pièces à assembler [1].

L'utilisation du courant alternatif facilite ce décapage. Ce procédé permet une plus grande pénétration en dégageant moins de chaleur.

Il est recommandé de protéger l'envers de la soudure avec une atmosphère inerte pour éviter l'oxydation [1].

Tels sont les défis qui sont lancés pour souder ces alliages et en diminuer le taux de réparation sans parler des propriétés mécaniques affectées lors du soudage [1].

# **Chapitre 3 : Traction simple**

# **3.1 Introduction**

L'essai de traction est l'essai le plus couramment pratiqué sur les métaux et alliages ainsi que sur les polymères et les composites [20]. Il permet de déterminer le comportement du matériau soumis à un effort progressif généralement jusqu'à rupture et d'établir les caractéristiques mécaniques dans le but de connaître le comportement de ce même matériau sous les diverses sollicitations simples que peut subir la pièce mécanique [21].

Un diagramme, enregistré sur une machine, donne l'ensemble des charges et allongements correspondants.

# **3.2 Principe de l'essai**

Dans l'essai de traction, un barreau du matériau à tester est soumis à deux forces égales et opposées appliquées suivant son axe [21].

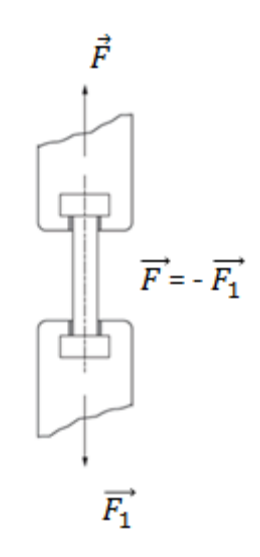

*Figure 3-1: principe de l'essai de traction [21]*

L'éprouvette est un cylindre ou un prisme muni à ses extrémités de deux têtes sur lesquelles l'effort de traction est appliqué. Ces deux têtes ont une section beaucoup plus grande que celle de la partie utile centrale, de manière à ce que la contrainte soit beaucoup plus faible et donc que la déformation soit négligeable sur celles-ci [20].

## **3.3 Eprouvettes**

L'essai de traction est pratiqué sur des éprouvettes cylindriques dont la géométrie est fonction de la forme et des dimensions du produit d'origine. La géométrie et les dimensions de la partie utile sont définies par la norme. En revanche, la forme et les dimensions des têtes d'amarrage ne sont pas imposées; elles doivent s'adapter aux lignes d'amarrage des machines d'essais utilisées. Des congés de raccordement sont néanmoins nécessaires entre la partie utile et les têtes, de manière à éviter les trop fortes concentrations de contrainte susceptibles de

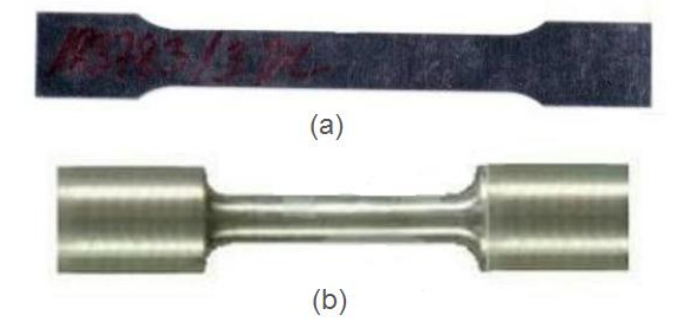

*Figure 3-2: Eprouvettes de traction (a) plate; (b) cylindrique*

provoquer la rupture dans ces zones. La figure 2 définit deux formes d'éprouvette de traction.

La section de la partie utile doit être constante: elle peut être circulaire, carrée, rectangulaire... selon la forme initiale du produit. La forme circulaire est néanmoins la plus adéquate. Les dimensions de la section utile doivent être suffisamment grandes relativement aux dimensions de la microstructure (taille de grain en particulier) et aux tailles des défauts éventuels, volumiques (soufflures, retassures, porosité...) ou surfaciques (raies d'usinage par exemple), afin de réduire au maximum la dispersion des résultats des essais. L'éprouvette doit être saine, c'est-à-dire de microstructure représentative de celle du matériau à caractériser, et avec un bon état de surface pour éviter les amorces de rupture; il est d'autant plus nécessaire de respecter ces recommandations lorsque l'éprouvette est de plus faibles dimensions [22].

#### **a. Eprouvette proportionnelle**

*Figure 3-3: éprouvettes proportionnelles de traction a)cylindrique; b) plate [22].*

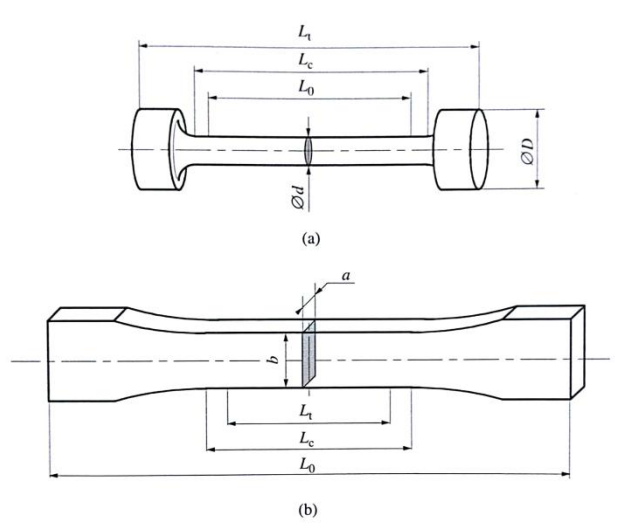

La longueur  $L_c$ , de la partie calibrée cylindrique de l'éprouvette doit être supérieure à la

longueur de référence  $L_0$  sur laquelle sont mesurés les allongements, de façon à ce que la répartition des contraintes soit uniforme dans la partie utile c'est-à-dire non perturbée par les têtes d'amarrage. Si l'éprouvette a une section circulaire,  $L_0$  elle doit être égale à 5 fois le diamètre d; si l'éprouvette a une section non circulaire d'aire  $S_0$ ,  $L_0$  doit être égale à 5.65 $\sqrt{S_0}$ . La longueur calibrée recommandée est  $L_c = L_0 + 2d$ , où d est défini comme So pour une éprouvette de section non circulaire. Ces dimensions doivent respecter les tolérances imposées par la norme sur les dimensions et les formes [22].

#### **b. Eprouvette non proportionnelle**

Une éprouvette est dite non proportionnelle lorsque la valeur de la longueur initiale entre repères  $L_0$  est indépendante de la section  $S_0$ .

La valeur de  $L_0$  normalisée pour les éprouvettes non proportionnelles est 50 millimètres [23].

# **3.4 Courbe de traction**

Lors de l'essai de traction, on constate toujours un changement de comportement du matériau étiré que l'on enregistre sur un diagramme charge-allongement dit : courbe de traction (figure4).

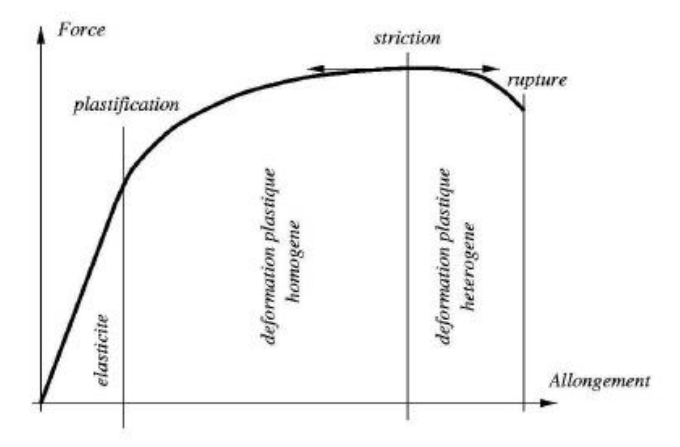

*Figure 3-4: courbe de traction simple [24].*

Durant cet essai, le matériau passe essentiellement par trois états de déformation :

- Déformation élastique,
- Déformation plastique homogène,
- Déformation plastique hétérogène.

Chaque zone de ces dernières fournit au moins une caractéristique au matériau étudié.

# **3.5 La déformation élastique**

La zone de déformation élastique ou non permanente est la zone où il y a une proportionnalité entre la charge et la déformation, Cette dernière disparait une fois que la sollicitation est supprimée [25].

#### **La limite d'élasticité**

La limite d'élasticité est la contrainte nominale  $R_e$ , au-delà de laquelle la loi de Hooke cesse de s'appliquer: dans la pratique, on apprécie sa valeur en recherchant le niveau de contrainte à partir duquel la courbe de traction s'écarte de la montée élastique linéaire, on l'appelle parfois également limite de proportionnalité [20].

La limite conventionnelle d'élasticité, contrainte au-delà de laquelle l'allongement relatif non proportionnel dépasse un certain pourcentage (0,2 % est le plus fréquemment utilisée), Elle est alors noté  $R_{p0.2}$ et déterminée comme le montre la figure 5.

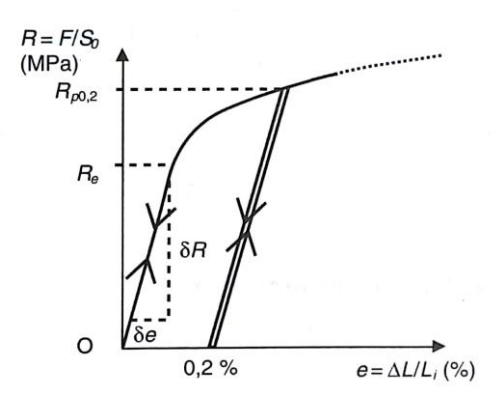

*Figure 3-5: exploitation du début d'une courbe de traction pour la détermination de Rp0.2 et de E [20].*

#### **Le module d'élasticité à la traction, ou module de Young**

Le module de Young E défini par la loi de Hooke est le coefficient directeur de la portion élastique linéaire de la courbe de traction (figure 3-5):

$$
E=\frac{\partial R}{\partial e}
$$

La contrainte s'exprimant en mégapascals et l'allongement relatif étant sans dimension, le module d'élasticité à la traction s'exprime lui aussi en MPa, ou même en GPa. Les déformations élastiques de la plupart des matériaux étant faibles (généralement inférieures à 1%) [25]

#### **3.6 La déformation plastique**

C'est une déformation permanente irréversible, elle se produit par un glissement des plans atomiques les uns sur les autres qui se fait grâce au déplacement des dislocations.

#### **La résistance à la traction**

C'est la contrainte nominale  $R_m$ , correspondant au maximum de force  $F_m$  sur la courbe de traction (la figure 6):

$$
R_m = F_m/S_0
$$

C'est la grandeur la plus souvent citée à propos de l'essai de traction. Elle n'a cependant pas une signification physique claire du point de vue de la résistance du matériau, puisqu'il s'agit simplement de la contrainte la plus élevée que l'éprouvette a supportée avant que la déformation se localise éventuellement, et ceci dans les conditions particulières de contrainte uniaxiale [20].

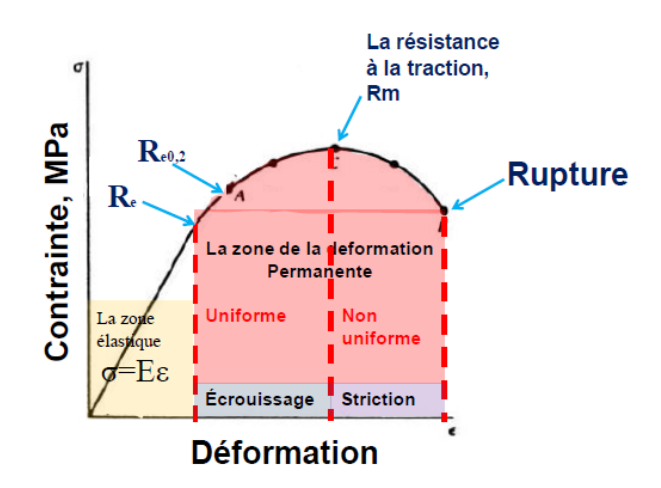

*Figure 3-6: courbe de traction conventionnelle [6].*

#### **Le coefficient de striction**

Ce coefficient  $Z(\%)$  se déduit de la mesure de la section rompue  $S_u$  de l'éprouvette (mesure généralement très approximative) comparée à la section initiale  $S_0$ :

$$
Z(\%) = \frac{s_0 - s_u}{s_0} \times 100
$$

Pour une striction nulle, le matériau est dit complètement fragile et le matériau est dit extrêmement ductile si sa striction est maximale  $(Z=100\%)$ . Ainsi, le coefficient de striction Z fournit lui aussi une estimation utile de la ductilité du matériau testé. En pratique, la striction s'avère très sensible aux variations de composition et de microstructure; c'est pourquoi elle est souvent utilisée comme indicateur de la qualité du matériau, qui est très vérifié lors d'essais de contrôle qualité de réception, malgré la difficulté d'en mesurer une valeur très précise [20].

#### **L'allongement relatif à la rupture**

Soit  $\Delta L_u = L_u - L_i$ , l'allongement ultime rémanent après rupture de l'éprouvette (rappelé parallèlement à la montée élastique). L'allongement relatif à la rupture (%) est défini par :

$$
A = \frac{\Delta L_u}{L_i} \times 100 = \frac{L_u - L_i}{L_i} \times 100
$$

La longueur  $L_u$  après rupture peut être mesurée en rapprochant bout à bout les deux morceaux de l'éprouvette [25].

A (%) peut prendre des valeurs extrêmement variables qui permettent d'apprécier la plus ou moins grande fragilité ou ductilité du matériau testé. Mais son interprétation physique est loin d'être simple, surtout dans le cas où une striction se forme, qui s'accompagne d'une déformation non homogène dans l'éprouvette. L'allongement réparti, mesuré au maximum de la courbe de traction, est plus simple à interpréter et à utiliser [20].

#### **3.7 Les différents types de courbes de tractions**

Lors d'un essai de traction, un matériau élastoplastique manifeste l'un des comportements en fonction de l'état structural du matériau. Cet état est représenté par des allures et des formes variables de la courbe de traction comme présentées à la figure 7 (enregistrements force-allongement de la partie utile de l'éprouvette). Le matériau peut être quasi-fragile (figure 7 (a)) peu ductile (acier mi-dur, figure 7 (b)), ductile avec palier de limite d'élasticité (acier doux ferritique, figure 7 (c)), ductile sans palier de limite d'élasticité (acier inoxydable austénitique, figure 7 (d)).

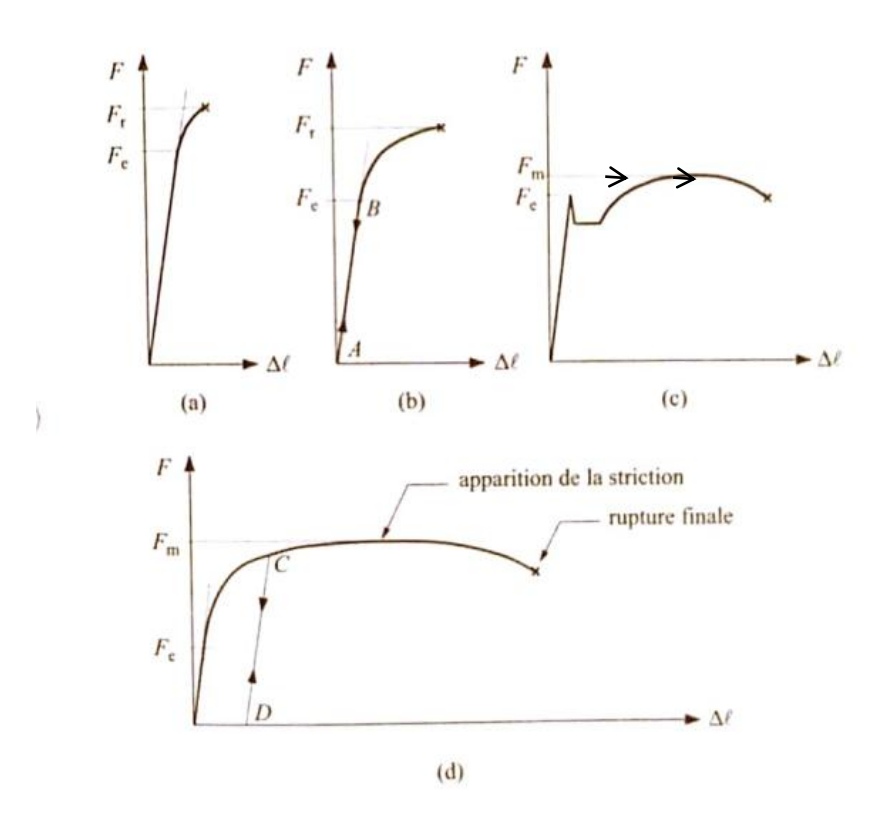

*Figure 3-7: allures des courbes force-allongement de la partie utile de l'éprouvette lors d'un essai de traction monotone, pour différents types de matériaux : (a) acier dur ; (b) acier mi-dur ; (c) acier doux ferritique; (d) acier inoxydable austénitique [22].*

Dans un premier temps, l'allongement de l'éprouvette est proportionnel à la charge appliquée, c'est le domaine du comportement élastique linéaire du matériau ; une décharge suit la même courbe que la charge, mais en sens inverse (B A B) (fig. 7 (b)). La rupture d'un matériau parfaitement fragile intervient sous une charge  $F_r$  inférieure à la charge limite de proportionnalité. Pour les autres matériaux, au-delà d'une charge  $F_e$ , la courbe n'est plus linéaire, le matériau se plastifie.

Deux cas typiques peuvent alors se présenter

La courbe est continue (fig. 7(a), (b) et (d)); la déformation plastique est, dès son apparition, répartie uniformément dans la partie utile de l'éprouvette, et s'accompagne d'un durcissement que l'on appelle écrouissage.

La courbe présente un palier avant de présenter un domaine plastique durcissant (fig. 7(c)); ce palier est dû à une déformation hétérogène dans la partie utile de l'éprouvette. La déformation plastique est alors concentrée dans des bandes inclinées par rapport à l'axe de chargement appelées bandes de Piobert-Lüders, qui se déplacent le long du fût de l'éprouvette. Ce n'est que lorsque ces bandes se sont multipliées et ont envahi tout la partie utile de l'éprouvette que l'écrouissage commence [22].

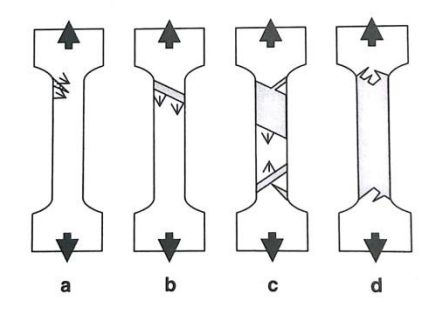

*Figure 3-8: séquence schématique de développement des bandes de Piobert-Luders sur une éprouvette plate d'acier doux lors du palier de traction [20].*

Dans les deux cas, dès que le durcissement d'écrouissage apparait, la déformation plastique reste uniformément répartie le long de la partie utile de l'éprouvette, jusqu'à la charge maximale  $F_r$  pour les matériaux quasi-fragiles ou peu ductiles (fig. 7(a) et (b) ou  $F_m$  pour les matériaux très ductiles (fig. 7(c) et (d)). Pour ces derniers,  $F_m$  correspond au maximum de la courbe force-allongement. Tant que la déformation plastique reste répartie (charge inférieure à  $F_m$ ), toutes les décharges et recharges de l'éprouvette s'effectuent élastiquement, avec la même pente que dans le domaine élastique (C D C) (fig. 7(d)). Au-delà de  $F_m$  sous allongement croissant, la déformation plastique se poursuit, mais en plus, elle s'intensifie localement pour créer et développer une zone de striction; enfin, au cours de l'allongement ultérieur, la rupture apparaît brutalement dans la section la plus faible de la zone de striction.

Il faut noter que certains produits métallurgiques (produits forgés, produits plats...) présentent une anisotropie de comportement, due au processus d'élaboration et/ou de mise en forme. Cette anisotropie peut résulter d'une orientation préférentielle des grains du matériau polycristallin, ou de la présence d'inclusions, de ségrégations, de secondes phases... orientées. II convient alors de caractériser le produit en traction suivant plusieurs directions. Ceci est particulièrement important lorsqu'il s'agit de mettre en forme le produit, par emboutissage par exemple [22].

# **3.8 Sensibilité à la vitesse de déformation et à la température**

Le comportement en traction d'un matériau n'est pas une caractéristique intrinsèque à celui-ci. II dépend en particulier de la vitesse de l'essai, de la température de l'essai ou des deux en même temps. Globalement, plus la vitesse de déformation est importante, plus le matériau aura tendance à se comporter de manière fragile. Inversement, plus la vitesse de déformation est faible, plus le matériau aura tendance à se comporter de manière ductile. La température a l'effet inverse de la vitesse: aux hautes températures correspondront des comportements plutôt ductiles, tandis qu'aux basses températures correspondront des comportements plutôt fragiles.

Notons néanmoins que certains matériaux ne présentent pas de transition fragile/ductile avec l'augmentation de la température ou avec la diminution de la vitesse de déformation. Par exemple, les métaux cubiques à faces centrées manifestent un comportement ductile quelle que soit la température, tandis que les céramiques manifestent un comportement fragile à toutes les températures [3].

# **Chapitre 4 : Corrélation d'image numérique**

# **4.1 Introduction**

Parmi les techniques de mesure de déplacements ou de déformations actuelles, celles basées sur l'analyse d'images numériques font partie des plus intéressantes et aussi des plus faciles à mettre en œuvre. Contrairement à d'autres méthodes qui nécessitent une préparation spécifique et quelques fois minutieuse (i.e. les jauges de déformations), celle-ci a uniquement besoin d'une caméra CCD, ou même d'un appareil photographique numérique, reliée à un ordinateur afin de pouvoir acquérir et traiter les prises de vues réalisées. En outre, elle permet de visualiser non seulement des champs de déplacement mais aussi des champs de vitesse.

L'enjeu des techniques de mesure de champ de déplacement est d'offrir une opportunité unique de pouvoir exploiter des essais mécaniques non standards, en maîtrisant l'hétérogénéité du champ de déformation, et surtout en l'exploitant comme représentant autant de micro-essais mécaniques indépendants que de points de mesure du champ. Cependant, cette exploitation n'est pas à ce jour une démarche habituelle ; clairement des procédures stables et validées doivent être développées pour cette application précise [27].

#### **4.2 La révolution quantitative de l'image numérique**

Aujourd'hui prendre des images numériques de quelques millions de pixels est une opération très banale qui ne nécessite que très peu de moyens. C'est pourtant suffisant pour pouvoir commencer à mesurer des champs de déplacement. Les avantages de cette technique sont très clairs : sans contact, et donc non intrusif, tolérant vis-à-vis des agressions extérieures, coût décroissant, performances accrues... De plus, il est facile d'acquérir un grand nombre d'images et donc de suivre l'évolution spatiale et temporelle avec une très bonne résolution. Lorsque l'application le réclame, des caméras rapides (voire ultrarapides) peuvent être mises en œuvre permettant d'obtenir plusieurs milliers (voire millions) d'images par seconde. Depuis la microscopie optique jusqu'aux images de satellite, la gamme d'échelle offerte est considérable.

Par construction, cette approche était essentiellement confinée aux mouvements dans le plan d'observation, et des surfaces d'observation planes. Cependant en combinant deux caméras (ou plus) il est possible de reconstruire une surface d'observation à trois dimensions, et donc ses mouvements dans toutes les directions d'espace, par ce que l'on nomme la stéréocorrélation. Les images à exploiter peuvent également être obtenues avec des moyens non optiques : la microscopie électronique à balayage, la microscopie à force atomique, ... peuvent fournir des images à encore plus petite échelle, jusqu'à quelques nanomètres, qui se prêtent au même traitement. A partir de telles images, il est possible de mesurer des champs de déplacement tridimensionnel, toutes les composantes du déplacement en chaque point de l'espace dans le volume considéré [28].

# **4.3 L'exploitation quantitative de l'image numérique**

La technique de corrélation d'images numériques s'appuie sur l'exploitation de deux images, l'une dite de référence, l'autre correspondant à l'état déformé de la même surface comme illustré sur la figure 1. Le principe de la corrélation d'images est de « reconnaître » un même motif d'une image à l'autre, et de l'utiliser comme un « marqueur » d'un petit domaine de l'image. Pour apparier ces deux motifs, et les faire coïncider, il est nécessaire de déplacer ce domaine d'une quantité que l'on identifie alors naturellement au déplacement local. Cette idée est la même que celle que nous mettons en œuvre inconsciemment pour « lire » le mouvement. Une succession d'images telle que nous la percevons par exemple au cinéma, est instantanément décryptée par notre cerveau en termes d'objets qui se déplacent parce que nous identifions ces entités (personnages, objets, ...) par leur ressemblance, et les différences subtiles qui les affectent seront interprétées comme des déformations et des mouvements ou encore des discontinuités qui nous aideront à segmenter l'image en entités élémentaires (par exemple un acteur par rapport à son environnement ou un objet par rapport à un autre) [27].

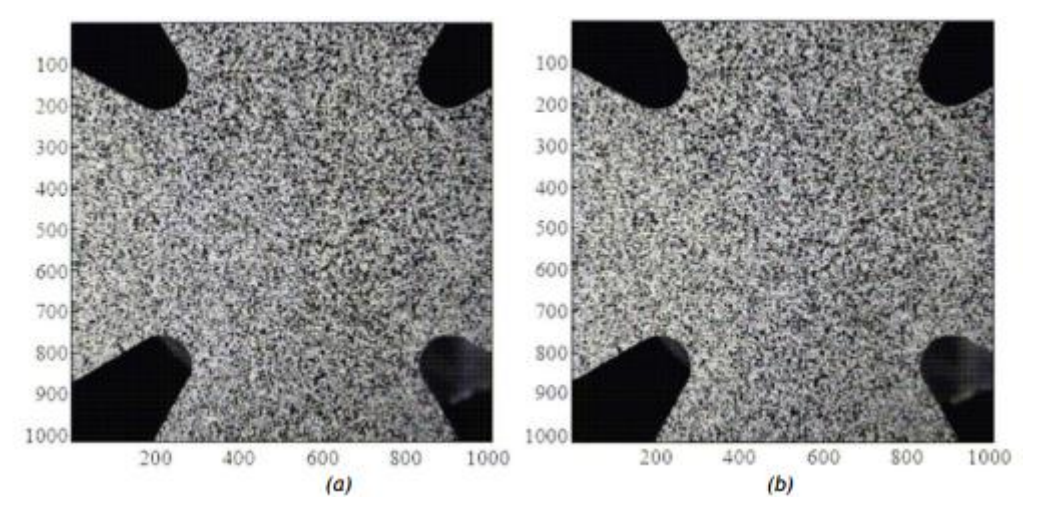

*Figure 4-1: images codées sur 256 niveaux de gris prises à deux efforts, l'une servant de référence (a) et l'autre dite déformée (b).*

Ces motifs sont essentiels pour pouvoir précisément reconnaître les différentes zones, ce qui impose que les domaines d'observation comportent des « marqueurs » qui suivent passivement le mouvement. On souhaite de ces marqueurs qu'ils soient présents sur l'ensemble du champ d'analyse, qu'ils soient bien visibles, c'est-à-dire avec un fort contraste, qu'ils soient les plus fins possibles pour pouvoir traiter de domaines élémentaires les plus petits possibles et donc atteindre une bonne résolution spatiale du champ de déplacement, et enfin les plus caractéristiques possibles pour éviter de confondre deux motifs qui pourraient se ressembler. Ainsi, par exemple, une grille régulière marquant la surface ne sera exploitable que si l'on sait

a priori que le déplacement local sera plus petit que le pas de cette grille pour ne pas « confondre » deux mailles différentes qui sont pourtant géométriquement indistinguables. Dans un cas général, où cette information a priori n'est pas accessible, on préférera un marquage aléatoire de la surface.

Celui-ci peut être artificiel, lorsque l'on applique un mouchetis de peinture aléatoire sur la surface comme dans la **figure 4.1**, ou naturel, si les surfaces présentent déjà des motifs à l'état brut (comme la surface d'un béton ou la surface corrodée d'un métal). Nous ne pouvons pas traiter de champs de déplacement qui seraient un mouvement indépendant de chaque pixel parce que le seul motif élémentaire serait le pixel lui-même. Donc le champ de déplacement que l'on cherche à mesurer devra obéir à des contraintes de variation douce ou lente à l'échelle du motif élémentaire disponible sur l'image. Que cela corresponde ou non à la réalité, cela devra ensuite être évalué par une mesure de la qualité de l'estimation.

Heureusement, nous disposons d'un excellent juge de paix : à partir d'un champ de déplacement, nous pouvons facilement « corriger » l'image déformée et la comparer à l'image de référence par une simple superposition. Tout défaut de coïncidence peut être lu comme un critère local de qualité. Cela permet d'apprécier si la complexité du champ de déplacement choisie initialement était suffisante, si l'erreur provient de défauts d'hypothèse sur la préservation à l'identique d'un marqueur (par exemple un même motif qui passe dans une zone moins éclairée apparaît plus sombre que sa référence), et également où et comment corriger notre analyse [27,28].

# **4.4 Le dispositif de mesure**

Le dispositif expérimental est constitué d'au moins une caméra CCD (ou d'un appareil photo numérique CMOS) pointant sur la zone à observer. Une caméra comportant quelques Méga pixels est généralement suffisante pour une utilisation standard. Le fait d'utiliser une caméra munie d'un objectif permet de s'adapter aussi bien à des études à l'échelle microscopique qu'à l'échelle macroscopique. Sur la **figure 4.2**, la caméra observe un essai de bi-traction d'une éprouvette cruciforme en matériau composite (mat de fibres de verre / matrice vinylester) suivant deux axes horizontaux perpendiculaires (deux des images acquises sont montrées en figure 1) [27].

Il faut très souvent un éclairage, artificiel ou non, réglé de façon que la caméra ait la meilleure image possible. Sous cette réserve, les deux seules limitations de l'exemple sont :

- L'obligation d'observer des surfaces planes (ou presque planes) de par le fait que seule une caméra est utilisée ;
- L'impossibilité d'avoir des informations sur les déformations sous la surface et donc au cœur de la matière.

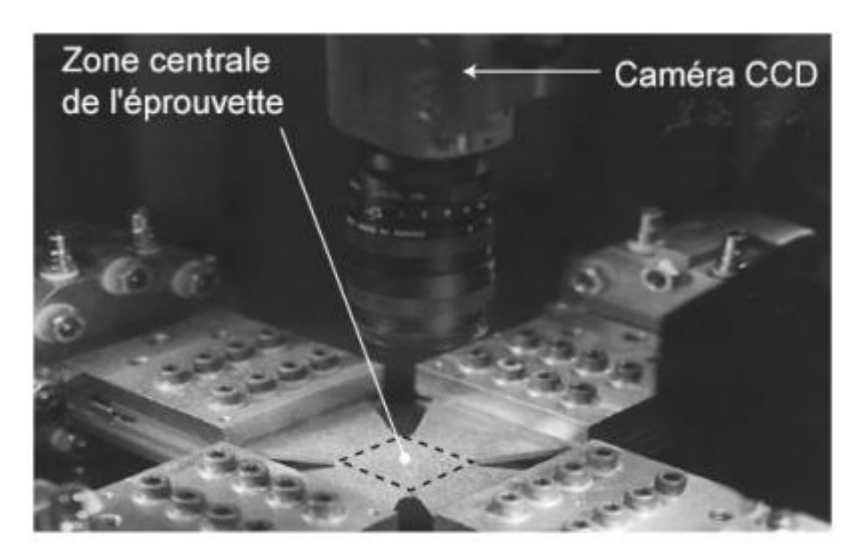

*Figure 4-2: Suivi d'un essai biaxial en vue de mener des calculs de corrélation d'images numériques*

Le premier point implique que le champ de déplacement mesuré est supposé plan. Cependant, il existe des techniques plus complexes à mettre en œuvre, appelées stéréocorrélation, qui rendent accessibles la mesure du déplacement hors plan, et l'observation de surfaces non planes. Le principe de ces méthodes est d'ajouter (au moins) une seconde caméra afin de reconstruire la surface observée en 3 dimensions.

Une fois les images acquises, un code de corrélation d'images numériques est utilisé pour la mesure du champ de déplacement. Cela nécessite donc un traitement des images afin d'extraire le champ de déplacement.

#### **4.5 Formulation classique dans l'image avec un formalisme Éléments Finis**

Les premiers travaux connus portent sur le flot optique en 1981 par [Horn et Schunck,1981] et [Lucas et Kanade, 1981], puis la corrélation en 1983 par [Sutton et al., 1983] et ce, avec un lien avec la mécanique. La Corrélation d'Images Numériques permet donc de mesurer le champ de disparité en pixels  $u$  entre deux images,  $f$  à l'état dit de « référence » et  $g$  $\alpha$  l'état dit « déformé ». *f et g* représentent les niveaux de gris des deux images (Figure. 3.3). Ces deux images sont en fait deux fonctions mathématiques associant un niveau de gris à chaque pixel  $x$ . Classiquement, des images 8-bits sont utilisées, ce qui revient donc à l'utilisation de 256 niveaux de gris. Pour chaque pixel  $x$  d'une Région d'Intérêt (ROI) de l'image de référence f, on cherche le pixel correspondant dans l'image q sous la forme  $y =$  $x + u(x)$  par l'équation de conservation stricte de la luminance [29]:

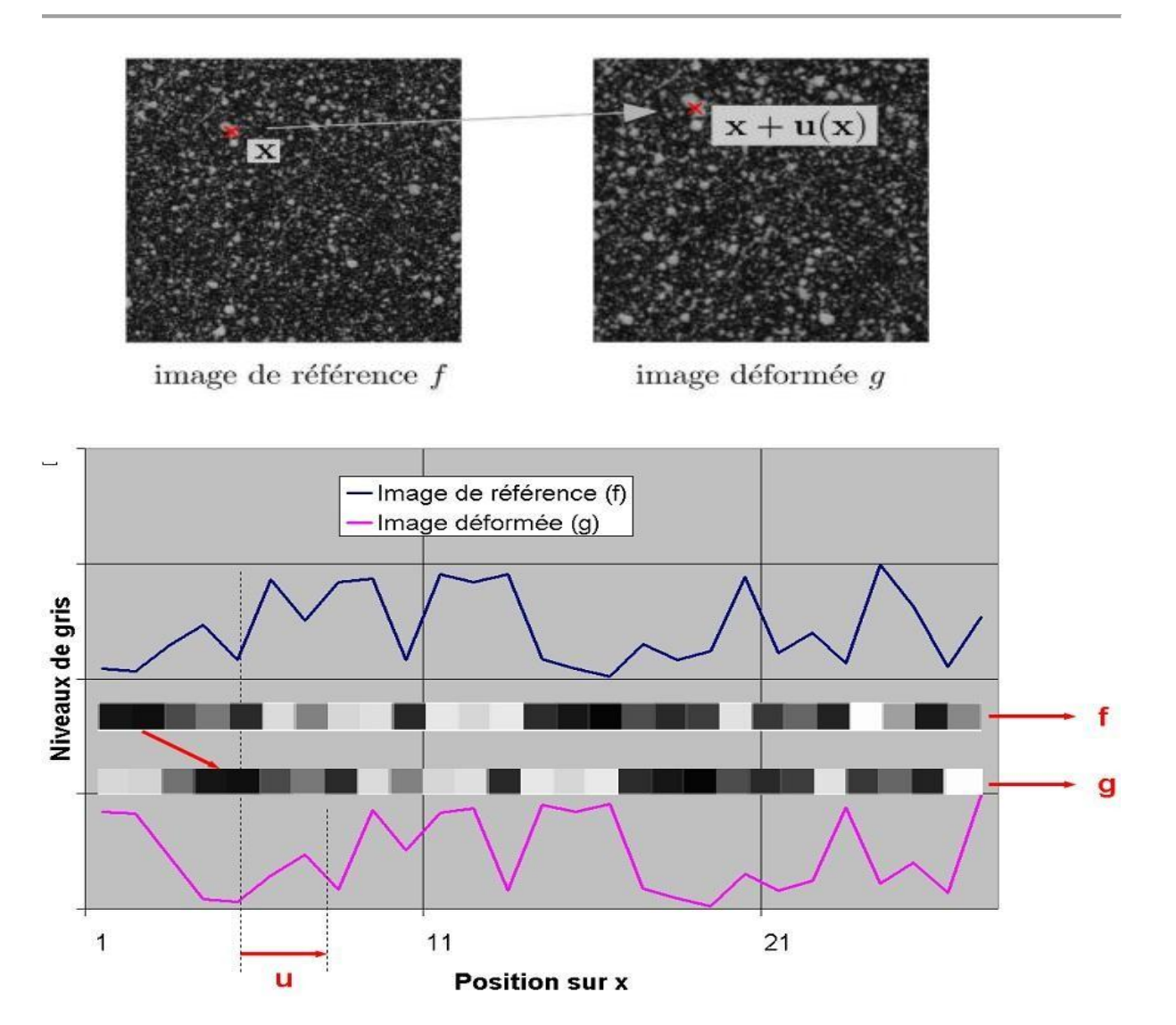

*Figure 4-3a) - Deux images de mouchetis, f avant déformation (à gauche) et g après déformation (à droite) b) - Exemple unidimensionnel avec un signal de référence (f) et un signal décalé de trois pixels vers la droite (g).*

Pour déterminer ce déplacement, on suppose la conservation des niveaux de gris. Ainsi, le niveau de gris du pixel  $x_0$  dans la configuration de référence  $f(x_0)$  est égal à celui de la configuration déformée $g(x_0 + u)$ , où  $u$  est le déplacement qui s'est produit entre les deux instants d'acquisition. On a donc :

$$
f(x_0) = g(x_0 + u)
$$

Déterminer le décalage u ne peut pas se faire pour chaque pixel indépendamment de par le fait que l'hypothèse de conservation des niveaux de gris n'est jamais satisfaite exactement (à cause du bruit d'acquisition) et que le nombre d'inconnues par pixel est en général plus élevé que le nombre d'équations disponibles. En conséquence on cherche à minimiser sur une zone d'intérêt (ZI) l'écart quadratique à la conservation des niveaux de gris

$$
\sum_{x_0 \in \mathbf{Z} \mathbf{I}} (f(x_0) - g(x_0 + u))^2
$$

Ceci correspond donc à une méthode des moindres carrés. Dans le cas présent elle est non linéaire. On peut montrer que minimiser la somme des écarts quadratiques est équivalent à maximiser le produit de corrélation

$$
\sum_{x_0 \in \mathbf{ZI}} f(x_0)g(x_0 + u)
$$

Ce dernier a donné son nom à la technique de mesure éponyme [1].

Dans un cas réel, le champ de déplacement est plus compliqué qu'un simple décalage 1D uniforme. Bien que toujours scalaire, l'équation de conservation des niveaux de gris se généralise

$$
f(x) = g(x + u(x))
$$

De par le fait que les positions des pixels x sont maintenant des informations 2D voire 3D et que le déplacement u n'est pas nécessairement indépendant des positionsx. L'écart quadratique à la conservation des niveaux de gris devient

$$
\sum_{x \in \mathbb{Z}^1} (f(x) - g(x + u(x)))^2
$$

Suivant la complexité du champ de déplacement recherché, les zones d'intérêt peuvent être de petites fenêtres de pixels ou toute l'image. Dans le premier cas on parle d'approche locale de la corrélation d'images [1]. Le second correspond à une approche globale de la corrélation d'images. On décompose le champ de déplacement sur une base cinématique choisie  $n_i$ 

$$
u(x) = \sum_i a_i n_i(x)
$$

Où les inconnues sont les amplitudes  $a_i$ . Dans les deux cas (local et g global), un algorithme itératif de Newton-Raphson peut être utilisé pour minimiser l'écart à la conservation des niveaux des gris [28]. Cet algorithme correspond intuitivement à « comment déterminer la manière optimale de descendre infinitésimalement en partant d'une configuration donnée  $\tilde{u}(x)$ » (par exemple le chemin de plus grande pente). A une itération courante pour laquelle le déplacement est égal à  $\tilde{u}(x)$ , on effectue un développement limité autour de la solution courante

$$
g(x + \tilde{u}(x) + \delta u(x)) \approx g(x + \tilde{u}(x)) + \delta u(x) . \nabla g(x + \tilde{u}(x))
$$

$$
\approx g(x + \tilde{u}(x)) + \delta u(x) . \nabla f(x)
$$

Soit {δa} la variation des amplitudes associées à la base de champs  $n_i$  choisis. Pour calculer ces corrections, il faut résoudre le système

$$
[M]{\delta a} = \{b\}
$$

Où [M] et  $\{b\}$  s'expriment en fonction de , g et  $\tilde{u}$ .

L'algorithme s'arrête lorsque la différence de la quantité mesurée entre deux itérations est plus petite qu'un seuil prédéfini. La solution trouvée permet également de déterminer l'erreur faite par l'approximation à chaque pixel

$$
\rho(x) = |f(x) - g(x + u(x))|
$$

En pratique, des signaux 1D sont rarement analysés. En conséquence, les champs  $n_i$ sont vectoriels ainsi que les positions de chaque pixel considéré [28, 29].

# **4.6 Logiciels utilisés**

### **4.6.1 MATLAB**

#### **4.6.1.1 Introduction générale**

Matlab est un logiciel de calcul numérique commercialisé par la société MathWorks. Il a été initialement développé à la fin des années 70 par Cleve Moler, professeur de mathématique à l'université du Nouveau-Mexique puis à Stanford, pour permettre aux étudiants de travailler à partir d'un outil de programmation de haut niveau et sans apprendre le Fortran ou le C.

Matlab signifie Matrix laboratory. Il est un langage pour le calcul scientifique, l'analyse de données, leur visualisation, le développement d'algorithmes. Son interface propose, d'une part, une fenêtre interactive type console pour l'exécution de commandes, et d'autre part, un environnement de développement intégré (IDE) pour la programmation d'applications. Matlab trouve ses applications dans de nombreuses disciplines. Il constitue un outil numérique puissant pour la modélisation de systèmes physiques, la simulation de modèles mathématiques, la conception et la validation (tests en simulation et expérimentation) d'applications [30].

## **4.6.1.2 Les outils de MATLAB**

Le logiciel de base peut être complété par de multiples outils, c'est-à-dire des boîtes à outils. Celles-ci sont des bibliothèques de fonctions dédiées à des domaines particuliers. Nous pouvons citer par exemple : l'Automatique, le traitement du signal, l'analyse statistique, l'optimisation…

# **4.6.1.3 Interface principale**

Au lancement de Matlab, l'interface suivante apparait (**figure 4.4**) [30] :

Le logiciel propose un véritable environnement de travail composé de multiples fenêtres. Nous pouvons distinguer quatre blocs :

- Command window (console d'exécution) : à l'invite de commande « >> », l'utilisateur peut entrer les instructions à exécuter. Il s'agit de la fenêtre principale de l'interface.
- Current directory (répertoire courant) : permet de naviguer et de visualiser le contenu du répertoire courant de l'utilisateur. Les programmes de l'utilisateur doivent être situés dans ce répertoire pour être visible et donc exécutable5.
- Workspace (espace de travail) : permet de visualiser les variables définies, leur type, la taille occupée en mémoire…
- Command history : historique des commandes que l'utilisateur a exécutées. Il est possible de faire glisser ces commandes vers la fenêtre de commande.

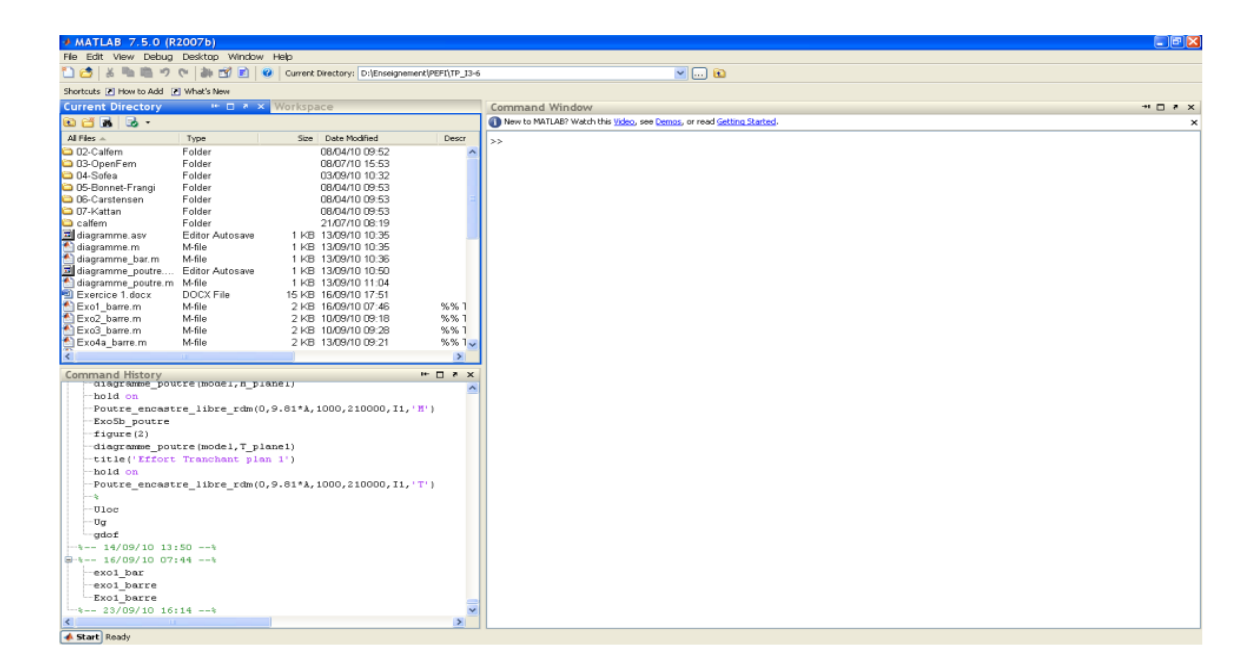

*Figure 4-4: image représentant l'interface de Matlab à son lancement ainsi que ses différents blocs.*

#### **4.6.2 Le programme DIC**

# **4.6.2.1 Introduction générale**

Le DIC (Degital Image Correlation) est un programme basé sur Matlab qui permet de corréler des images numériques. Pour pouvoir utiliser ce programme sur Matlab le manipulateur de la tache doit avoir les connaissances de base de Matlab et de la corrélation d'images numériques. Dans ce paragraphe nous allons décrire le programme pour que tout lecteur puisse par la suite utiliser ce programme pour obtenir des champs de déformations et de forces sur leurs propres expérimentations [30].

### **Configuration :**

# **Version d'exploitation :**

Ce programme a été écrit sur Matlab version R2012b, sur un ordinateur 64-bit Windows 7 Professional. Il a aussi été testé sur ordinateur et Mac avec la version R2011a.

# **Boites à outils (Toolboxes) :**

Trois boites à outils Matlab sont nécessaires ou suggérés :

- 1- La boite à outils de traitement d'images
- 2- La boite à outils de traitement simultanés
- 3- La boite à outils des statistiques.

# **Le corps du programme DIC :**

Il y'a quatre principales composantes pour ce programme, chaque une avec son propre GUI. Pour exécuter ces GUIs, tapez simplement le nom du GUI sur la fenêtre Matlab command window et appuyiez sur enter [30].

- 1. image\_setup\_GUI : Prépare les images
- 2. correlate\_images\_GUI : Permet de corréler les images et de montrer les déplacements
- 3. compute\_data\_GUI : Compte les légères déformations, interpole les déformations et calcule les forces utilisons des fonctions de forme élément finis
- 4. Visualize\_data\_GUI : Affiche le champ de déformations et de forces dans différents formats.

# **4.6.3 GOM Correlate**

**4.6.3.1 Introduction générale**

GOM Correlate est un logiciel indépendant contrairement au DIC qui dépend de MATLAB, qui prend en charge l'évaluation de séries d'images numériques ou de fichiers vidéo. Avec ses possibilités complètes d'évaluation et de création de rapports, GOM Correlate est une solution économique pour les évaluations 2D DIC et les analyses de mouvements avec des caméras déjà existantes. [31]

Le logiciel gratuit GOM Correlate permet d'accéder à tous les résultats de mesure créés dans GOM Correlate Professional et ARAMIS Professional, ce qui conduit à une meilleure interaction entre les services chargés de la mesure, de l'analyse, du design et du développement, étant donné que les projets de mesure peuvent être partagés.

Le concept paramétrique n'est pas intégralement disponible dans GOM Correlate. Les données de mesure sont entièrement traçables, cependant la création de modèles et les fonctions mathématiques personnalisables ne sont disponibles que dans GOM Correlate Professional.

#### **4.6.3.2 Fonctions**

- Inspection en fonction de la Timeline : traitement de projets de mesure 2D et 3D
- Cartographie d'images : visualisation des résultats de mesure et des éléments d'inspection
- Import CAO: CATIA V4, CATIA V5, PRO/E, Unigraphics, IGES, STEP, JT-Open, Parasolid, PLY, etc.
- I-Inspect : inspection intelligente, principes de mesure et critères d'inspection pour les éléments sélectionnés, ...
- Inspection paramétrique : garantit une traçabilité intégrale pour les analyses 3D des déplacements et les évaluations DIC
- Fonctions d'inspection : analyses plein-champ et analyses basées sur les points, analyse 6DOF, …
- Création de rapports : tableaux, modèles de rapports personnalisables, affichage à l'écran des rapports, vidéos de résultats, positionnement manuel ou automatique des étiquettes, ...

Plus d'informations sur les fonctionnalités du dernier logiciel disponibles sur www.gomcorrelate.com

#### **4.6.4 Quelques applications de la corrélation d'images numériques**

Les applications de la corrélation d'images numériques sont très nombreuses ; c'est notamment ce principe qui est utilisé dans les souris optiques. Pour l'enseignement des sciences de l'ingénieur, cette technique peut notamment servir [27] :

- À visualiser des mouvements de corps rigides afin de comprendre la cinématique associée, de visualiser graphiquement l'équiprojectivité, de construire des centres instantanés de rotation ...
- À visualiser les déformations dans des poutres afin de comprendre les hypothèses de la théorie des poutres et de mieux cerner leur domaine de validité.

En outre, cette technique est fréquemment utilisée lors d'essais mécaniques sur des matériaux, car la mesure de champs de déplacement complets (et non de quantités ponctuelles comme avec des jauges, par exemple) permet d'obtenir une grande quantité d'informations, et notamment d'identifier des paramètres de modèles de comportement sans devoir forcément obtenir un état de contraintes homogène. Voici quelques exemples d'applications [27]:

- L'observation de la ruine d'une poutre métallique et de la localisation des déformations permanentes obtenues
- L'identification de paramètres élastiques, en l'occurrence du module d'Young et du coefficient de Poisson, lors d'un essai brésilien (compression diamétrale d'un disque).
- L'observation de la fissuration de divers matériaux, y compris au cœur de la matière, et l'identification des paramètres des modèles de fissuration utilisés en mécanique de la rupture.
- L'observation des dégradations d'une plaque composite sous chargement biaxial, et l'identification de l'endommagement obtenu au cours de l'essai.

Cette sélection n'est naturellement pas exhaustive ..

# **Partie 1**: Expérimentale

# **Chapitre 5: Techniques expérimentales**

# **5.1 Introduction**

Le but de ce travail est de mettre en évidence certains aspects de la Corrélation d'Image Numérique (CIN). Comme mentionné en introduction, cette technique de mesure optique est en plein essor utilisée dans le domaine de l'étude des matériaux et des structures.

L'un de ses principaux avantages étant d'avoir accès à un champ visualisé par la caméra (donc dépendant de la résolution du capteur) contrairement aux jauges ne donnant que des informations ponctuelles parcellaires.

L'objectif ici n'est pas de peser le pour ou le contre des différentes techniques de mesure de champ cinématique mais bien d'utiliser la CIN le plus efficacement possible de sorte à créer un dialogue essais-calculs plus efficace le tout en assistant un essai de traction. Nous allons donc varier les paramètres de cette dernière (maillage, vitesse de l'essai et tailles du mouchetis), travailler sur différents alliages dont des métaux de bases et autres avec soudures et enfin exploiter plusieurs logiciels de traitement.

# **5.2 Conditions opératoires pour la corrélation d'images numériques**

Avant de procéder à l'essai de traction assisté par corrélation d'images numériques il va falloir mettre plusieurs dispositifs en place notons :

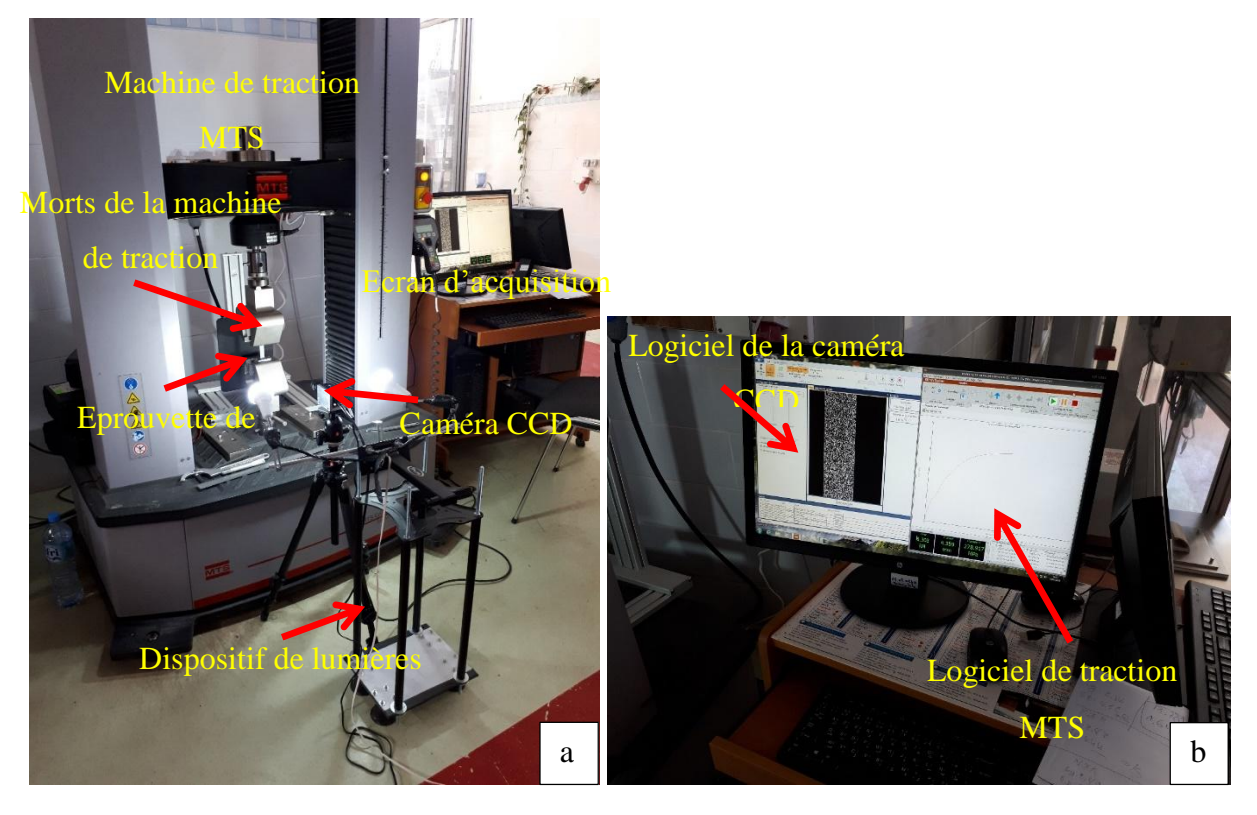

*Figure 5-1: images photos du dispositif CIN a) le dispositif complet b) écran d'acquisition.*

-La mise en place de la caméra perpendiculairement à l'éprouvette de traction et sa disposition à une distance de sorte à la visualiser toute entière sur l'écran d'acquisition comme montré dans la figure 5.1 a :

-La mise en place des lumières de sorte à avoir une distribution uniforme sur notre éprouvette et une image assez claire (figure 5.1 a).

-Le calibrage de la caméra jusqu'à avoir une netteté maximale toute en réglant la lumière et le zoom de la caméra.

Ouvrir le logiciel de la caméra permettant une acquisition vidéo, celui de l'essai de traction et celui de l'acquisition photo des données (voir la figure 5.1 b).

Après avoir mis en place le dispositif et être sûr de la qualité d'image ainsi que celle du mouchetis l'essai de traction peut commencer :

Sur notre écran d'acquisition on met les deux logiciels de l'essai de traction et de la caméra côte à côte pour pouvoir prendre une acquisition vidéo de tout l'essai (figure 5.1 b). Dans le logiciel de la caméra, on choisit deux points fixes pour pouvoir démarrer l'essai, car la caméra utilisée est une caméra extensomètre mais n'empêche que nous allons utiliser celle-ci que pour l'acquisition vidéo.

Une fois les deux points choisis et le logiciel de traction lancé on commence l'acquisition photo avec le logiciel CAMTASIA en dessous, pour avoir au final à la fois un enregistrement vidéo et des images photos de l'éprouvette tout au long de l'essai permettant ainsi de revenir au moment souhaité et de prélever les données souhaitées (contrainte, déformation, temps …etc.).

# **5.3 Mode opératoire pour l'obtention du mouchetis**

Les essais sont réalisés sur plusieurs types d'éprouvettes en premier lieu sur des éprouvettes non soudées (métal de base) d'aluminium **2024** et de magnésium **AM60** dont les dimensions sont données dans le schéma ci-dessous :

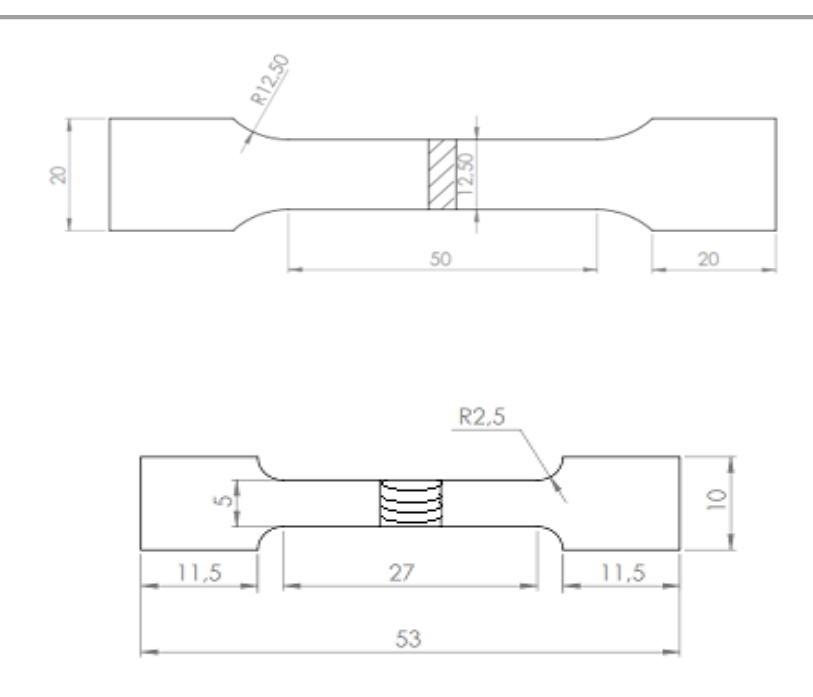

### *Figure 5-2: Schéma donnant les dimensions des différentes éprouvettes utilisées*

L'obtention du mouchetis nécessite plusieurs outils, citons donc (Figure 5.3) :

- Les outils de protection (masque, tablier et gants) ;
- Papiers à verre 60 et 120;
- Un décapant ;
- Du papier absorbant servant à essuyer le décapant ;
- Peintures à aérosol (blanc mate, noire mate).

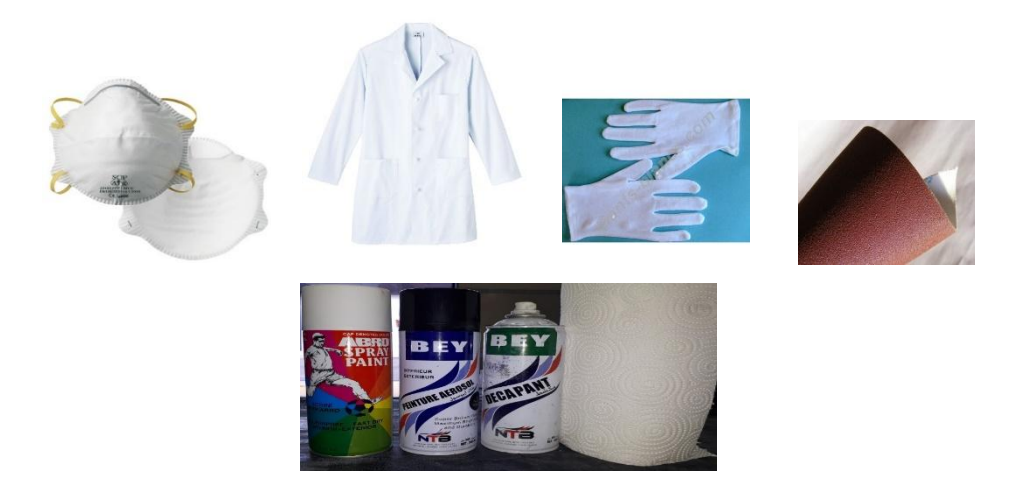

*Figure 5-3: Outils nécessaires pour la réalisation du mouchetis.*

Les éprouvettes doivent être recouvertes d'un mouchetis afin de permettre un suivi par CIN. Ce mouchetis est effectué manuellement à l'aide de peintures blanches et noires mates.

Pour la réalisation de ce mouchetis nous avons procédé de la manière suivante :

Préparer la surface des éprouvettes par polissage dans un premier temps afin d'enlever toutes les peintures, graisses, des oxydes de magnésium formés ainsi que toutes rugosités et rainures générées lors de la découpe à jet d'eau pour éliminer tous risques d'initiation et propagation de fissures, qui pourraient fausser les résultats (voir figure 5.4).

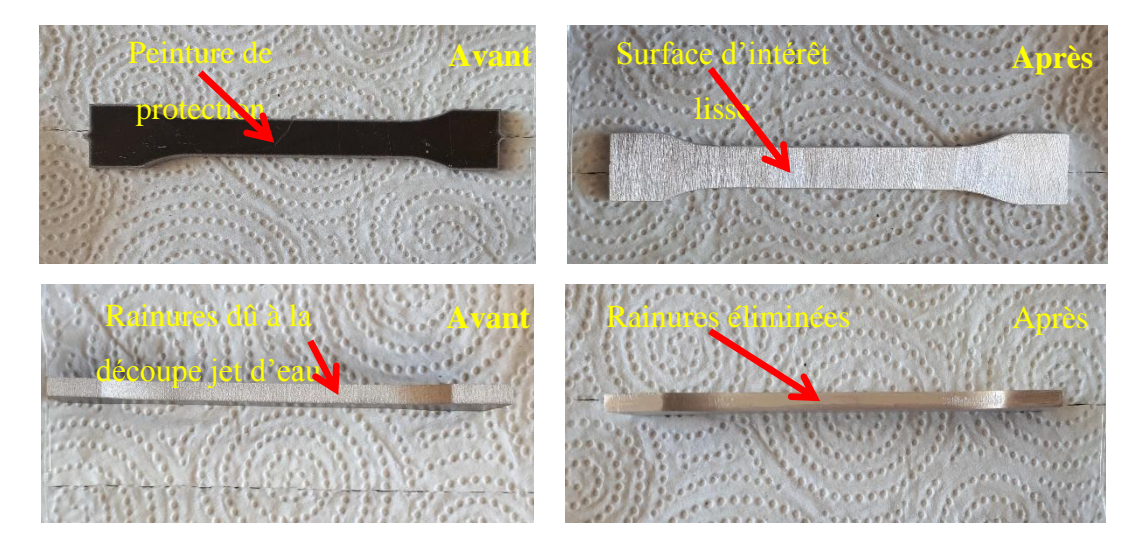

*Figure 5-4: Préparation des éprouvettes*

- Un spray de décapant est ensuite nécessaire pour enlever la poussière du polissage et les impuretés pour une meilleure adhérence de la peinture.
- Une fois l'éprouvette asséchée, une peinture blanche mate très légère est appliquée sur la surface qui nous intéresse pour la corrélation d'images numériques, tel que montré sur la figure 5.5.

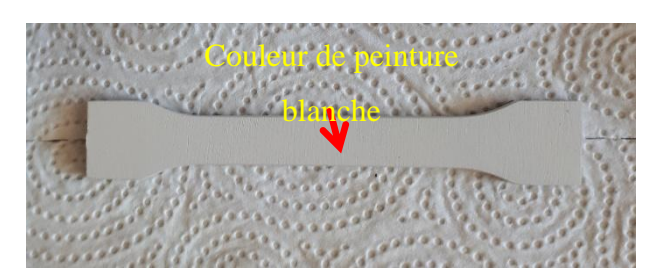

*Figure 5-5: éprouvette revêtue en blanc*

- Une fois l'éprouvette séchée à l'air libre, on disposera notre éprouvette sur des feuilles blanches en masquant les mors comme montré sur la figure 5.6.
- Ainsi on arrive à la dernière étape décisive et la plus difficile qui est l'application du mouchetis sur la face blanche initialement préparée.

 Après avoir bien agité la peinture à aérosol de couleur noire mate, pressez la gâchette de notre bombe aérosol progressivement le plus loin possible de l'éprouvette. Une fois la taille des gouttelettes souhaitée est obtenue et maitrisant parfaitement la pression d'appui sur la gâchette on ramène progressivement le spray vers notre éprouvette. On maintient la pression jusqu'à l'obtention de la densité désirée (40-60% de noir dans le blanc) et de la distribution de manière la plus homogène possible (voir figure 5.7).

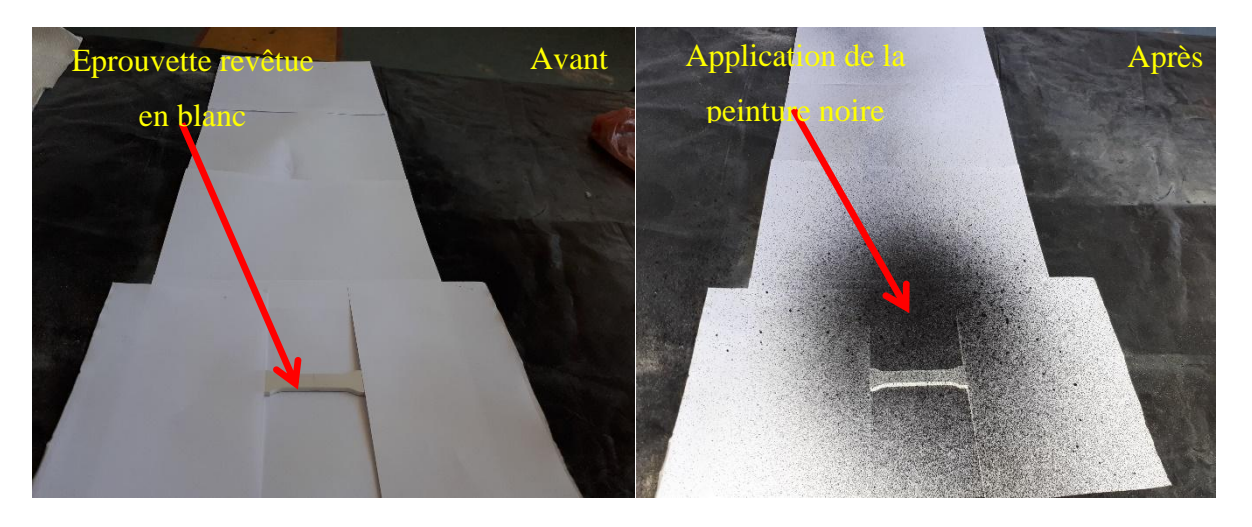

*Figure 5-6: technique de création du mouchetis (couleur noire)*

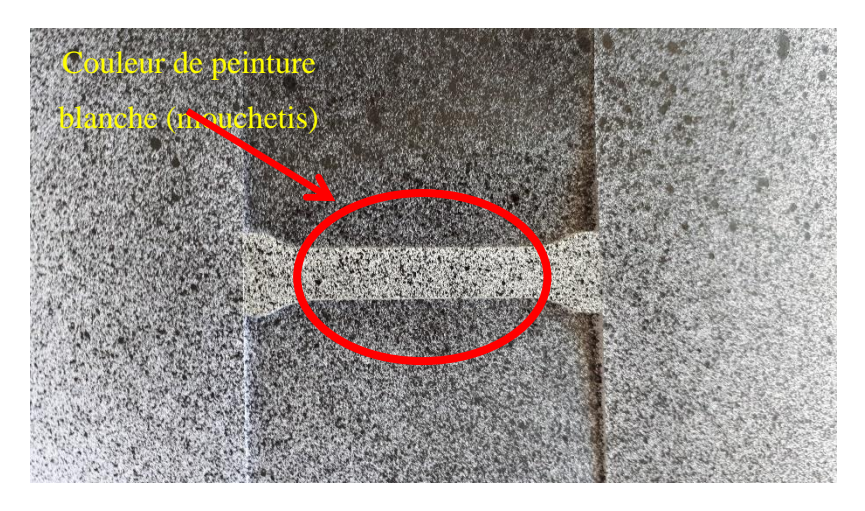

*Figure 5-7: taille et allure du mouchetis*

Plusieurs remarques sont à faire :

— la taille moyenne des gouttelettes prend en compte la résolution de la caméra par rapport à la taille de l'éprouvette. Le respect de cette taille n'est pas toujours aisé à respecter ;

— dans le cadre d'une étude multi-zones, les tailles caractéristiques sont d'autant plus délicates à obtenir ;

Nous avons en effet remarqué qu'il y a une différence de spray (bombe) pour chaque bonbonne (aérosol) de peinture les unes donnant des tailles de gouttelettes fines et d'autres grossières, il faudra donc faire un test si possible avant l'achat de cette dernière pour ne prendre que celles donnant des gouttelettes de taille moyenne. Cela peut donc avoir un effet sur la mesure. Différents tests ont donc été réalisés au préalable et seulement celles donnant des tailles de gouttelettes moyennes ont été retenues. Permettant donc un mouchetis en nuances de gris par-dessus.

Le traitement des données est réalisé par deux logiciels de corrélation d'images numériques gratuits DIC (Degital Images Correlation) et GOM Correlate dont les descriptions ainsi que les étapes sont données en annexes A et B respectivement.

# **5.4 Essai de traction**

#### **5.4.1 Eprouvettes de traction**

Les tests ont été faits sur des éprouvettes de soudures homogènes par procédé laser réalisées au laboratoire MSMP- France et sur d'autres soudures hétérogènes avec le procédé TIG réalisées au CRTI à Bousmail.

Le prélèvement et les dimensions des éprouvettes sont montrés sur la figure ci-dessous. Les différentes dimensions de ces éprouvettes sont présentées sur la figure suivante :

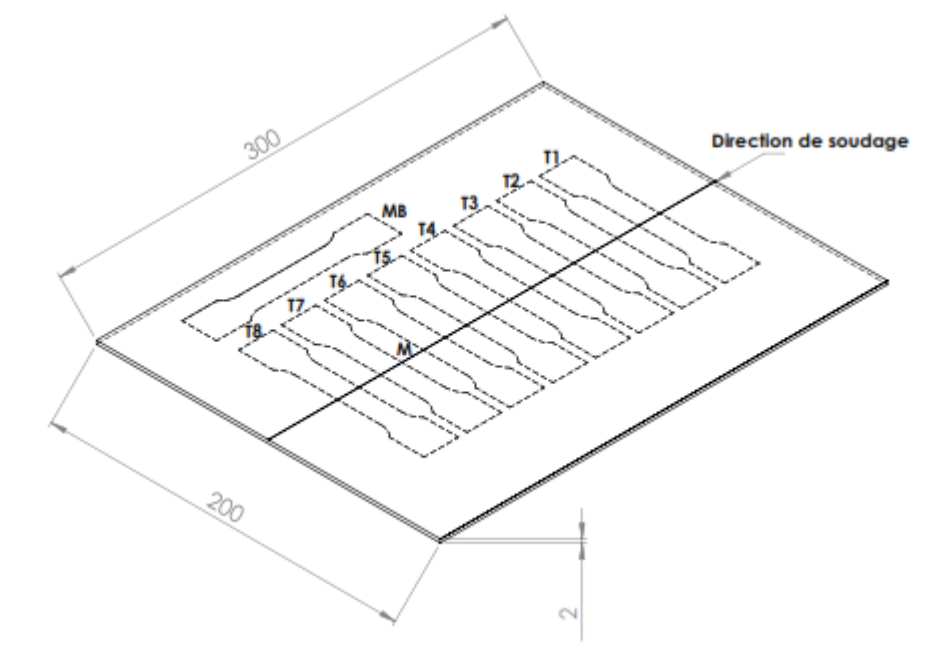

*Figure 5-8: schéma illustrant les différentes zones de prélèvement des éprouvettes ainsi que celles de la métallographie*

#### **5.4.2 Machine de traction**

Les machines d'essai utilisées pour les essais de traction monotone doivent permettre l'application d'une charge uniaxiale dans l'axe de l'éprouvette (traction pure), et l'enregistrement en continu de la charge appliquée et de l'allongement de l'éprouvette.

La principale caractéristique d'une machine de traction est sa capacité en termes de force maximale applicable en cours d'essai : elle est conditionnée par la taille et la nature du matériau des éprouvettes à tester [27].

#### **5.4.2.1 Machines électromécaniques**

Ces machines (figure 5.9) comportent en général une traverse fixe et une traverse mobile guidée en translation par rapport au bâti grâce à deux vis à billes (quatre pour les machines de forte capacité). Les vis à billes sont souvent précontraintes pour permettre d'effectuer des essais de traction-compression et de fatigue. Une cellule à jauges de déformation, étalonnée en charge, est fixée soit à la traverse mobile, soit à la traverse fixe. Les extrémités de l'éprouvette sont fixées, à l'aide de lignes d'amarrage adéquates, l'une à la traverse fixe, l'autre à la traverse mobile, via la cellule de charge pour l'une d'entre elles. Un moteur électrique rotatif commande le déplacement de la traverse mobile grâce à une transmission par système vis-écrou, et c'est le déplacement de la traverse mobile qui assure le chargement de l'éprouvette. Le déplacement de la traverse est mesuré, avec relativement peu de précision, par l'intermédiaire de la rotation du moteur. Ces machines peuvent être asservies en déplacement de la traverse mobile, en charge, ou en déformation de l'éprouvette mesurée par un extensomètre.

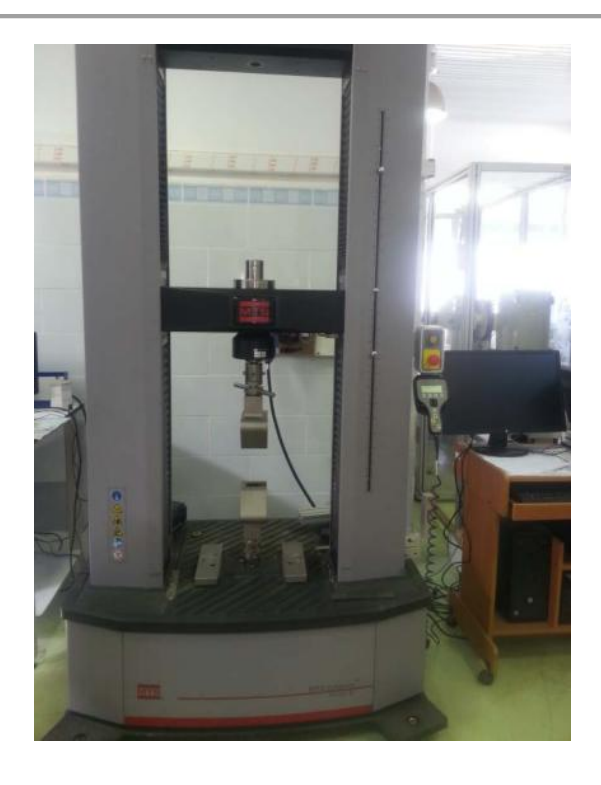

*Figure 5-9: Machine universelle MTS d'essai mécanique 100 KN*

La machine utilisée est de Marque : MTS Criterion Model 45 avec une charge de 100 KN disponible au CRTI Chéraga.

# **5.5 Soudage**

Le soudage a été réalisé sur des éprouvettes soudées par le procédé TIG (dispositif décrit ci-dessous) :

# **5.5.1 La technique du procédé soudage par électrode réfractaire (TIG)**

Le procédé de soudage TIG est un procédé couramment utilisé au sein du CRTI pour le soudage des aciers au carbone difficilement soudables et pour les aciers inoxydables. Son application aux alliages non ferreux tels que les alliages d'aluminium, de magnésium et de titane reste une nouveauté.

En pratique, plusieurs paramètres influent sur la morphologie du bain de fusion et sur la qualité de la soudure. Parmi ces paramètres nous retrouvons le type, la polarité et l'intensité de courant, la vitesse de soudage, le type de l'électrode de tungstène et la nature du gaz utilisé.

Plusieurs types de courants peuvent être utilisés pour le soudage des alliages de magnésium, dont ceux au courant alternatif et au courant pulsé. Auxquels nous porterons un intérêt particulier dans ce travail.

#### **5.5.2 Le soudage en CA (courant alternatif)**

Le soudage en courant alternatif réunit à la fois les deux caractéristiques du courant continu. Pendant l'alternance positive, il y a un fort effet de nettoyage du bain de fusion et, pendant l'alternance négative, la chaleur est plus concentrée dans le bain de fusion, ce qui a pour effet d'augmenter la pénétration [11].

Lorsque l'on soude au courant alternatif (courant sinusoïdal), Il est recommandé d'employer la haute fréquence(HF). Montré sur la figure qui représente l'étincelle d'amorçage (voir figure 5.10)

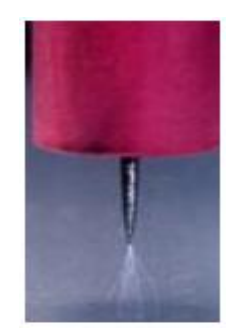

*Figure 5-10 : Amorçage HF*

#### **5.5.3 Le soudage en CP (courant pulsé)**

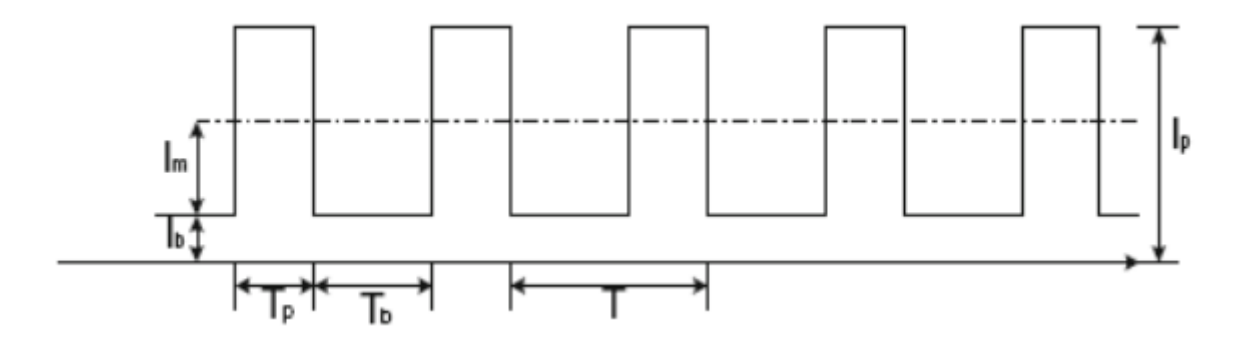

*Figure 5-11: Principe du courant pulsé sur le TIG*

Le courant pulsé est défini par : I<sub>P</sub> (courant de pic en A), I<sub>b</sub> (courant bas en A),  $T_p$  (temps de passage en courant haut en ms),  $T_b$  (temps de passage en courant bas en ms), T (période soit  $T_p+T_b$ ) et la fréquence de pulsation (en Hz). L'énergie mise en jeu en courant pulsé est définie par (figure 5.11) [44] :

$$
(I_m x V x \eta) / S
$$

Avec:  $I_m = [I_p \times T_p + I_b \times T_b] / [T_p + T_b]$ 

I<sup>m</sup> est l'intensité moyenne de soudage (en A). V est la tension de soudage (en V). S représente la vitesse de soudage (en mm/s) et η est le rendement de l'arc.

Le procédé de soudage TIG est reconnu pour la qualité des soudures obtenue pour de faibles épaisseurs. Dans le cas des alliages légers (aluminium principalement), le TIG pulsé présente des avantages indéniables : contrôle de la déformation, faibles distorsions, affinage des grains [10]. Cependant, on dispose de très peu d'informations sur les possibilités d'assemblage des alliages de magnésium, ceux-ci étant pour l'heure peu utilisés comme matériaux de structure. Dans ce travail, nous allons nous intéresser à l'influence de divers paramètres expérimentaux en TIG pulsé sur un alliage de magnésium de type AZ31.

#### **5.5.4 Equipements du poste soudage TIG**

Les procédures expérimentales sont entièrement conçues, réalisés et mise au point à l'atelier de soudage du CRTI Bousmail. L'équipement utilisé est présentée sur la figure 5.12.

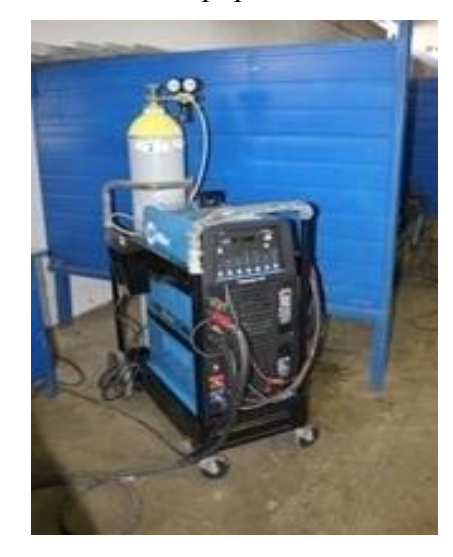

*Figure 5-12: poste de soudage TIG (CRTI)*

Ce poste de soudage présente les caractéristiques décrite ci-dessous :

Marque Miller Dynasty 700

Ce type de poste TIG possède toutes les caractéristiques suscitées dont principalement la possibilité d'utiliser un courant continu avec un amorçage de l'arc sans contact à haute fréquence (HF) pour le soudage des aciers inox, un courant alternatif avec une HF en continue avec la fonction SQUARE WAVES(onde carrée) qui permet de favoriser l'une ou l'autre des actions de pénétration ou de nettoyage de l'oxyde de magnésium (dans le cas du soudage des alliages d'magnésium) et un courant pulsé avec différentes fréquences. Autres caractéristiques de ce poste, l'acquisition des paramètres de soudage (Intensité, Tension) grâce à un afficheur digital et le suivi des différentes étapes du cycle de soudage [11].
### **5.5.5 Préparation des pièces à souder**

### **5.5.5.1 Nettoyage**

L'oxyde de magnésium, communément appelé magnésie, a pour formule MgO et se présente sous la forme de poudre blanche très fortement basique absorbant l'eau et le dioxyde de carbone présents dans l'atmosphère, celle-ci se forme très rapidement au contact de l'atmosphère et a de très mauvaises propriétés du soudage empêchant ainsi le magnésium de se souder. L'élimination de cette couche est un passage obligatoire avant la soudure du magnésium.

Il va falloir donc polir la zone concernée par d'assemblage jusqu'à éliminer toute la couche d'oxyde, ensuite on l'essuie à l'acétone pour l'empêcher de s'oxyder à nouveau.

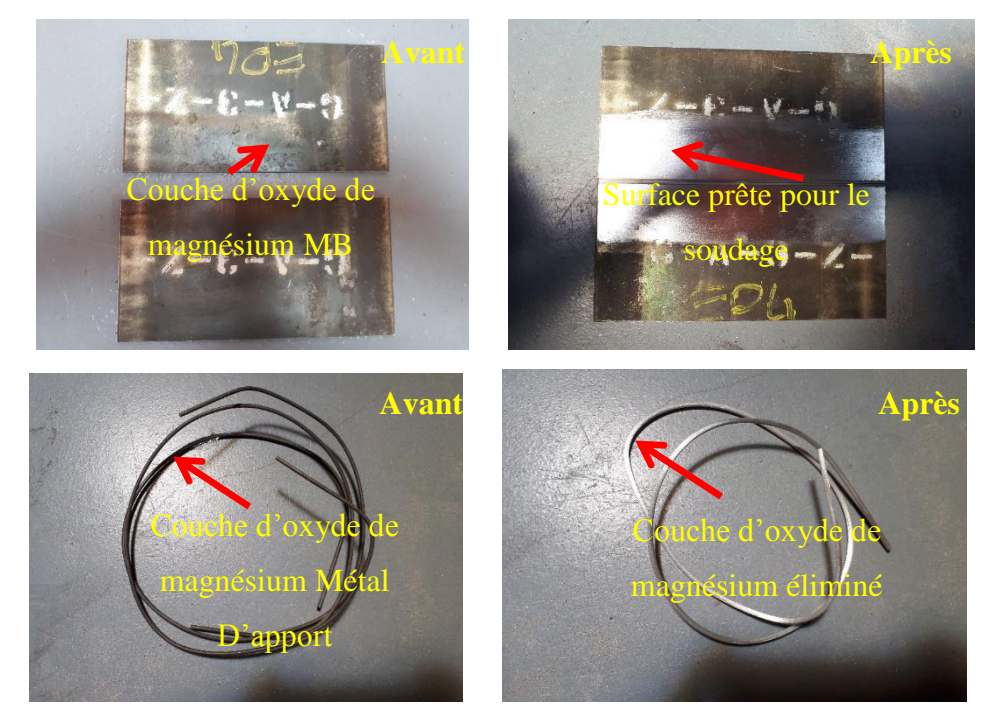

*Figure 5-13: préparation des plaques pour le soudage TIG*

## **5.5.5.2 Le bridage**

C'est l'opération qui suit le nettoyage. Elle consiste à fixer les tôles à souder (figure 5.14) dans le but d'éviter les déformations (figure 5.15) dues aux phénomènes de dilatation et retrait produits par l'apport de chaleur lors du soudage.

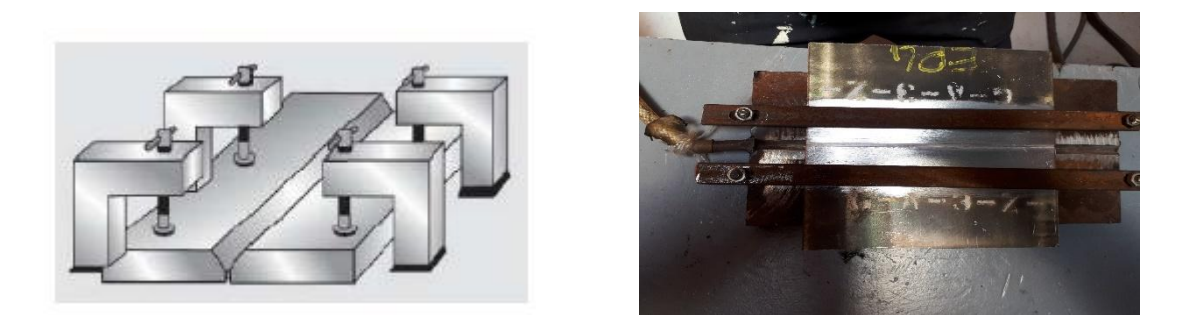

*Figure 5-14: Système de bridage des tôles*

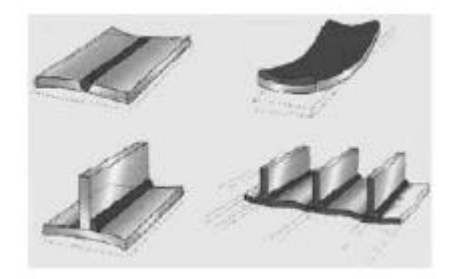

*Figure 5-15: Phénomènes de déformations*

En soudage, les contraintes thermiques se développent dans la zone adjacente à la zone fondue en produisant des contraintes de plasticité en cette zone. Ces dernières ont comme conséquences la déformation permanente de la structure soudée après soudage. La valeur élevée du coefficient de dilatation linéique et la faible limite d'élasticité de certains alliages seront des facteurs déterminants pour la création de déformations importantes [11].

# **5.6 Caractérisation**

## **5.6.1 Découpe à jet d'eau**

L'eau, ou plus exactement le fluide, peut contenir des additifs, notamment pour faciliter la coupe du matériau. La découpe au jet d'eau additionnée d'abrasif (type grenat), d'une granulométrie de 80 mesh dans le standard, permet la découpe de métaux, pierres, marbres, verre dans des épaisseurs allant jusqu'à 600 millimètres.

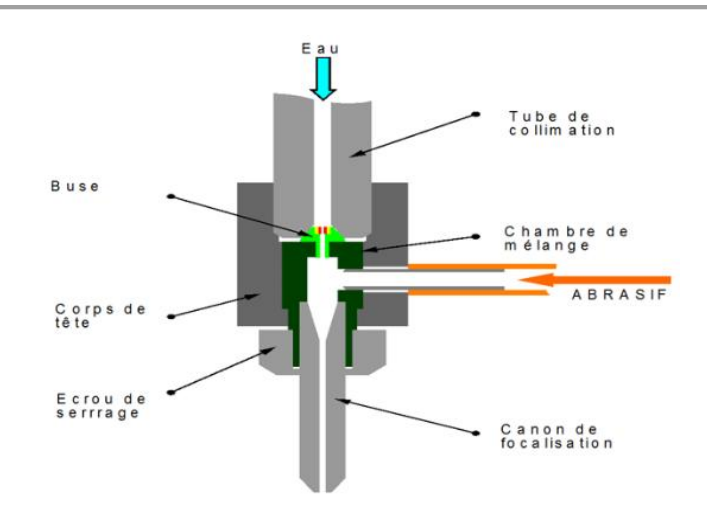

*Figure 5-16: schéma explicatif du fonctionnement de la découpe au jet d'eau*

Cette découpe a été réalisé à ATP Mesrouk avec les parametres suivant : 80 mesh 3600 bars

# **5.6.2 Préparation métallographique**

L'étude métallographique est un moyen de contrôle essentiel de la structure micrographique des matériaux métalliques. On commence par la préparation d'échantillon, enrobage le polissage et l'attaque chimique et en fin l'observation micrographique à l'aide d'un microscope optique

# **5.6.2.1 Prélèvement**

Les échantillions sont découpées en utilisant avec une micro tronçonneuse (Figure 5.17). Lors de cette opération, il est indispensable de lubrifier le disque. La découpe doit être aussi précise que possible.

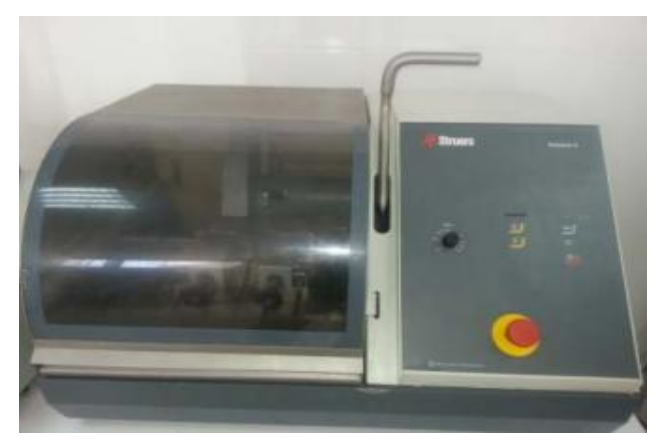

*Figure 5-17: photo de la micro tronçonneuse utilisée au CRTI*

### **5.6.2.2 Enrobage des échantillons**

Nous avons effectué un enrobage à chaud et procédé comme suit : l'échantillon propre et sec est positionné dans le cylindre d'enrobage de la presse d'enrobage et la résine epoxy électro-conductrice. Une température de 150 °C et une pression d'environ 250 bars sont appliquées pendant l'enrobage de l'échantillon. Un système de refroidissement à eau est utilisé pour réduire au maximum le temps d'enrobage.

La figure 5.18 présente le matériel utilisé pour la réalisation de l'enrobage à chaud.

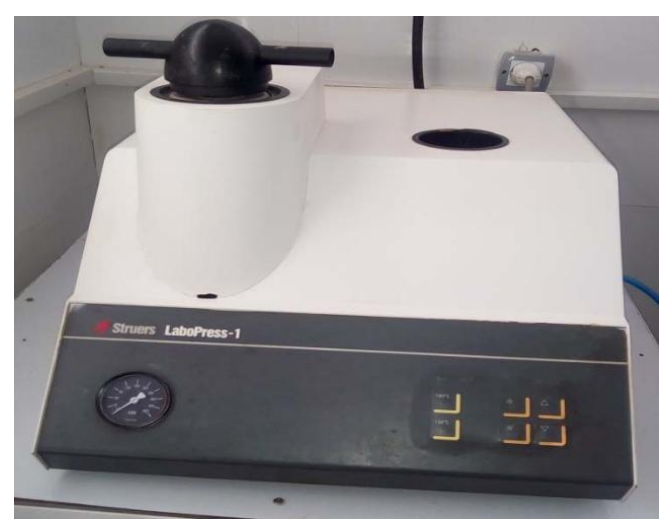

*Figure 5-18: enrobeuse à chaud du CRTI*

## **5.6.2.3 Microscopie optique**

Une observation par microscopie optique permet de donner un premier aperçu de la microstructure des échantillons. Afin d'être observés, les échantillons doivent être polis et la microstructure révélée par attaque chimique.

## **5.6.2.4 Polissage**

Le magnésium est un métal très malléable dont les alliages se polissent très facilement et l'AZ31 ne fait pas exception. Cet état de fait présente l'inconvénient majeur de faciliter l'apparition de rayures lors de l'étape de polissage. Un autre problème lié au polissage du magnésium est la difficulté d'utiliser de l'eau ou toute autre solution aqueuse, sous peine de voir la surface s'oxyder au fur et à mesure du polissage.

Après découpe, les échantillons sont d'abord polis sur papier SiC à 800 puis 1200, correspondant à des tailles de grains de SiC d'environ 22 µm et 15 µm continuer ainsi jusqu'au papier 4000. Afin d'éviter un échauffement de l'échantillon et un dégagement de poussière durant ce polissage, de l'eau est normalement utilisée mais sera ici remplacée par de l'éthanol.

Ensuite le polissage continue sur tissus avec des solutions diamantées à base d'huile. Il y a deux étapes, chacune avec une taille de particules et un tissu adapté à cette taille ; en premier

ce sont des particules de 6 µm durant 5 minutes, puis de 3 µm pendant 4 minutes. Durant ces polissages avec particules de diamant, une polisseuse automatique est utilisée (figure 5.19).

Entre chaque étape de polissage, que ce soit sur tapis SiC ou sur tissu, l'échantillon est rincé à l'éthanol puis séché.

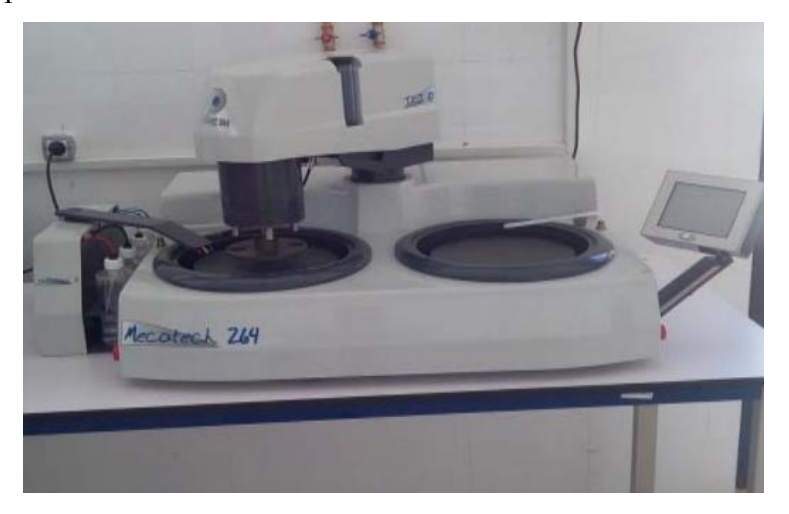

*Figure 5-19: polisseuse automatique du CRTI*

## **5.6.2.5 Solution d'attaque**

Une fois poli jusqu'à 0,3 µm, l'échantillon subit une attaque chimique pour révéler sa microstructure.

La solution d'attaque est composée de :

19 ml d'eau distillée

20 ml d'acide acétique

- 60 ml d'éthylène glycol
- 1ml acide nitrique.

L'alliage réagit très vite avec cette solution. Un rinçage énergique à l'éthanol est requis après un temps d'attaque d'entre 2 à 10 secondes.

## **5.6.3 Macroscopie**

Pour pouvoir apercevoir les différentes zones du soudage, mesurer leurs tailles et les délimiter, un passage au macroscope est nécessaire pour nos différents échantillons. La figure 5.20 est une photo de l'équipement utilisé :

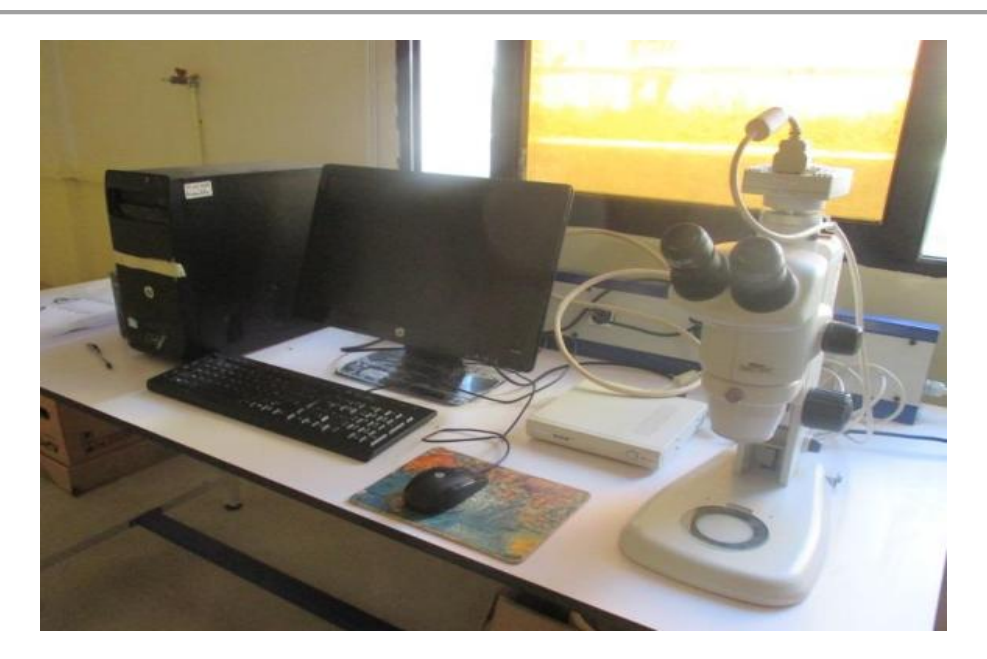

*Figure 5-20: Microscope stéréo-optique du CRTI*

# **5.6.4 Microscopie**

Apres polissage et l'attaque chimique, nos échantillons sont envoyés pour l'observation de leurs microstructures afin de voir la taille des grains au niveau de chaque zone, pour cela on a utilisé un microscope optique NIKON couplé à une caméra (figure 5.21) au laboratoire de Métallurgie et Mécanique au Centre de Recherche en Technologies industrielles (CRTI).

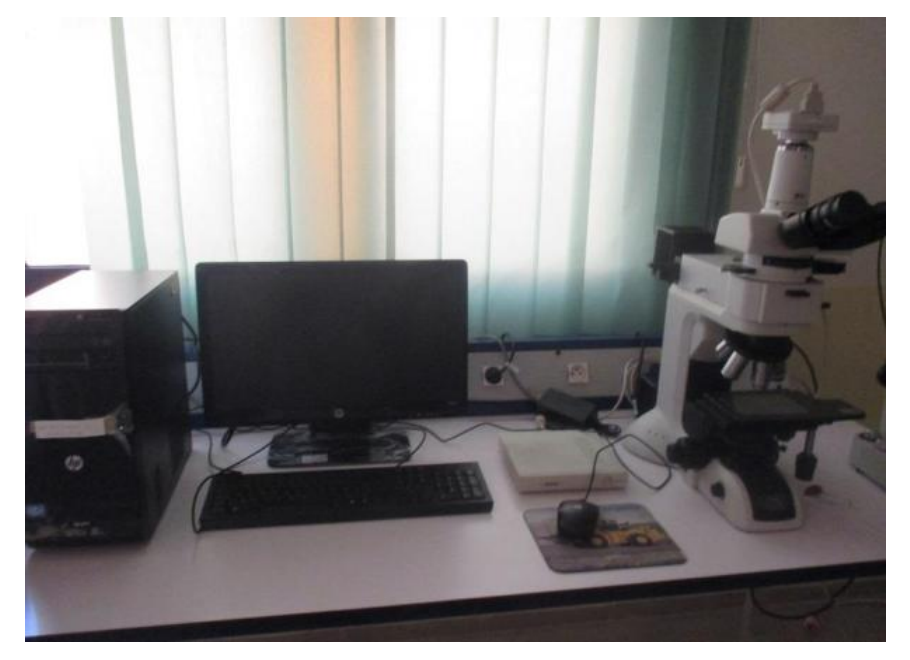

*Figure 5-21: microscope optique du CRTI*

# **5.6.5 La microscopie électronique à balayage (MEB)**

A permis une observation des surfaces de rupture dans grâce aux électrons secondaires (fractographie).

Les électrons secondaires (d'énergie d'environ quelques dizaines d'eV) sont émis en chaque point sous l'impact du faisceau. Le rendement d'émission des électrons secondaires (produits sur une profondeur inférieure à 5 nm) est fonction du numéro atomique des atomes constitutifs de l'échantillon, mais surtout de l'angle entre le faisceau incident et la surface analysée. L'image obtenue sera donc représentative de l'état de surface (topographie) de l'échantillon. On atteint des résolutions de l'ordre de quelques nm.

Pour avoir accès aux compositions (analyse semi-quantitative) des différentes zones, on utilise la microanalyse électronique. L'échantillon est bombardé par le faisceau d'électrons d'énergie de 20keV. L'impact provoque l'émission de rayons X caractéristiques des éléments constituant l'échantillon. L'émission se produit dans une "poire" de dimensions de l'ordre du micromètre (résolution spatiale de l'analyse de l'ordre du micron et profondeur analysée également de l'ordre du micron).

On distingue les détecteurs en spectroscopie d'énergie et ceux en spectroscopie de longueur d'onde. Dans notre cas, nous avons utilisé la spectrométrie en énergie (Energy dispersive spectrometry).

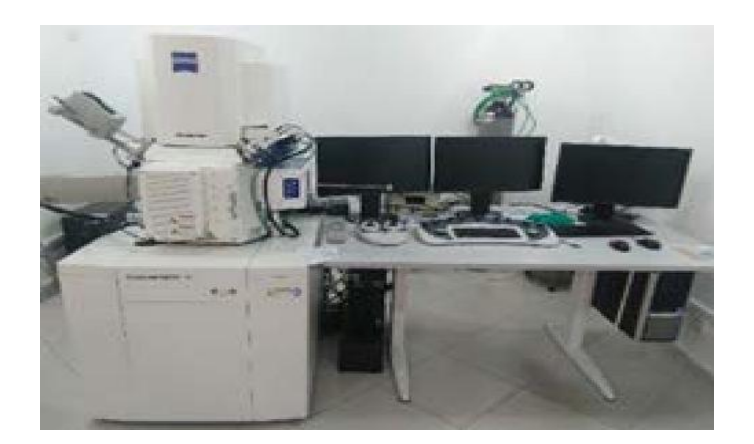

*Figure 5-22: le microscope électronique à balayage (CRTI)*

#### **5.6.6 Radiographie**

Le contrôle radiographique permet de détecter des imperfections internes telles que les porosités et les fissurations à condition que ces dernières soient perpendiculaires au faisceau. La technique utilisée est la radioscopique X qui fonctionne sur le même principe que la radiologie. Le radioscope est constitué d'un générateur à RX dont l'image radiographique est visualisée sur un écran puis enregistrée sur un PC [11].

Cette méthode présente l'avantage de fournir des images directement exploitables avec une excellente résolution spatiale. Toutefois, l'interprétation des images demande un fort niveau d'expertise de la part de l'opérateur. Cette méthode est assez couteuse et impose des conditions de sécurité pour l'opérateur et l'environnement.

Le type du radioscope est de type BALTEAU. X. B (figure 5.23) constitué d'un pupitre de commande, et de la source à rayon X isolée dans une chambre blindée qui permet de protéger le personnel et l'environnement des rayonnements, et d'un écran d'acquisition de l'image radiographique. L'image est transmise vers un écran de PC en vue de son traitement, son analyse et son enregistrement.

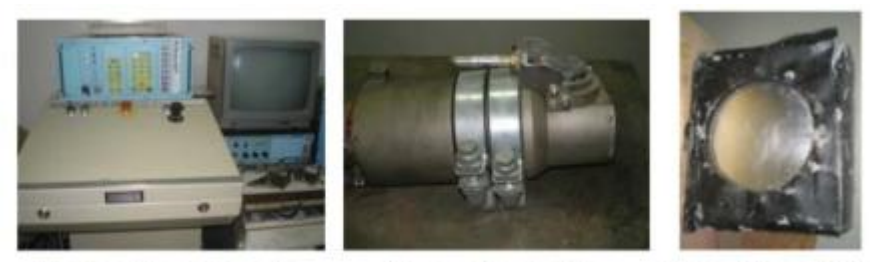

Pupitre de commande

Source à rayon X

Ecran d'acquisition

*Figure 5-23: Composants du radioscope (CRTI)*

## **5.6.7 Microdureté**

A l'inverse des essais de dureté usuels, les essais de microdureté sont destinés à définir les propriétés à l'intérieur des grains, soit de la matrice, soit de ses divers constituants. La microdureté Vickers (HV) est l'une des caractéristiques mécaniques des alliages suivis durant les traitements thermiques. En général la dureté d'un matériau caractérise sa résistance à la déformation, sa mesure est basée sur la détermination des dimensions d'empreintes produites dans le matériau par enfoncement d'un pénétrateur, sous l'action d'une charge appliquée.

Avant qu'on procède aux essais, il nécessaire que les échantillons soient polis, La charge choisie est de 500 g. L'objectif est de maximiser les écarts de tailles d'empreintes entre les différents états. Le test s'effectue pendant une durée de 10 secondes. Vickers

HV est liée à la diagonale moyenne (d) de l'empreinte mesurée en μm et à la charge pondérale appliquée (F) en grammes ; elle se calcule par la relation suivante [32] :

$$
HV = \frac{189 * F * 10^3}{d^2}
$$

Où F est le niveau de la charge appliquée ; d est le diamètre de l'empreinte et dm est la moyenne des deux diagonales de l'empreinte ; La figure montre la dimension de l'empreinte et la formule de calcul de la dureté selon Vickers.

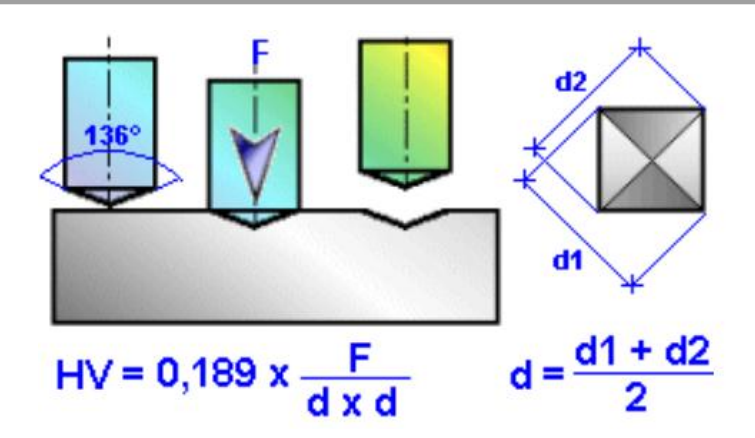

*Figure 5-24: Principe de l'essai de microdureté.*

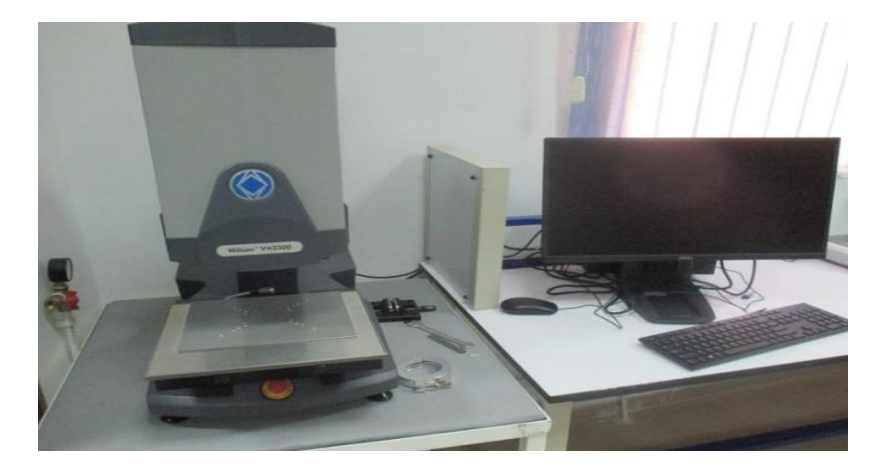

*Figure 5-25: Microduro-mètre (CRT)*

# **: Résultats et discussions**

# **6.1 Matériaux de base**

Cette partie (résultats et interprétations), comporte plusieurs autres parties dans lesquelles nous présentons les matériaux de bases, leurs compositions, leurs propriétés mécaniques données par la littérature et celles obtenues par diverses méthodes d'analyses expérimentales (MEB et spectrophotométrie) et les comportements mécaniques obtenus par la technique de corrélation d'images numériques pendant l'essai de traction des éprouvettes de métal de base.

Deux types d'alliages légers seront étudiés. Il s'agit de l'alliage d'aluminium 2024 T3 (utilisés pour les premiers essais afin de maitriser la technique) et les alliages de magnésium AZ31 et AM60 (objectif de notre travail).

## **6.1.1 Aluminium 2024T3**

L'aluminium 2024 T3 est un alliage Al-Cu-Mg qui présente un durcissement structural après traitement thermique. L'état initial de l'alliage est dénommé T3. Cet état correspond à un traitement de trempe suivie d'une mise en solution (550°C environ), un laminage à froid et vieillissement.

Cet alliage est utilisé dans les structures aéronautiques pour le fuselage.

L'analyse chimique effectuée sur l'alliage donne le résultat présenté sur le tableau suivant

| Eléments         | Al                     | Ċu   | Mg   | Mn   | Zn    | Autres |
|------------------|------------------------|------|------|------|-------|--------|
| Teneurs masses % | 2.42<br>Q <sub>2</sub> | 4.91 | 1.98 | 0.59 | 0.008 | 0.092  |

*Tableau 6-1:Composition chimique en poids du 2024T3.*

Le tableau suivant présente les propriétés mécaniques de cet alliage données par la littérature :

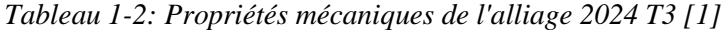

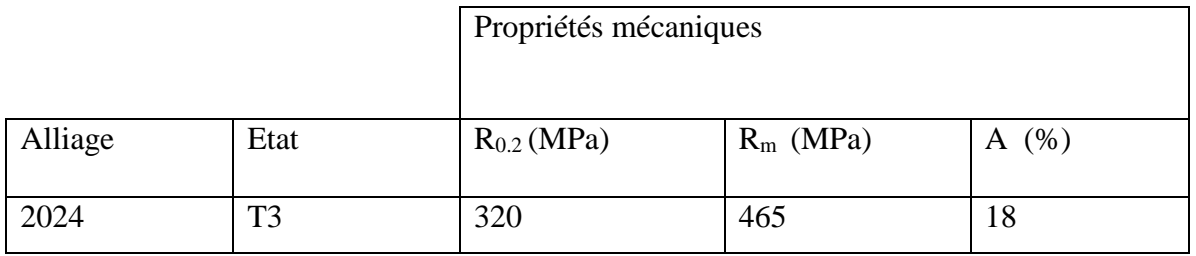

Les résultats que donne la corrélation d'image numérique par le logiciel DIC sont présentés dans la figure ci-dessous :

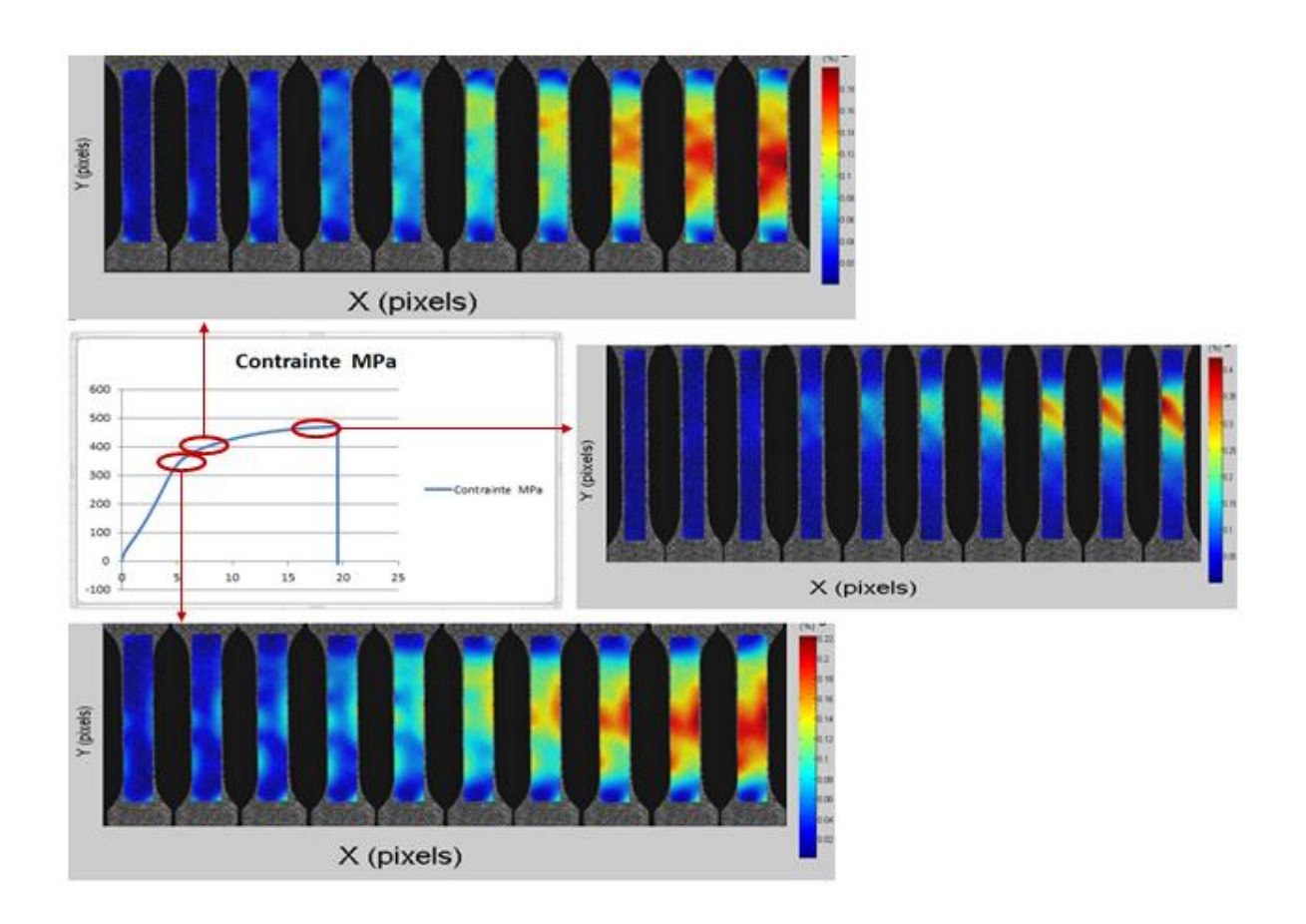

*Figure 1-1: corrélation d'images numériques sur l'alliage d'aluminium 2024 homogène avec le logiciel de traitement DIC*

Nous constatons une concordance entre les propriétés mécaniques données par la littérature et les résultats expérimentaux obtenus.

La variation de couleur dans la corrélation d'image numérique représente la déformation qui s'étend du bleu foncé qui représente une déformation nul (dans ce cas) au rouge foncé qui exprime une déformation maximale. La déformation dépend totalement du déplacement qui se produit au niveau de notre mouchetis par rapport à une image de référence.

Ainsi dans la partie élastique nous constatons une légère déformation comme on peut aussi le voir sur la courbe de traction, et qui petit à petit prend de l'ampleur jusqu'à l'apparition de la zone de grande intensité de déformation où s'effectue effectivement la rupture de notre éprouvette de traction.

Dans la partie élastique nous remarquons une homogénéité de distribution de la déformation tout au long de l'éprouvette, cette déformation s'accentue et se localise dans la zone la plus fragile où se produit la rupture.

### **6.1.2 Alliages de magnésium**

Les alliages que nous avons étudié sont le AZ31 et le AM60.

Le tableau suivant présente les propriétés mécaniques de ces alliages données par la littérature :

|         | Propriétés      |            |             |
|---------|-----------------|------------|-------------|
| Alliage | $R_{0.2}$ (MPa) | $R_m(MPa)$ | (%)<br>A    |
| AM60    | 250             | 130        | $\mathbf b$ |
| AZ31    | 180             | 260        | 12          |

*Tableau 1-3: Propriétés mécaniques des alliages AM60 et AZ31[1].*

### **6.1.3 Magnesium AM60**

Une analyse EDS a été effectuée pour avoir la composition du métal de base comme indiqué dans le figure ci-dessous:

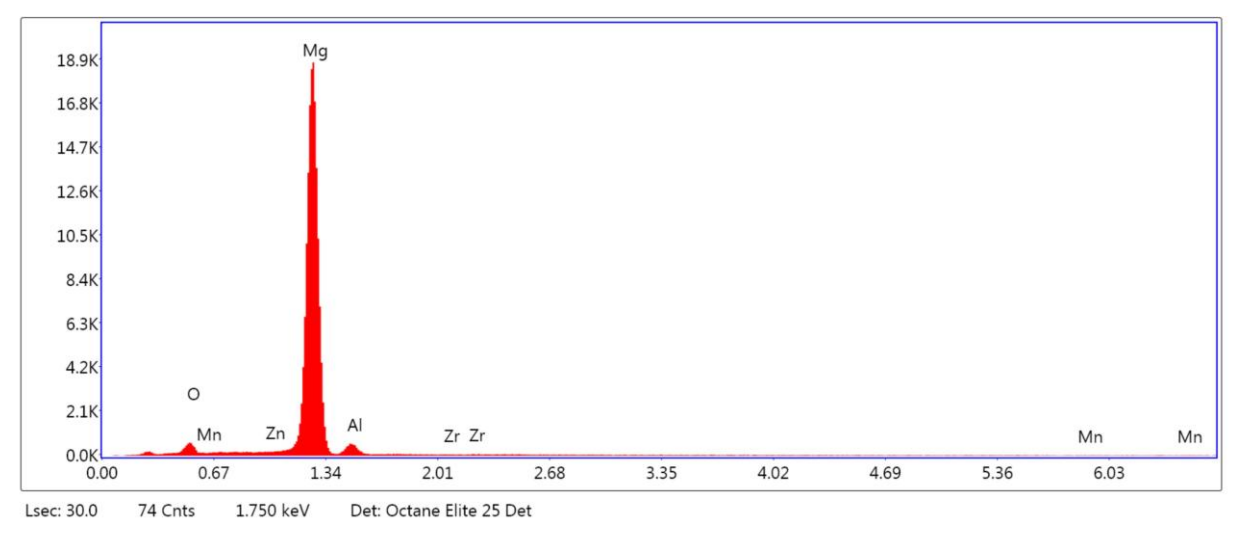

*Figure 1-2: analyse EDS de l'alliage AM60*

Les teneurs des éléments d'alliages sont présentés sur le tableau ci-dessous :

| Elément  |      | Zn   | Mg    | Al   | 7r    | Mn    |
|----------|------|------|-------|------|-------|-------|
| Masse %  | 2.89 | 1.07 | 89.59 | 5.55 | 0.12  | 0.78  |
| Erreur % | 8.29 | 9.83 | 2.55  | 8.31 | 30.22 | 63.81 |

*Tableau 1-4 :composition chimique de l'alliage AM60*

Une étude métallographique montre la microstructure de ce métal :

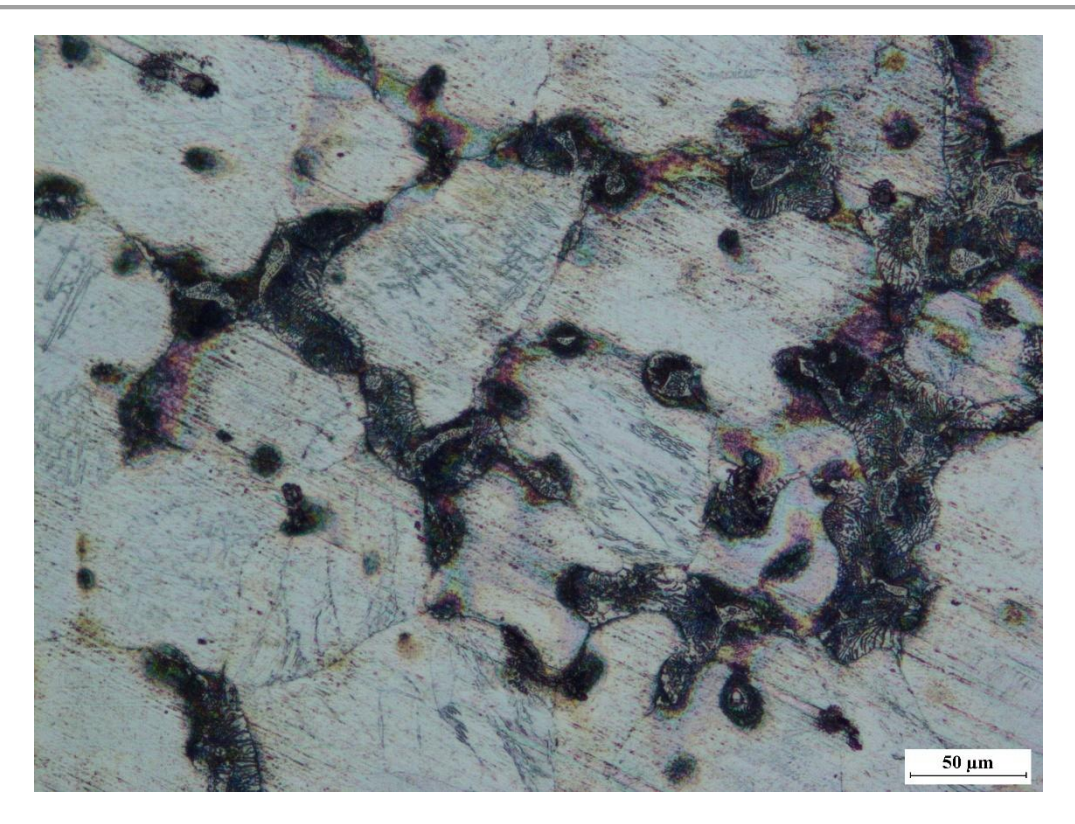

*Figure 1-3: microstructure de l'alliage AM60*

Une analyse EDS montre que les précipités présents sont de type  $Mg_{17}Al_{12}$  comme indiqué sur la figue suivante :

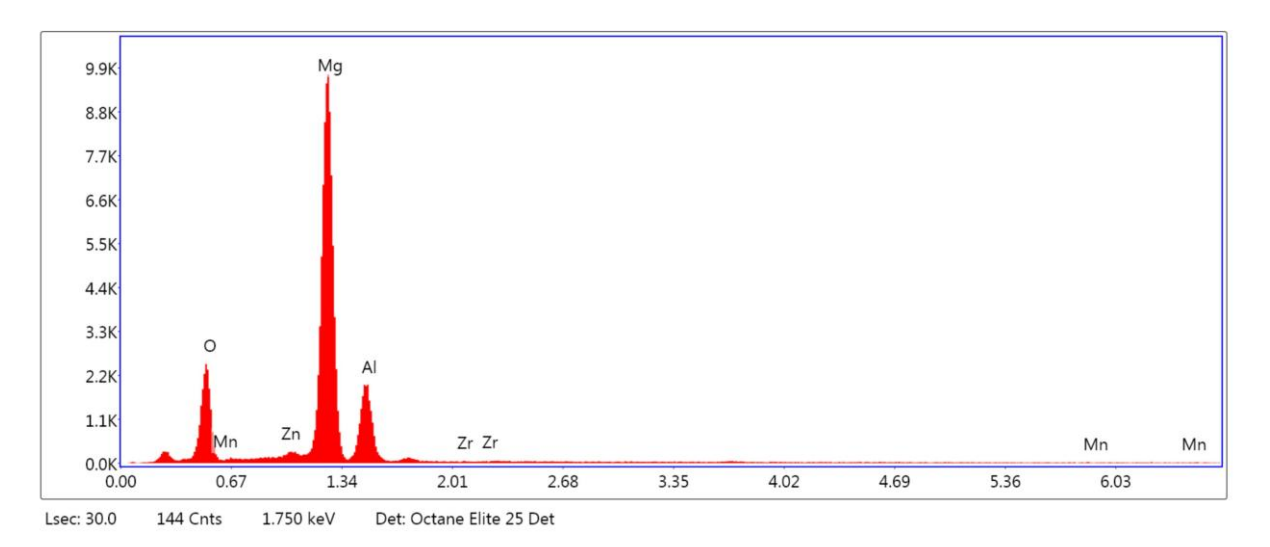

*Figure 1-4: analyse EDS du précipité*  $Mg_{17}Al_{12}$ *.* 

Le tableau ci-dessous présente la composition chimique de ce précipité.

| Elément% |       | Zn   | Mg    | Al    | Mn    |
|----------|-------|------|-------|-------|-------|
| Masse %  | 16.00 | 2.15 | 60.21 | 20.04 | 1.46  |
| Erreur % | 6.75  | 7.28 | 3.36  | 6.47  | 62.03 |

Tableau 1-5: composition chimique du précipité  $Mg_{17}Al_{12}$ 

## **6.1.4 Magnésium AZ31**

Une analyse EDS montre la composition chimique de cet alliage comme indiqué sur la figure et le tableau suivants :

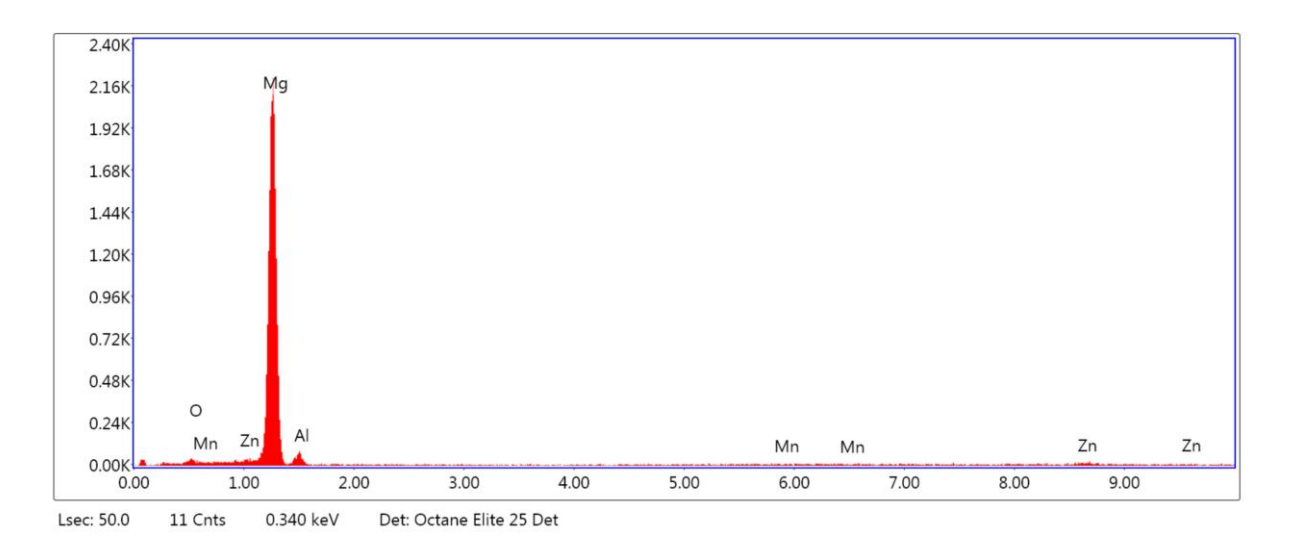

*Figure 1-5: analyse EDS de l'alliage AZ31*

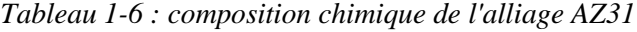

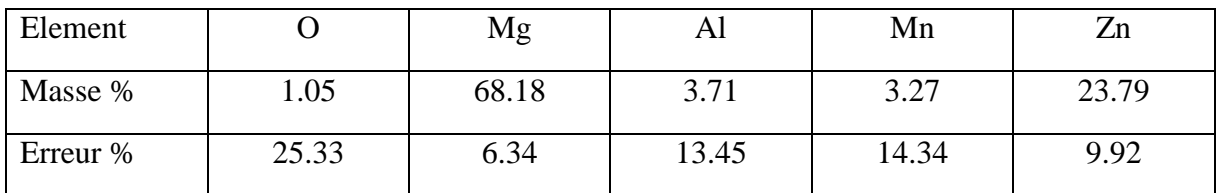

50 µm

L'étude métallographique donne la structure suivante :

*Figure 1-6: microstructure de l'alliage AZ31*

# **6.2 Soudage**

Pour voir d'avantage l'utilité de la corrélation d'images numériques assistant un essai de traction, nous effectuons des essai de traction sur des éprouvettes soudées par le procédé TIG sur des alliages de magnésium AZ31 et d'autres par le procédé laser sur les alliages de magnésium AM60 comme illustré sur les deux figures suivantes :

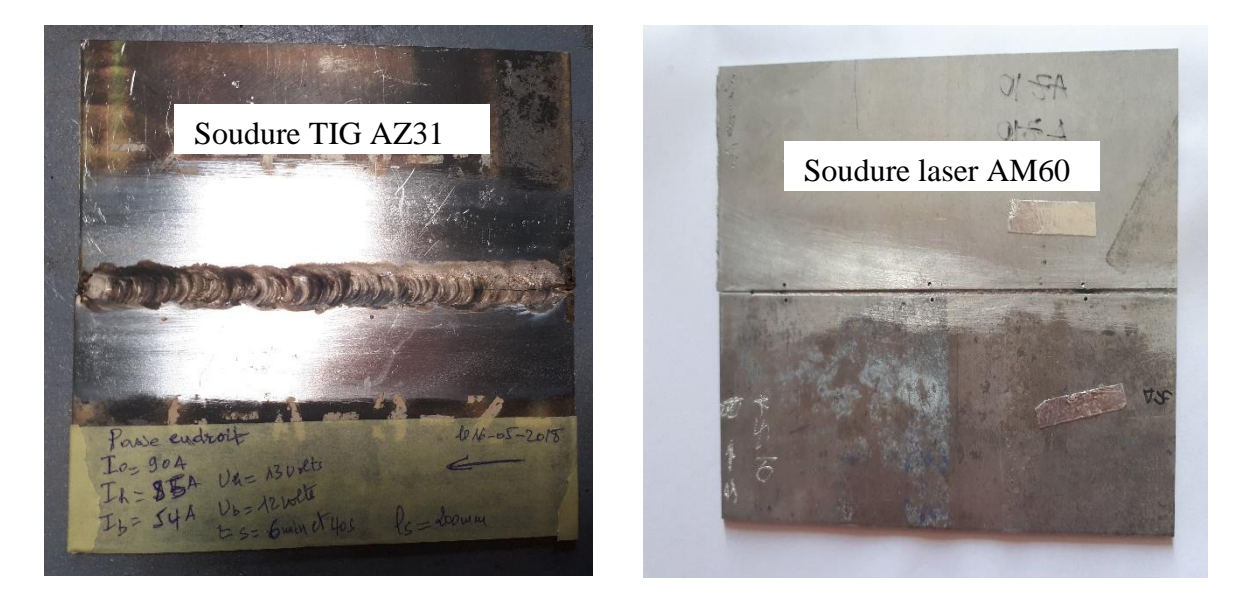

*Figure 1-7: plaques soudées au TIG et au laser.*

Le contrôle non destructif par la radiographie est effectué pour détecter et visualiser les endroits contenant des défauts.

la figure ci-dessous montre une radiographie de la plaque soudée par le procédé TIG pulsé en deux passes.

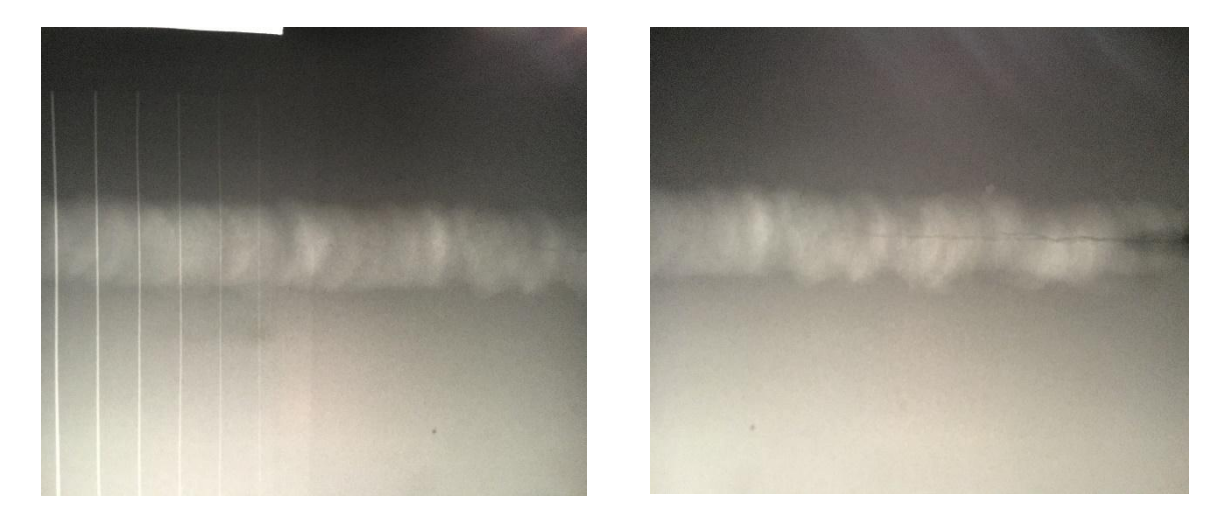

*Figure 1-8: Radiographie de la plaque soudée TIG pulsé à deux passes*

Le soudage ne peut être réalisé que si certains paramètres sont respectés. Le tableau suivant présente ces paramètres pour plusieurs soudures différentes.

| Paramètres            | Soudure1*                        |                   | Soudure2**     | Soudure3***               |
|-----------------------|----------------------------------|-------------------|----------------|---------------------------|
| Type de courant       | Courant Pulsé                    |                   |                | <b>Courant Alternatif</b> |
| $I_0(A)$              | 100                              | 90                | 60             | 45                        |
| I <sub>h</sub> (A)    | 97                               | 85                | 55             | $\sqrt{2}$                |
| $I_{b}(A)$            | 62                               | 54                | 42             |                           |
| U(y)                  | 13.4                             | 12.5              | 10             | 13                        |
| $t$ (min)             |                                  | 1min et 53s, 6min | 1min et 20s    | 2min et 20s               |
|                       | et 46s                           |                   |                |                           |
| Débit end gaz(l/min)  | 10                               |                   | 10             | 10                        |
| Débit env gaz (l/min) | $\overline{7}$                   |                   | $\overline{7}$ | 6                         |
| Longueur soudée (mm)  | 200                              |                   |                |                           |
| Métal d'apport        | Magnésium ZE41                   |                   |                |                           |
| Type de gaz           | Argon de haute pureté            |                   |                |                           |
| Poste de soudage      | Miller Dynasty 700               |                   |                |                           |
| Épaisseur (mm)        | $\overline{4}$                   |                   | $\overline{2}$ | $\overline{2}$            |
| Diamètre d'éléctrode  | Electrode de tungstène pur à 2mm |                   |                |                           |

*Tableau 1-7:paramètres des soudures réalisées par le procédé TIG*

\*Soudure1 : soudage TIG à une deux passes

Les figures ci-dessous montrent la micrographie et les microstructures de cette soudure,

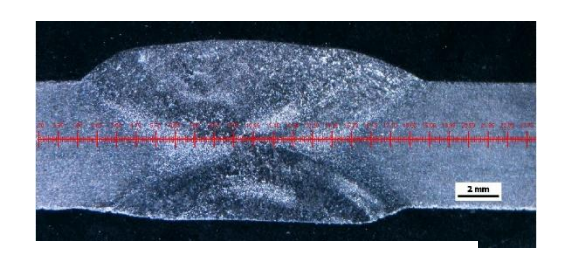

*Figure 1-9:macrographie de la soudure 1*

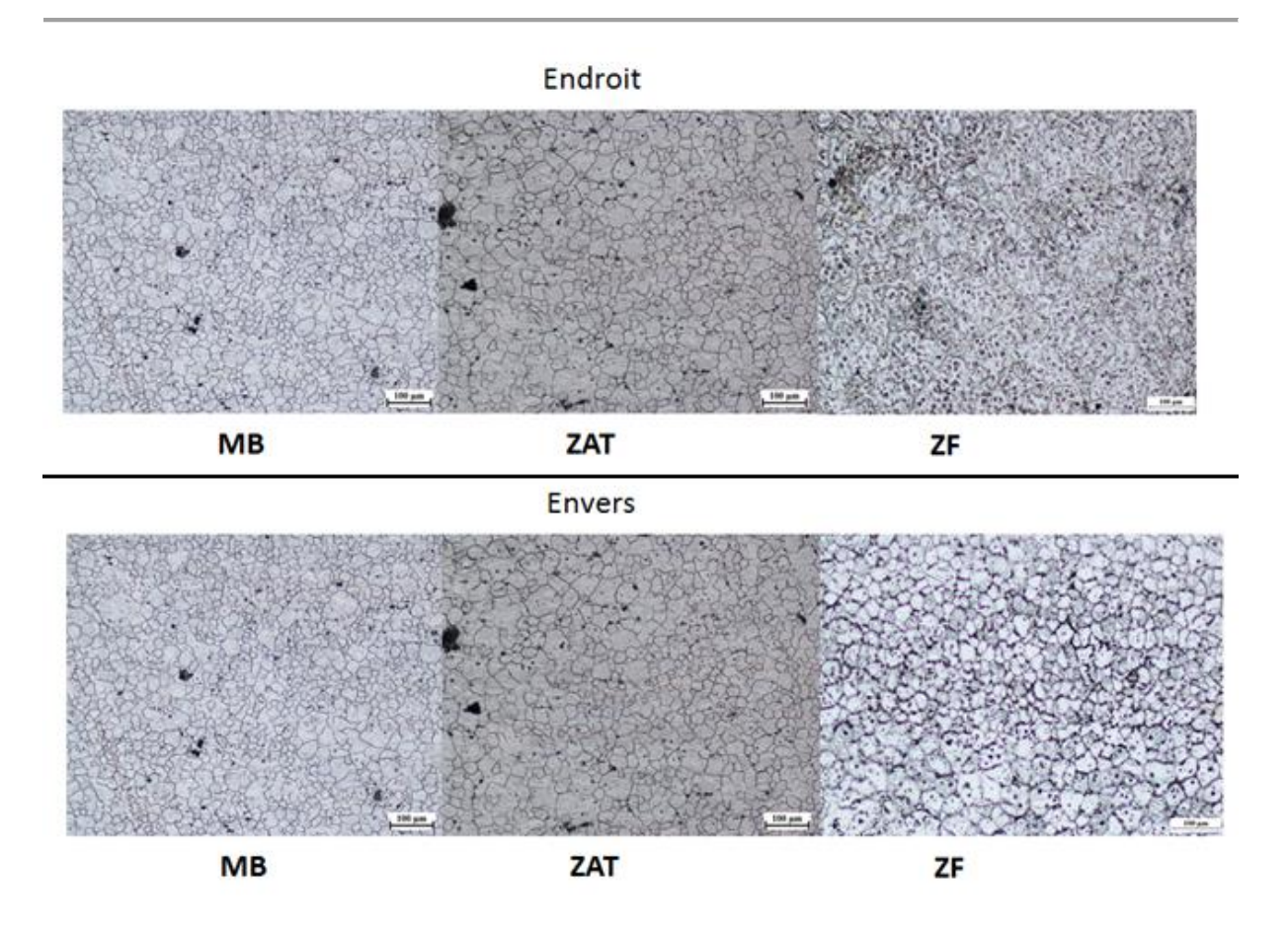

*Figure 1-10:microstructures des différentes zones de la soudure 1*

\*\* Soudure2 : soudage TIG à une seule passe

Les figures ci-dessous montrent la micrographie et les microstructures de cette soudure,

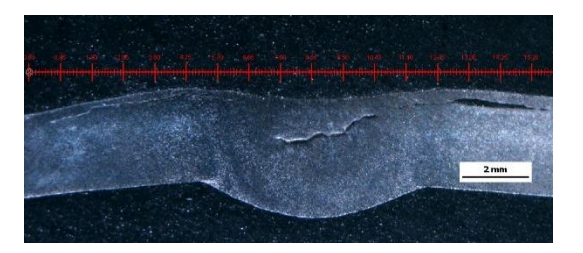

*Figure 1-11: macrographie de la soudure 2*

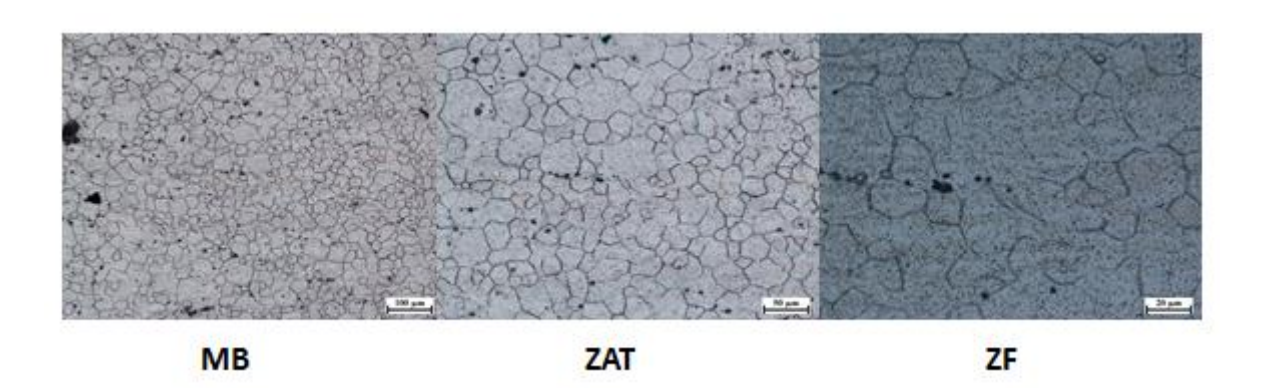

*Figure 1-12: microstructures des différentes zones de la soudure 2*

\*\*\* Soudure3 : Soudage TIG à une seule passe avec un courant alternatif

Les figures ci-dessous montrent la micrographie et les microstructures de cette soudure, La macrographie de la soudure laser est montrée sur la figure ci-dessous :

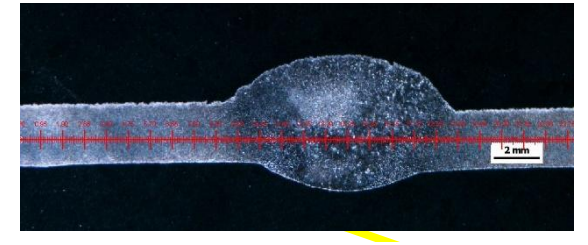

 $F_{\alpha}$ :  $F_{\alpha}$ :  $F_{\alpha}$  are  $\alpha$  as defining 3 *Figure 1-13:macrographie de la soudure 3*  $\overline{O}{\rm s}$ 

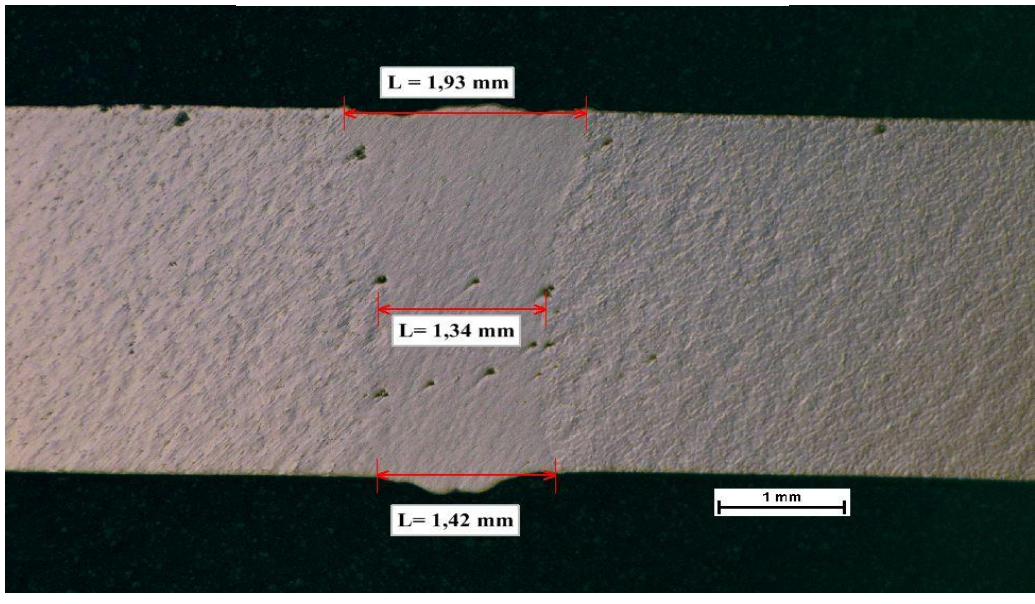

*Figure 1-15: macrographie de la soudure laser de l'alliage AM60*

# **6.3 Resultats obtenus par les deux logiciels**

Le but de cette partie est de montrer les resultats que peut donner chaqu'un des logiciels utilisés à savoir DIC dans un premier temps et puis GOM dans un second temps.Par cela ;nous avons comparé les resultats et montré les avantages et les inconvénients de chacun d'eux. C'est ce que nous montrons dans ce travail, sur une éprouvette soudée de l'alliage AZ60 nommée (réf AZ11).

Les résultats obtenus par le logiciel DIC sont montrés sur la figure suivante :

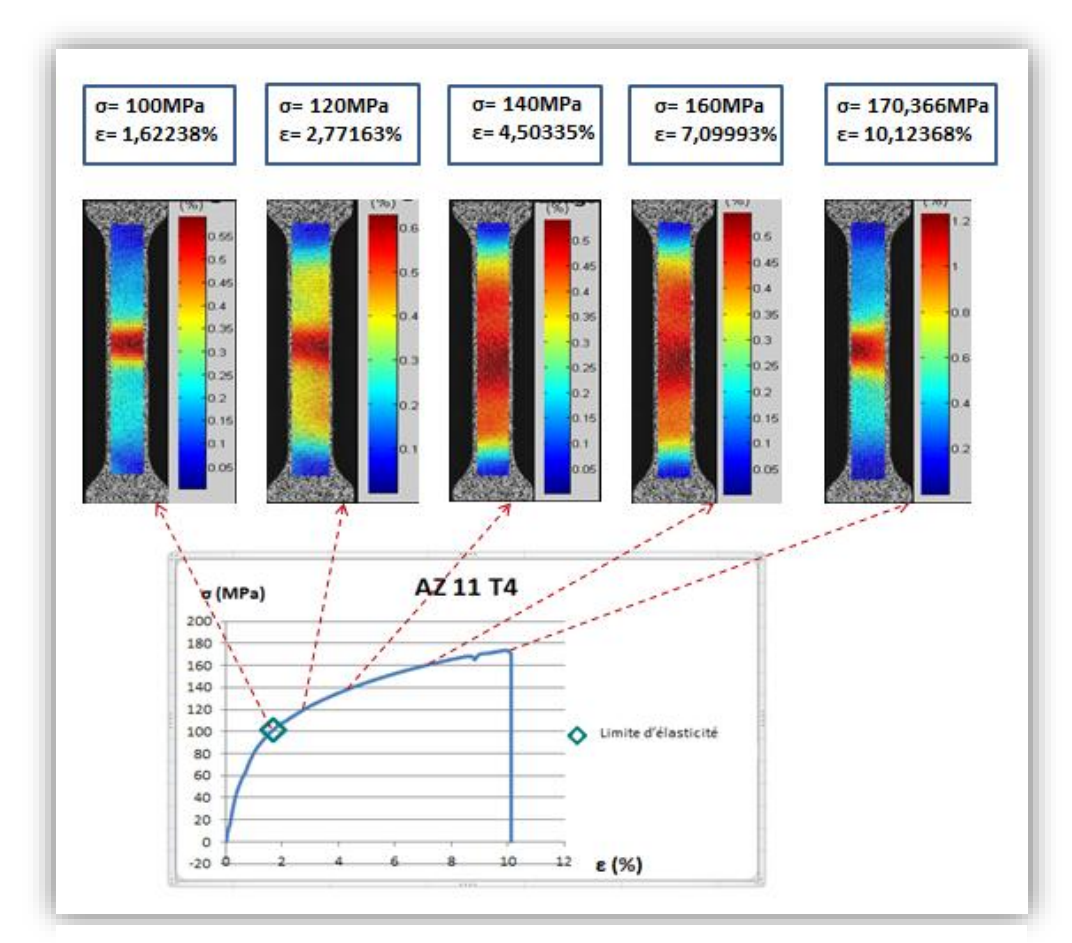

*Figure 1-16: Eprouvette AZ 11T4 (DIC)*

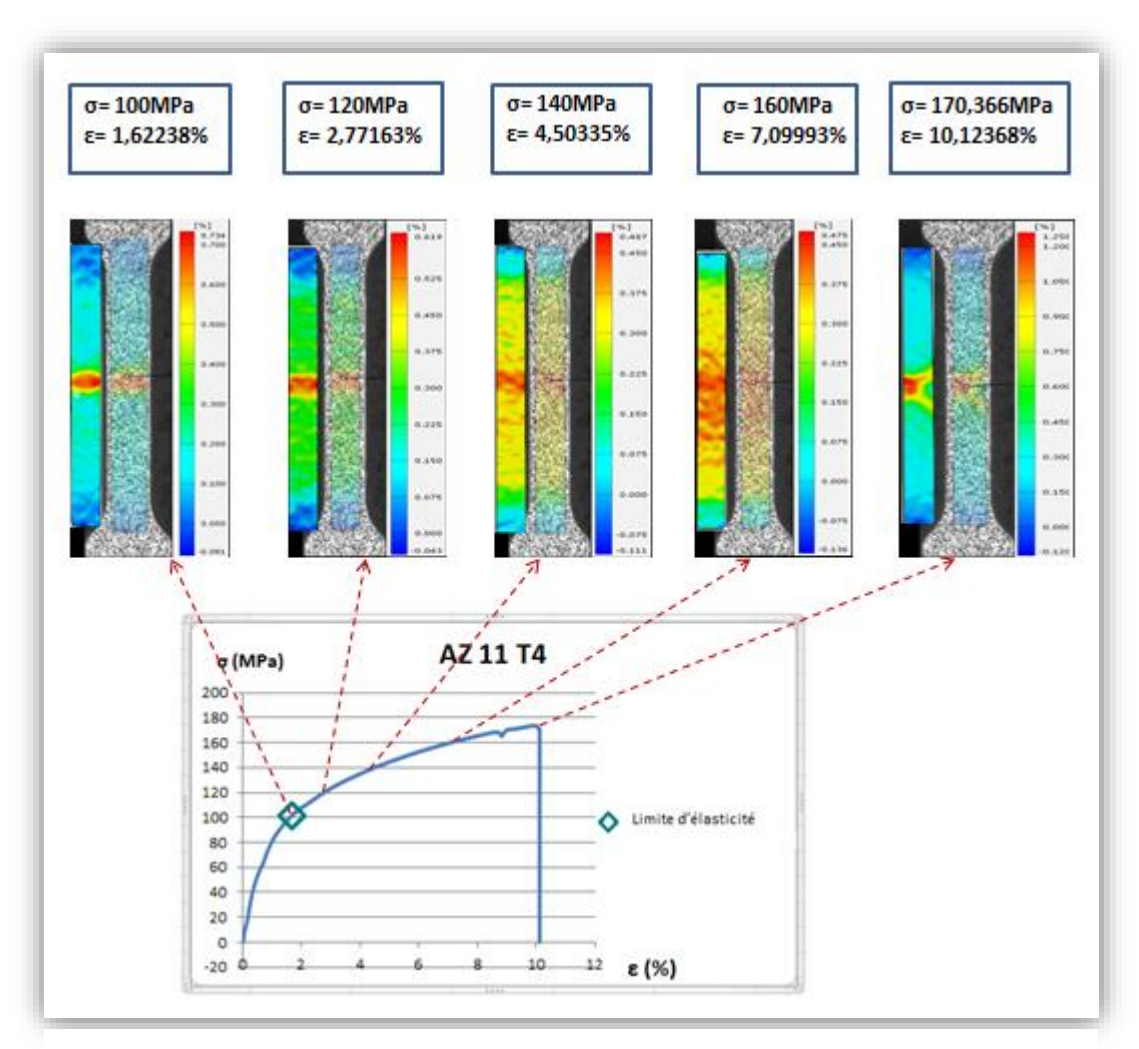

Les résulatats obtenus par le logiciel GOM sont présentés sur la figure ci-dessous :

*Figure 1-17: éprouvette AZ 11T4 (GOM).*

Nous constatons que les deux logiciels donnent les memes résultats le long du meme essai .

Malgré cette ressemblance des résultats, ces logiciels possèdent des avantages et des inconvénients comme tout logiciel informatique.

Le logiciel DIC donne de bons résultats et assure une meilleure qualité d'image, or , il nécessite beaucoup de temps pour aboutir à ces résultas, contrairemnt au logiciel GOM qui est facile à manipuler, comme on peut balayer tout l'essai en une seule fois (figure ..) chose qui n'est pas évidente avec le logiciel DIC, à cause des interruptions du traitement au milieu de l'essai et du traitement des images par DIC.

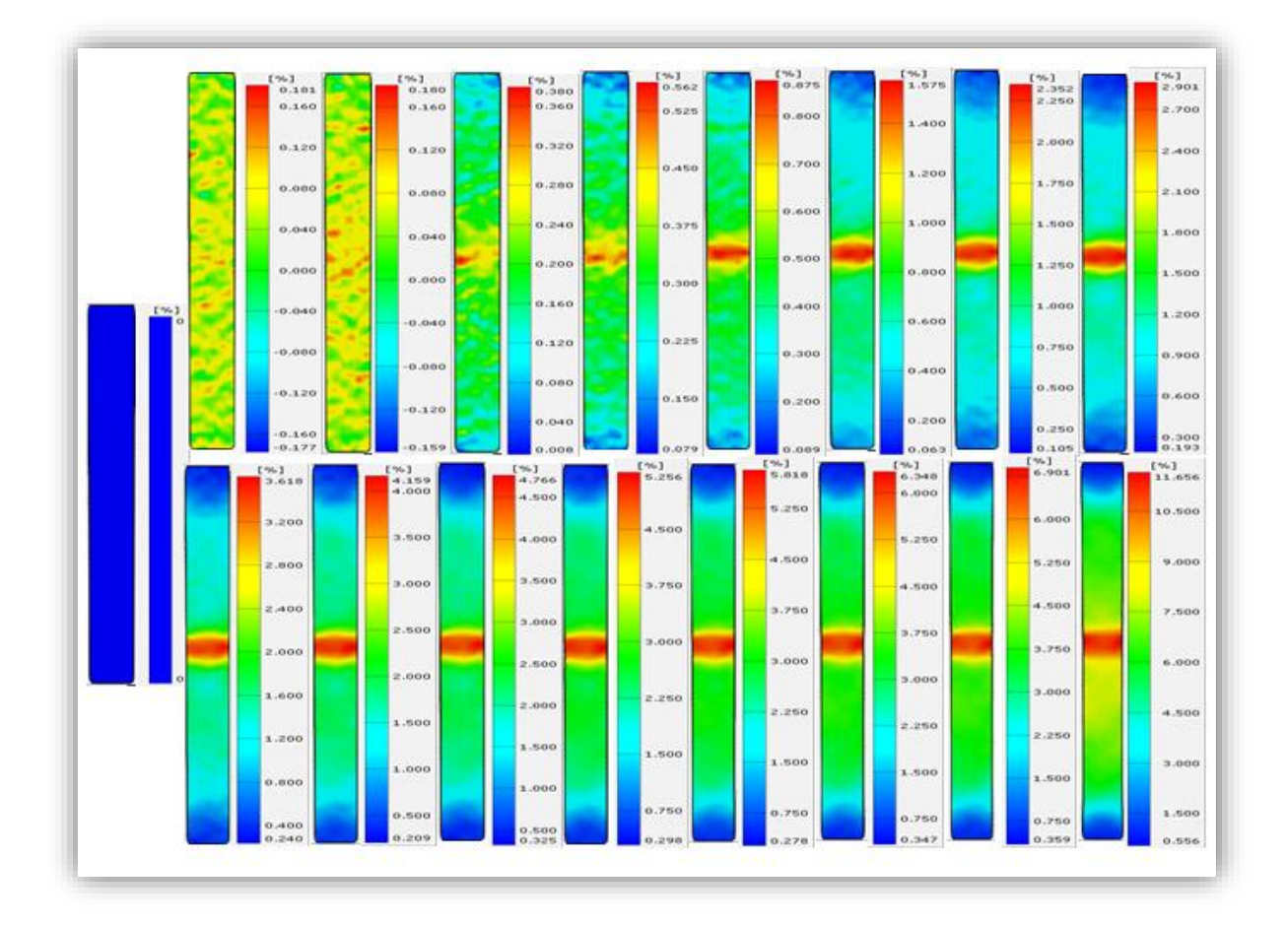

*Figure 1-18: Traitement complet de l'éprouvette AZ 11T4 par le logiciel GOM.*

# **6.4 Influence de la vitesse de l'essai sur les propriétés du matériau**

Cet essai a été effectué dans le but de confirmer les données théoriques (voir chapitre3) Pour cela, nous avons testé deux éprouvettes T1 et T2 de l'alliage AZ31 soudé en TIG pulsé avec des vitesses de 0.1 mm/min et 0.2mm/min respectivement.

Les résultats obtenus à partir de ces essais sont présentés sur les figures ci-dessous :

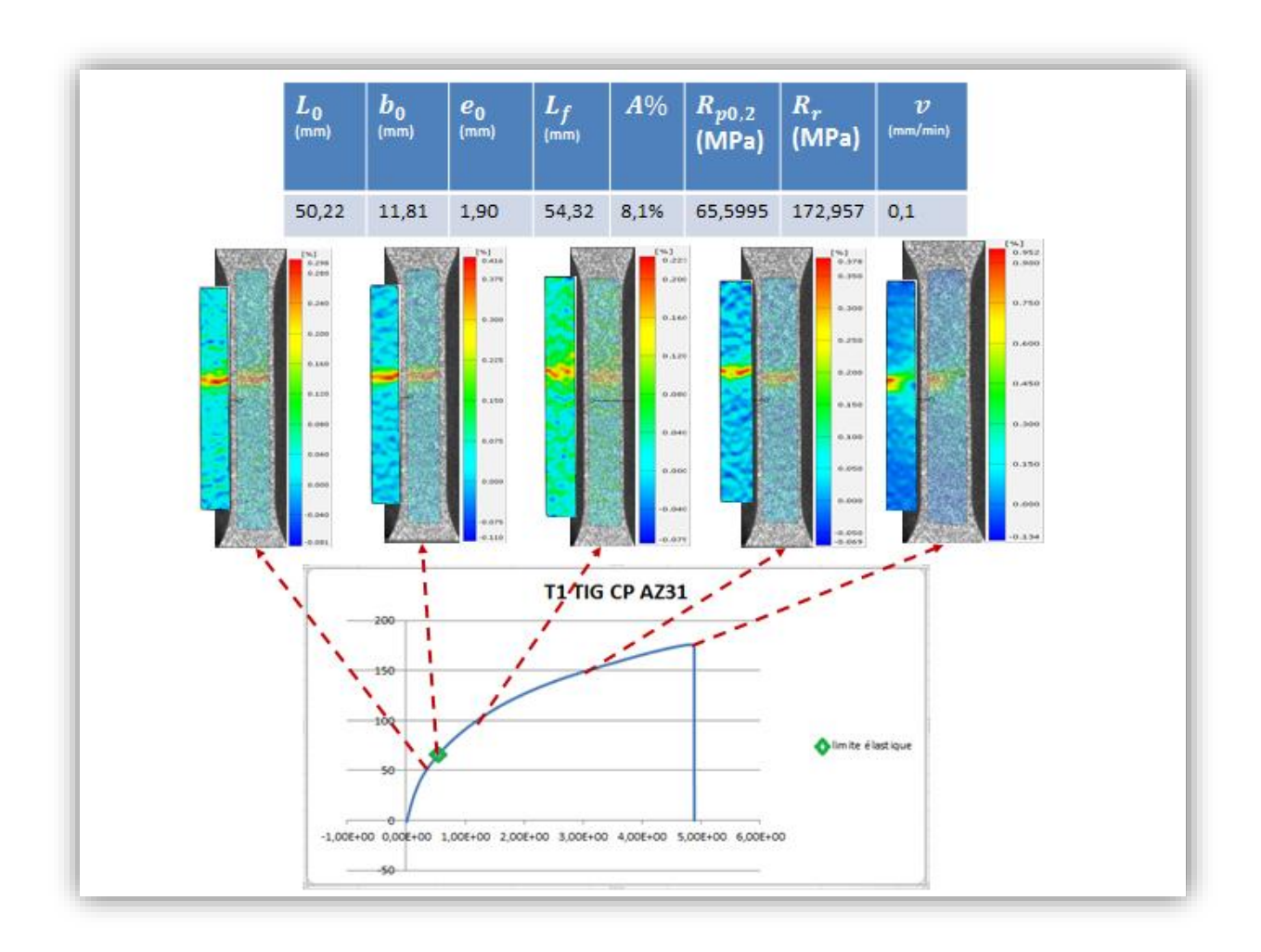

*Figure 1-19: éprouvette T1 (v=0.1mm/min).*

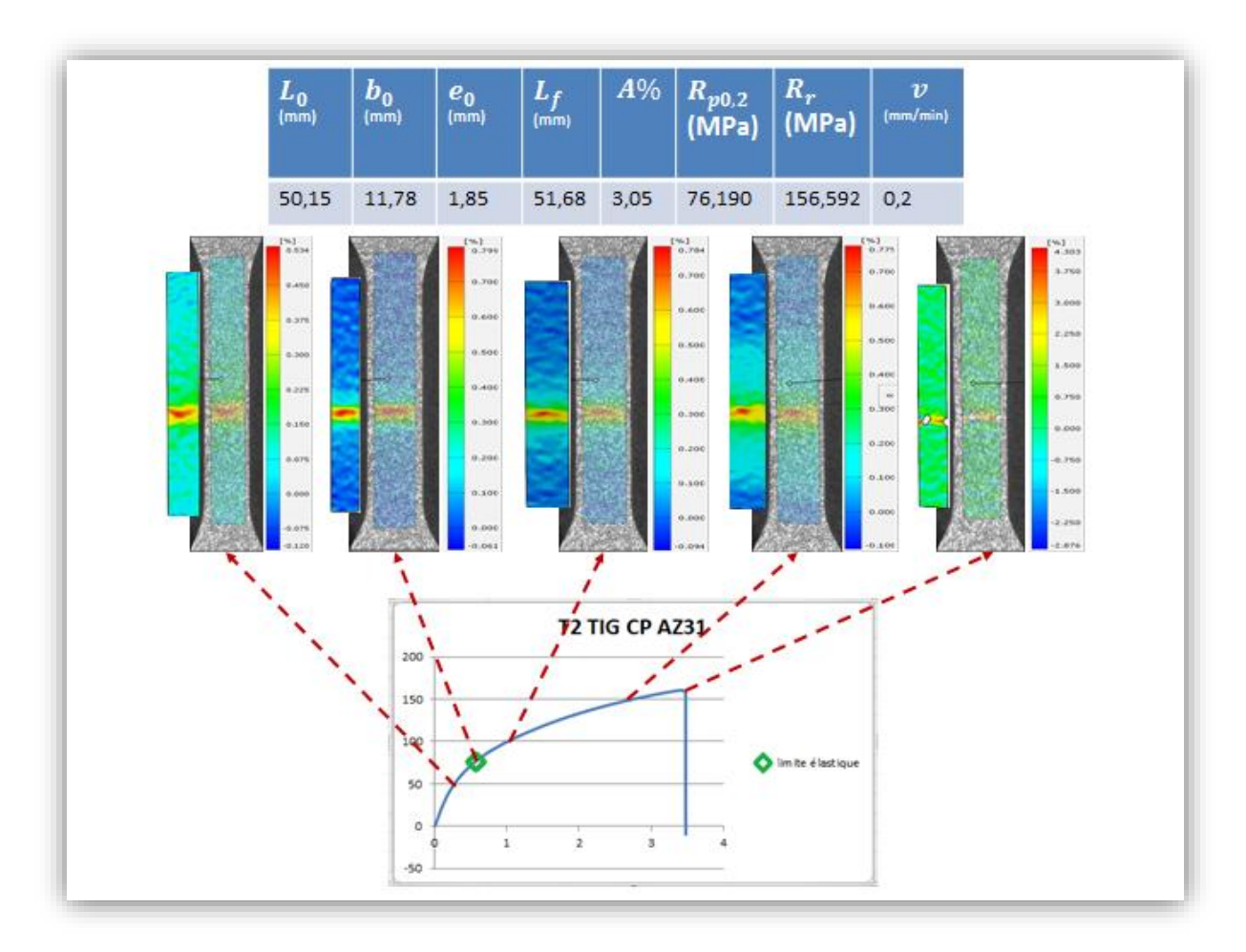

*Figure 1-20: éprouvette T2 (v=0.2mm/min)*

Nous remarquons que la courbe de l'éprouvette T2 possède la même allure que celle de l'éprouvette T1 mais avec des valeurs inférieures de la charge où nous constatons une diminution de la charge à la rupture de l'éprouvette T1 (v=0.1 mm/min) de 172.957MPa à 156.592MPa pour l'éprouvette T2 (0.2 mm/min) et de la déformation (A)=8.1% pour T1 contre , (A)=3.05% pour T2, ce qui explique une diminution de la ténacité de notre matériau.

Pour ce qui est de la corrélation d'images numériques, nous constatons que les contraintes appliquées sur le long de la partie utile sont négligeables par rapport aux contraintes appliquées sur la zone rompue où on constate une grande concentration des contraintes dès le début de l'essai pour les deux éprouvettes, mais en comparant les déformations des parties utiles des deux éprouvettes, nous observons qu'il y a des fluctuations plus importantes dans l'éprouvette T1 que dans l'éprouvette T2, ce qui confirme aussi la ductilité du matériau plus élevée dans l'essai de faible vitesse que celui effectué à une plus grande vitesse. La figure cidessous présente une fractographie de l'éprouvette T2 :

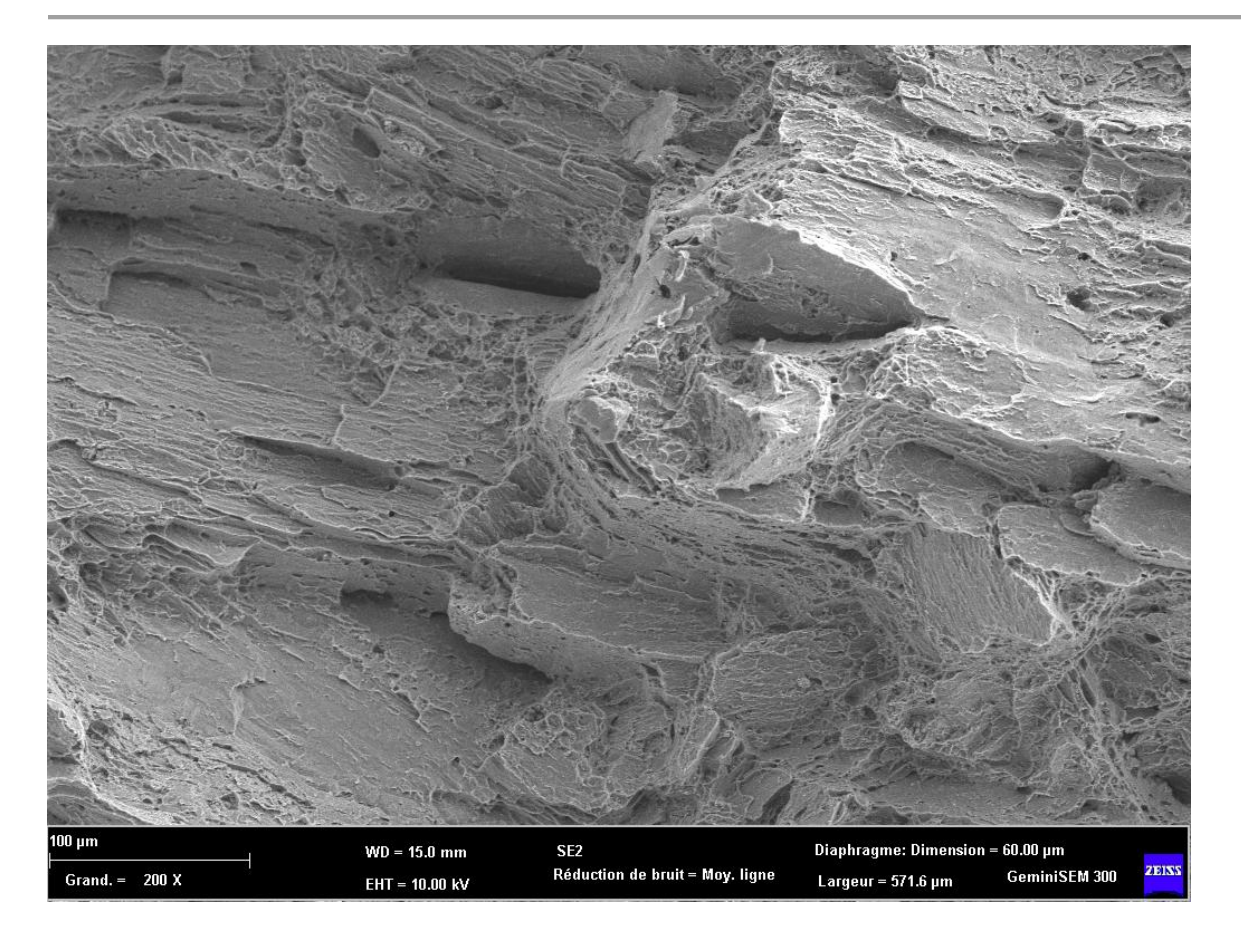

*Figure 1-21: fractographie de l'éprouvette T2*

La figure montre quelques zones représentant une rupture ductile ainsi que d'autres zones représentant une rupture fragile due à l'effet de la vitesse.

# **6.5 Influence du type de courant appliqué lors du soudage**

Afin d'étudier l'influence du courant sur les propriétés mécaniques des soudures, nous allons réaliser deux essais de traction sur deux éprouvettes, une soudée en TIG pulsé (T1 CP) et l'autre en TIG alternatif (T3 CA).

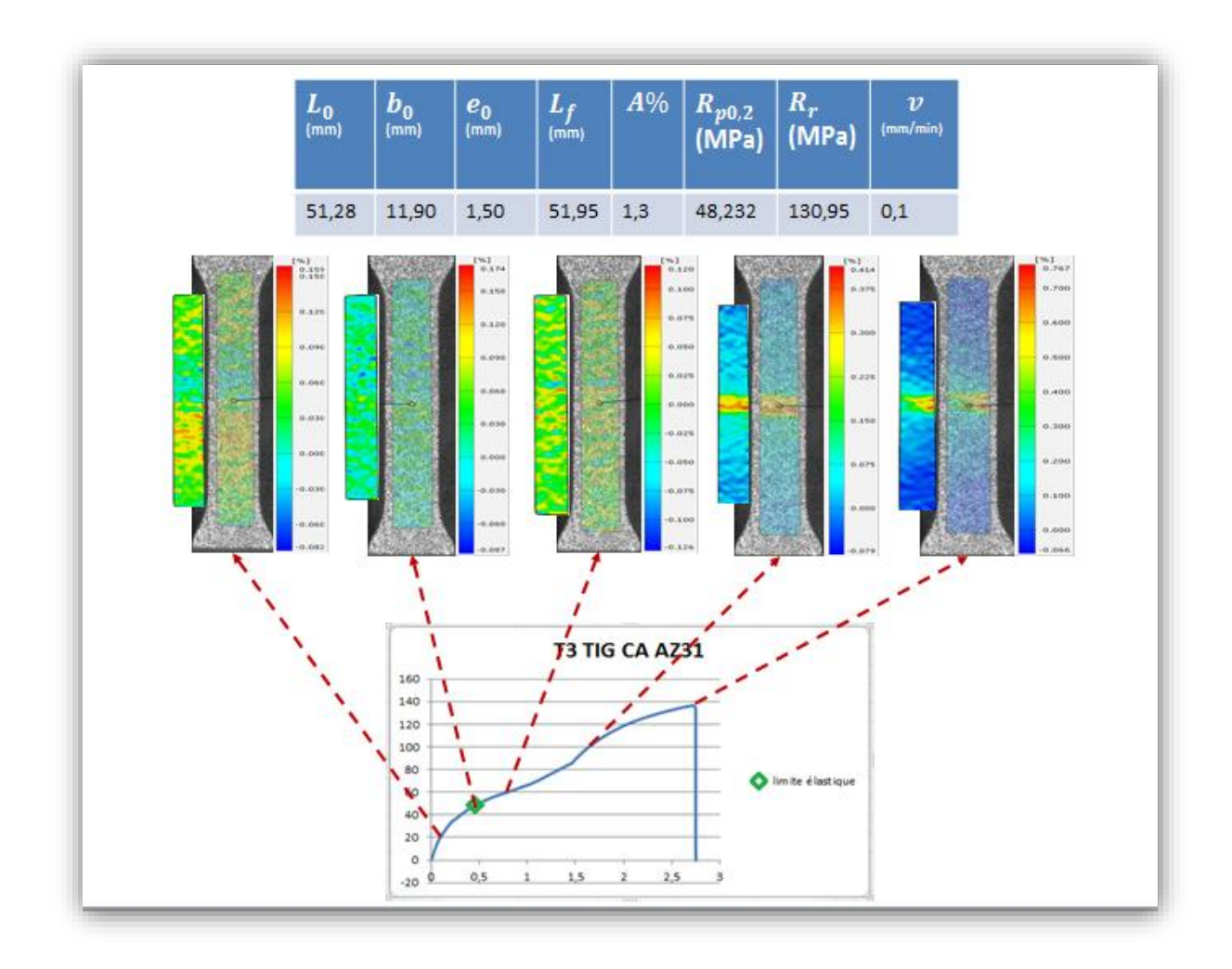

Les résultats de ces tests sont montrés sur les figures 6-20,6-22 et 6-23:

*Figure 1-22: éprouvette (T3CA)*

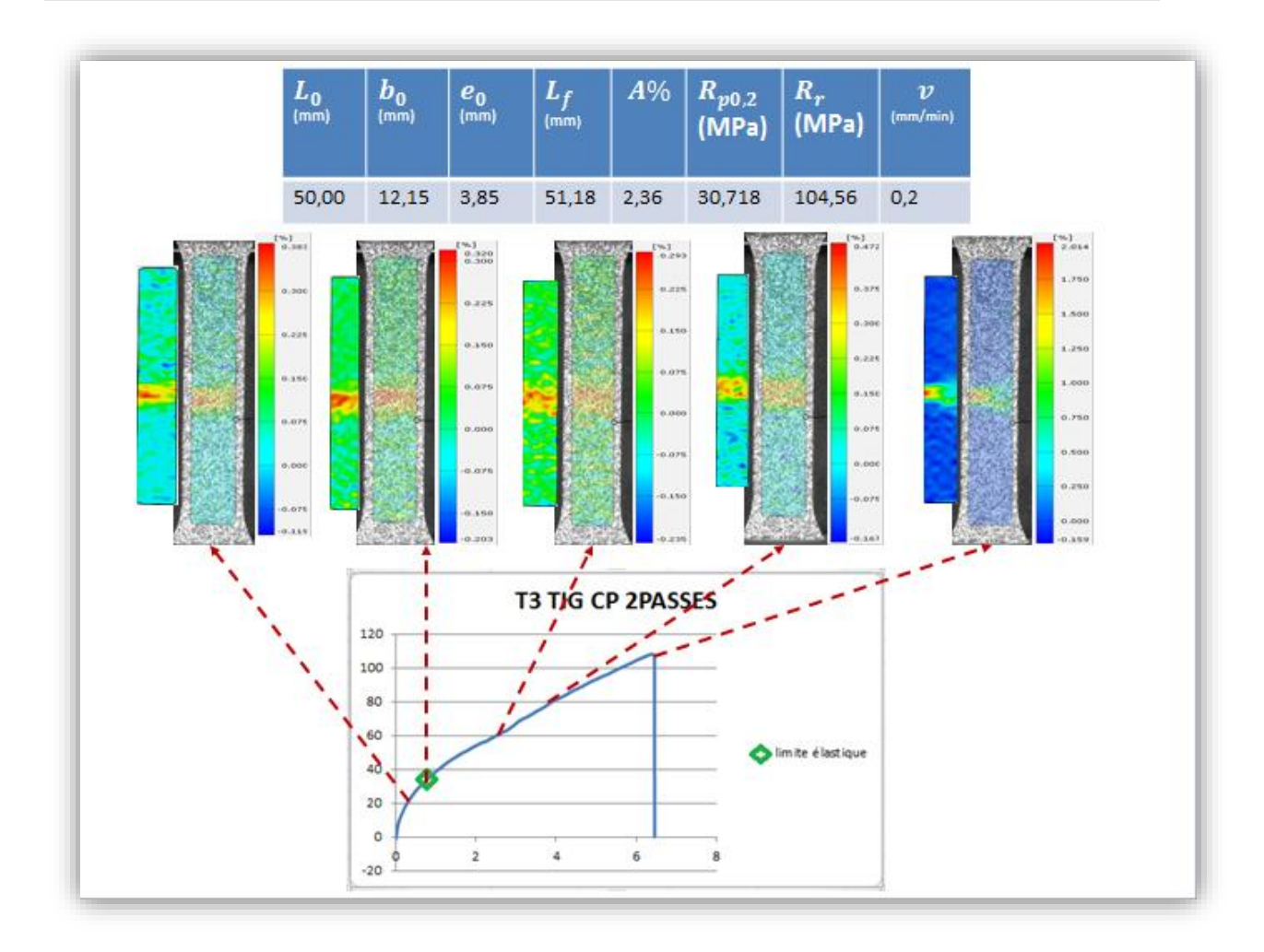

*Figure 1-23: éprouvette T3 (CP 2passes)*

Du coté mécanique, nous observons que l'éprouvette soudée en TIG pulsé (T1CP) possède de meilleures propriétés comparées à celles de l'éprouvette soudée en TIG alternatif (T3 CA) et de l'éprouvette soudée en TIG pulsé en deux passes comme montré dans le tableau suivant :

*Tableau 1-8 : comparaison des propriétés mécaniques des soudures TIG pulsé et alternatif*

|                            | Charge à la rupture (MPa) | Allongement à la rupture (%) |
|----------------------------|---------------------------|------------------------------|
| Eprouvette (T1 CP)         | 172.957                   | 8.10                         |
| Eprouvette (T3 CA)         | 130.950                   | 1.30                         |
| Eprouvette (T3 CP 2passes) | 104.560                   | 2.36                         |

Les résultats de la CIN montrent la différence de distribution des contraintes dans les deux cas de soudure où nous constatons une concentration de contraintes et une continuité remarquable de ces derniers autour de la zone rompue dès le début de l'essai pour les

éprouvettes T1 et T3 (CP), contrairement à l'éprouvette T3 (CA), nous observons une distribution homogène des contraintes sur toute la partie calibrée jusqu'à une certaine charge où on remarque une concentration brusque et accentue des contraintes autour de la zone fondue jusqu'à rupture.

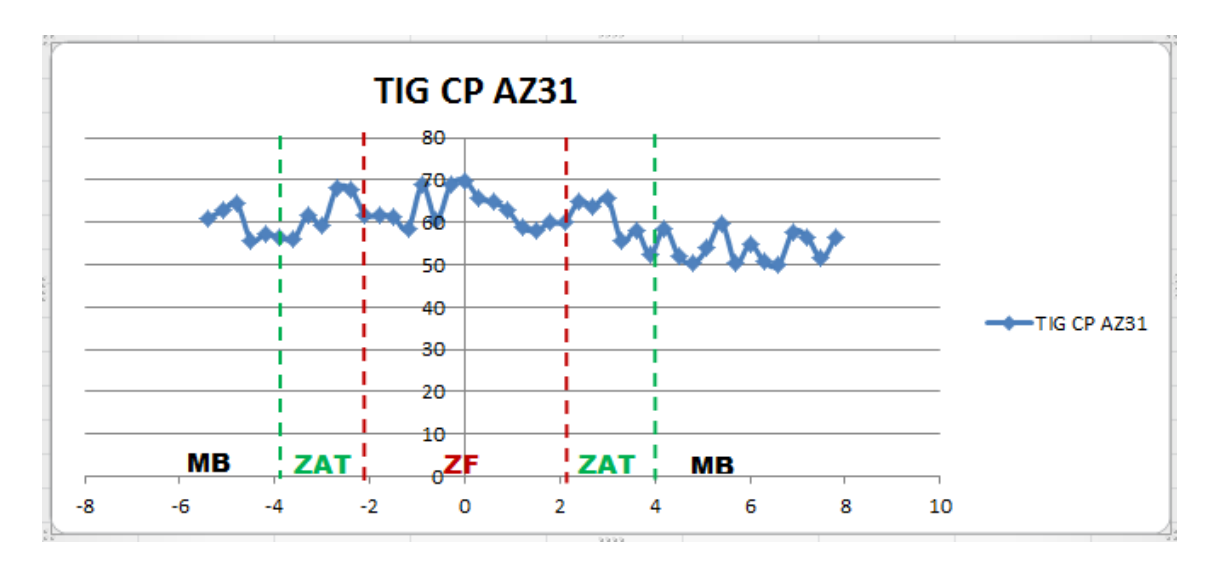

Ces résultats sont confirmés par les microduretés des éprouvettes testées (figure 23)

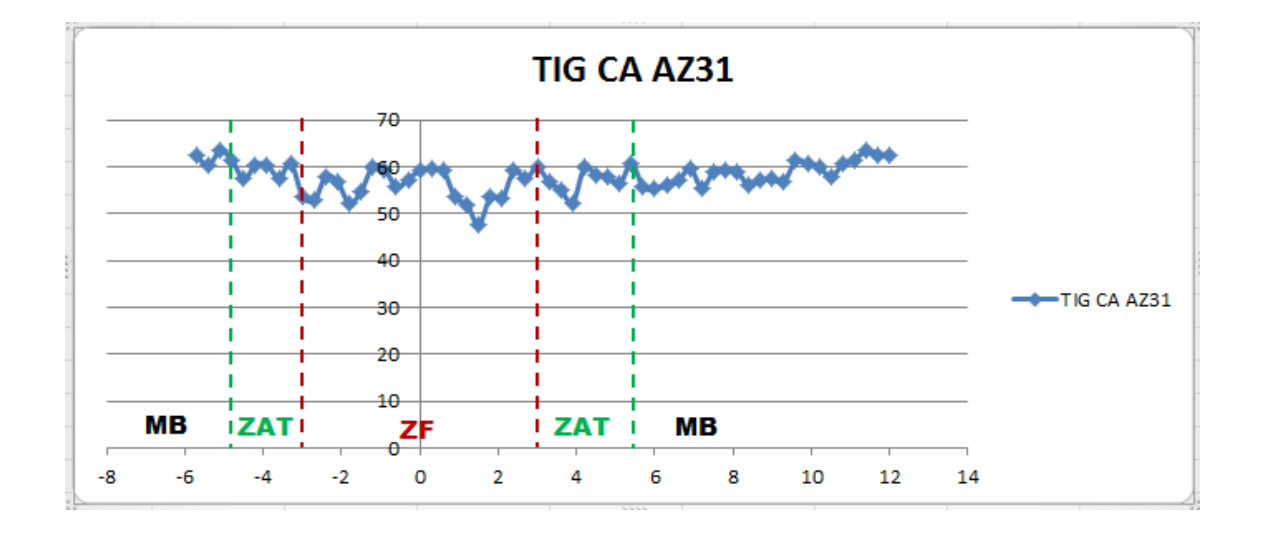

*Figure 1-24: microduretés des éprouvettes (T1 CP) et (T3 CA)*

Pour l'éprouvette (T1 CP), nous observons une dureté élevée de la zone fondue qui diminue progressivement en allant du joint de soudure vers le métal de base. Cela est dû à l'effet du transfert de chaleur lors du soudage qui provoque un affinement des grains de la ZAT par rapport au métal de base comme indiquée dans la figure7, ce qui confirme aussi la rupture de l'éprouvette dans la zone fondue.

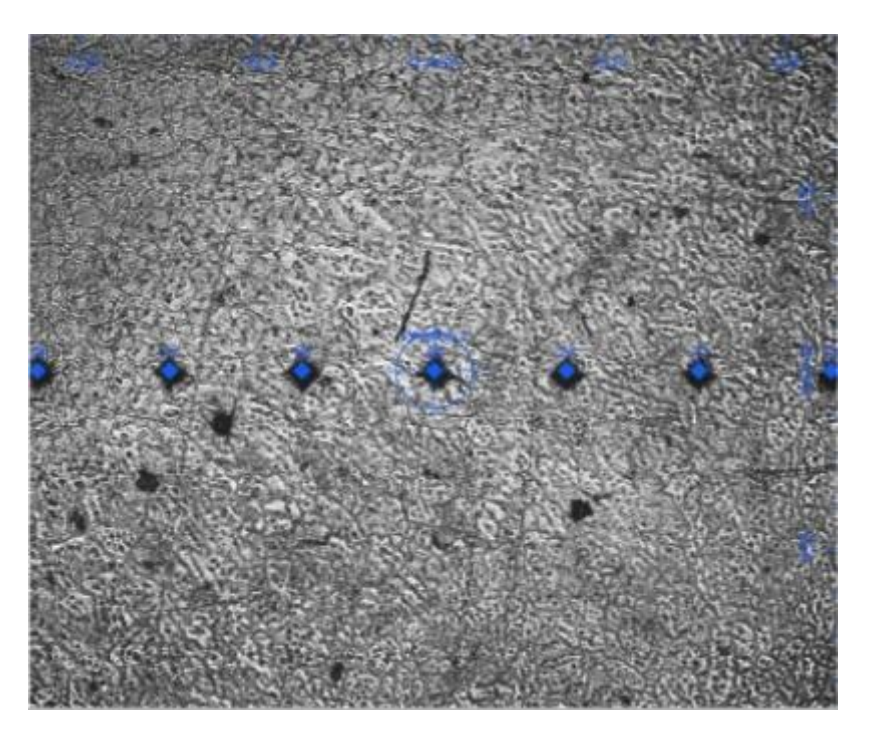

*Figure 1-25: microstructure de l'éprouvette (T1 CP)*

Concernant l'éprouvette (T3 CA), on remarque une légère diminution de la dureté dans la ZAT et le métal de base par rapport à la zone fondue mais qui n'est pas uniforme ce qui explique les fluctuations remarquées dans les résultats obtenus par la CIN. La figure8 montre les microstructures des différentes zones de cette éprouvette.

# **6.6 Influence des défauts de structure**

L'objectif de cette partie est d'étudier l'influence des défauts présents dans la structure sur le comportement mécanique des pièces. Dans ce cadre, deux essais ont été effectués, l'un sur une soudure laser où nous avons créé deux défauts (trous) aux extrémités du cordon de soudure comme indiqué sur la figure 6-26.a et l'autre essai sur une soudure TIG pulsé en 2 passes où nous observons une fissure dans la zone fondue (figure 6-26.b)

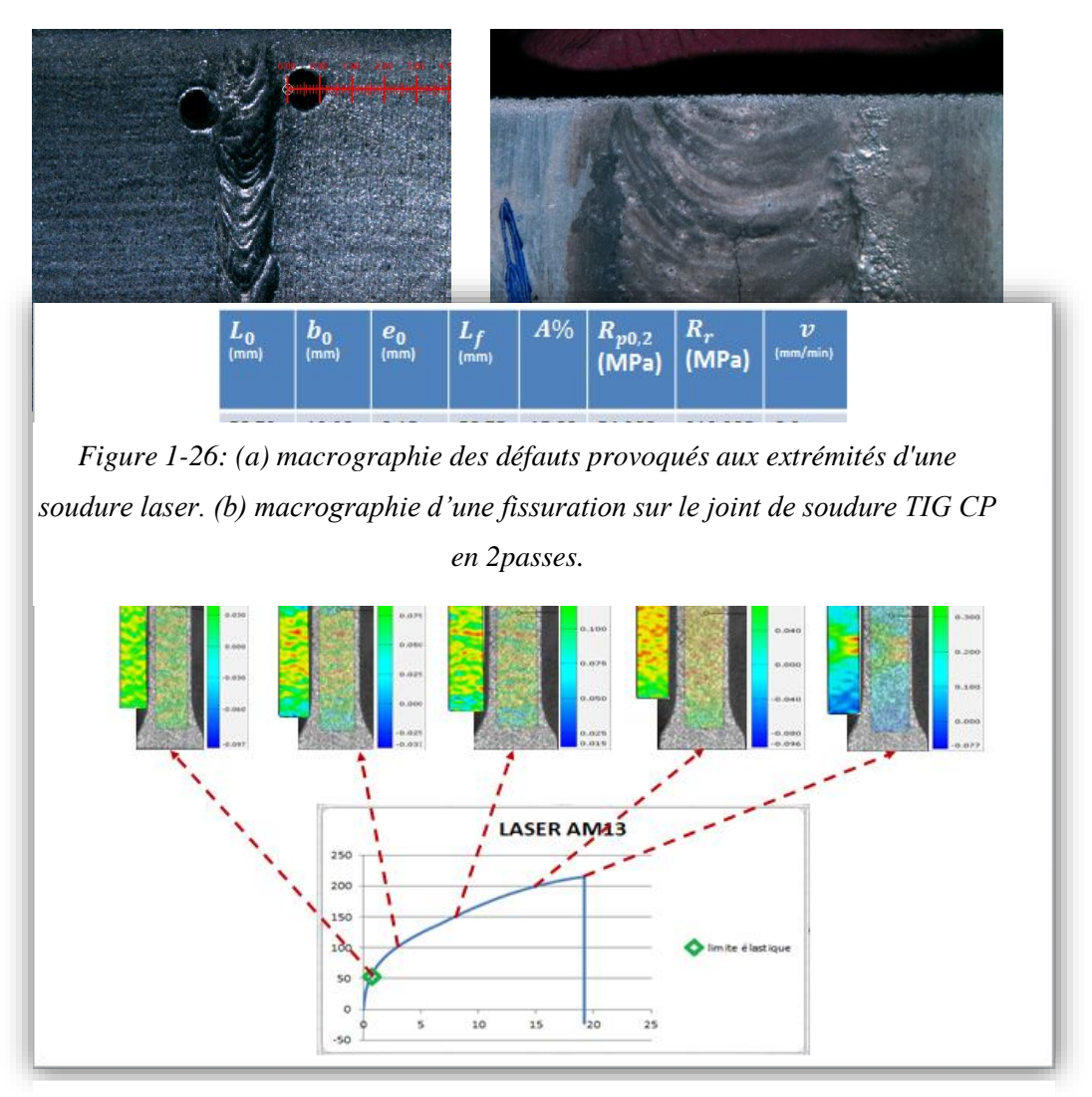

*Figure 1-27: éprouvette 1 soudée au laser (saine)*

# **6.6.1 Eprouvettes soudées au laser**

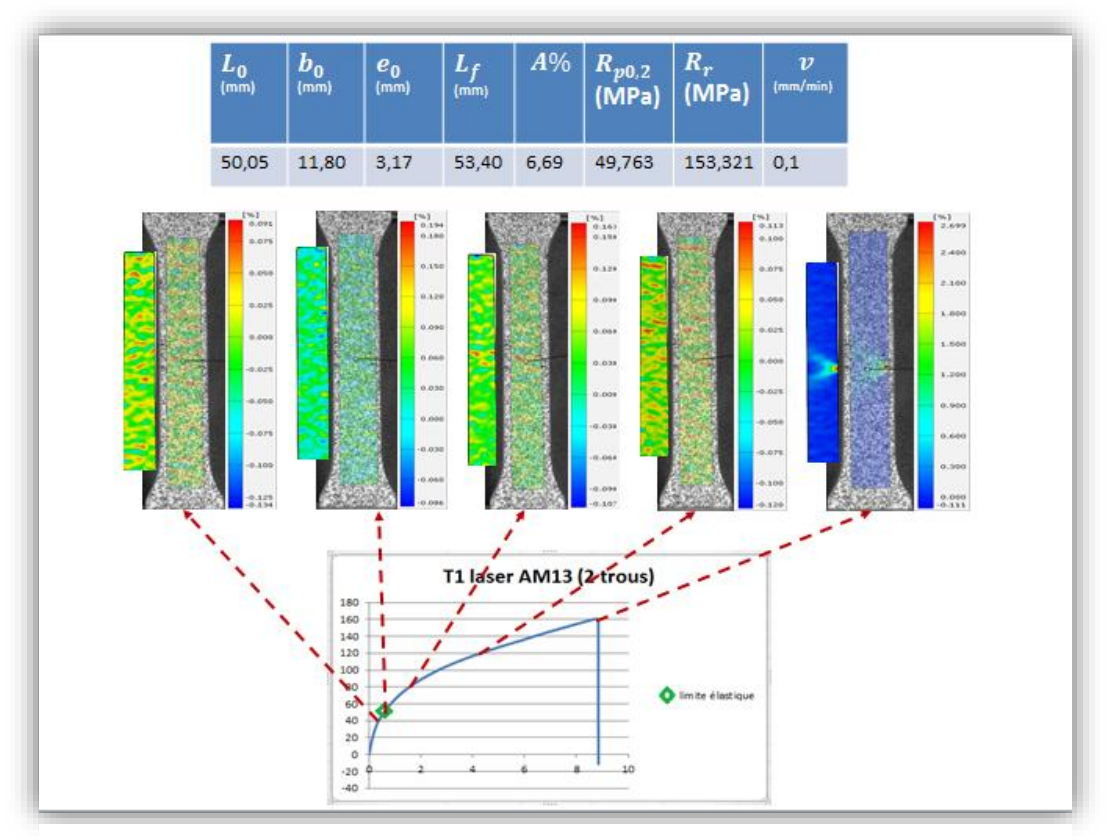

*Figure 1-28: éprouvette 2 soudée au laser (2 trous)*

Les résultats acquis de l'essai de traction sur des éprouvettes soudées au laser l'une présentant un défaut et l'autre saine sont illustrés sur les deux figures suivantes

Les deux éprouvettes possèdent le même comportement mécanique comme le montre la CIN. La distribution des contraintes est uniforme le long de l'essai sur toutes les parties calibrées des éprouvettes jusqu'à la fin de l'essai où les contraintes s'accentuent et se concentrent dans la zone de rupture.

D'une autre part, nous constatons une diminution des propriétés mécaniques de l'éprouvette fissurée par rapport à ceux de l'éprouvette saine (tableau II).

|                        | Charge à la rupture (MPa) | Allongement à la rupture (%) |
|------------------------|---------------------------|------------------------------|
|                        |                           |                              |
| Eprouvette 1 (saine)   | 212.295                   | 15.83                        |
|                        |                           |                              |
| Eprouvette 2 (2 trous) | 153.321                   | 6.69                         |
|                        |                           |                              |

*Tableau 1-9: propriétés mécaniques des éprouvettes 1 et 2 soudées en laser*

La figure ci-dessous présente une fractographie de l'éprouvette 1(saine) qui montre une rupture ductile du matériau.

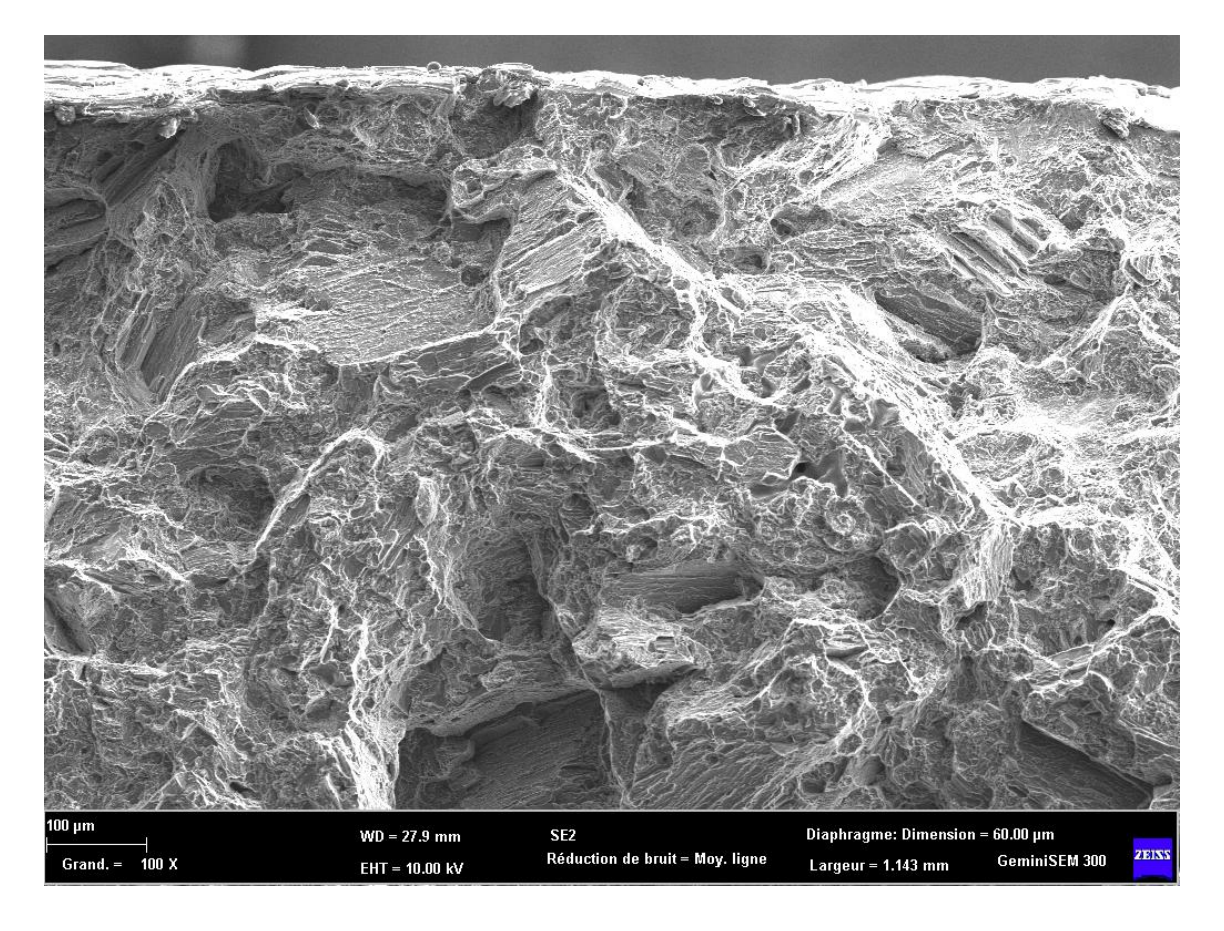

*Figure 1-29: fractographie de l'éprouvette 1 soudée au laser (saine).*

# **6.6.2 Eprouvettes soudée en TIG CP en deux passes**

Les résultats acquis de l'essai de traction sur les éprouvettes soudées en TIG CP (en deux passes) l'une présentant une fissure et l'autre saine sont illustrés sur les deux figures suivantes :

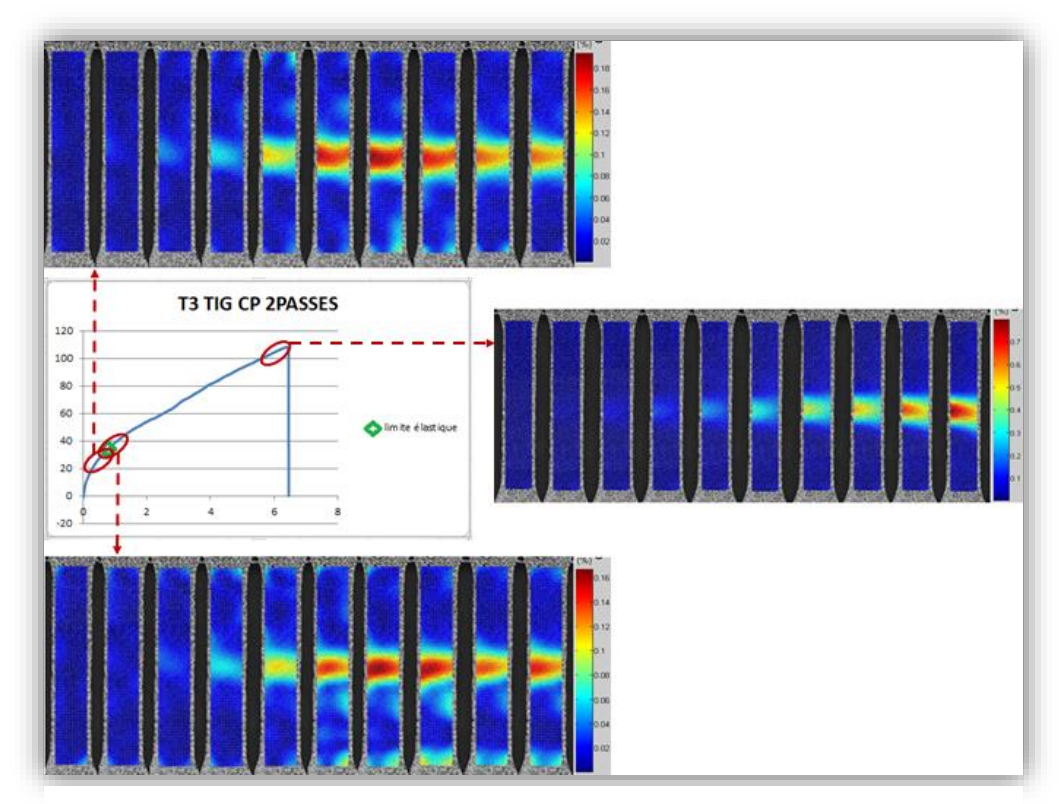

*Figure 1-30:éprouvette T2 soudée en TIG pulsé en deux passes (saine)*

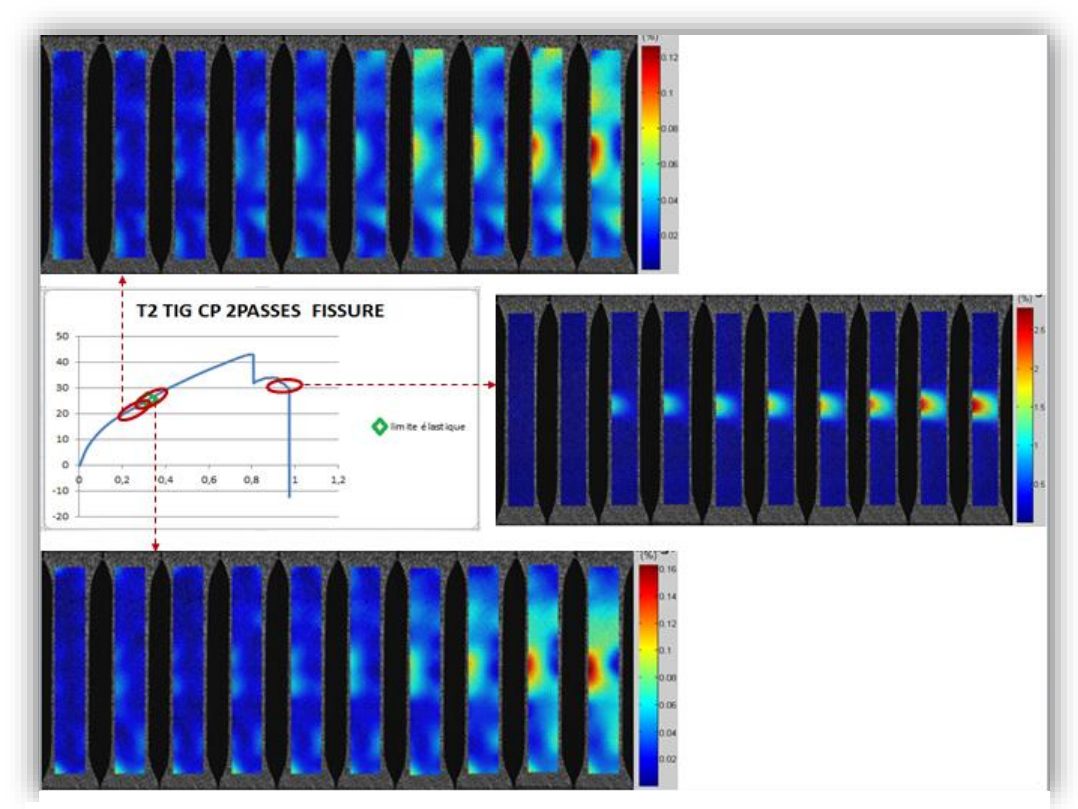

*Figure 1-32:éprouvette T2 soudée en TIG pulsé en deux passes (Fissurée)*

La différence des propriétés mécaniques entre les deux éprouvettes est présentée sur le tableau suivant :

*Tableau 1-10: propriétés mécaniques des éprouvettes T2( fissurée) et T3 (saine) soudées en TIG pulsé en deux passes*

|                              | Charge à la rupture (MPa) | Allongement à la rupture (%) |  |
|------------------------------|---------------------------|------------------------------|--|
| Eprouvette T3 CP             | 104.560                   | 2.36                         |  |
| Eprouvette T <sub>2</sub> CP | 29.054                    | 1.17                         |  |

Du coté CIN on constate des fluctuations de contraintes tout au long de l'éprouvette dans les alentours de la limite élastique pour l'éprouvette fissurée, puis une concentration et stabilisation des contraintes dans la zone de rupture, or, pour l'éprouvette saine, on observe une uniformité de concentration de contrainte dans la zone de rupture le long de l'essai.

# **6.7 Etude comparatif entre la traction des éprouvettes de métal de base et des éprouvettes soudées**

L'objectif de cette partie est de montrer de plus en plus l'intérêt de la corrélation d'image numérique. En effectuant des essais de traction sur une éprouvette de métal de base de l'alliage AZ31, nous avons constaté une uniformité de la déformation tout le long de l'essai qui est due à l'homogénéité de la structure cristalline (figure 32) contrairement aux cas des éprouvettes soudées qui présentent une hétérogénéité structurale engendrant par la suite des variations de comportement d'une zone à l'autre.

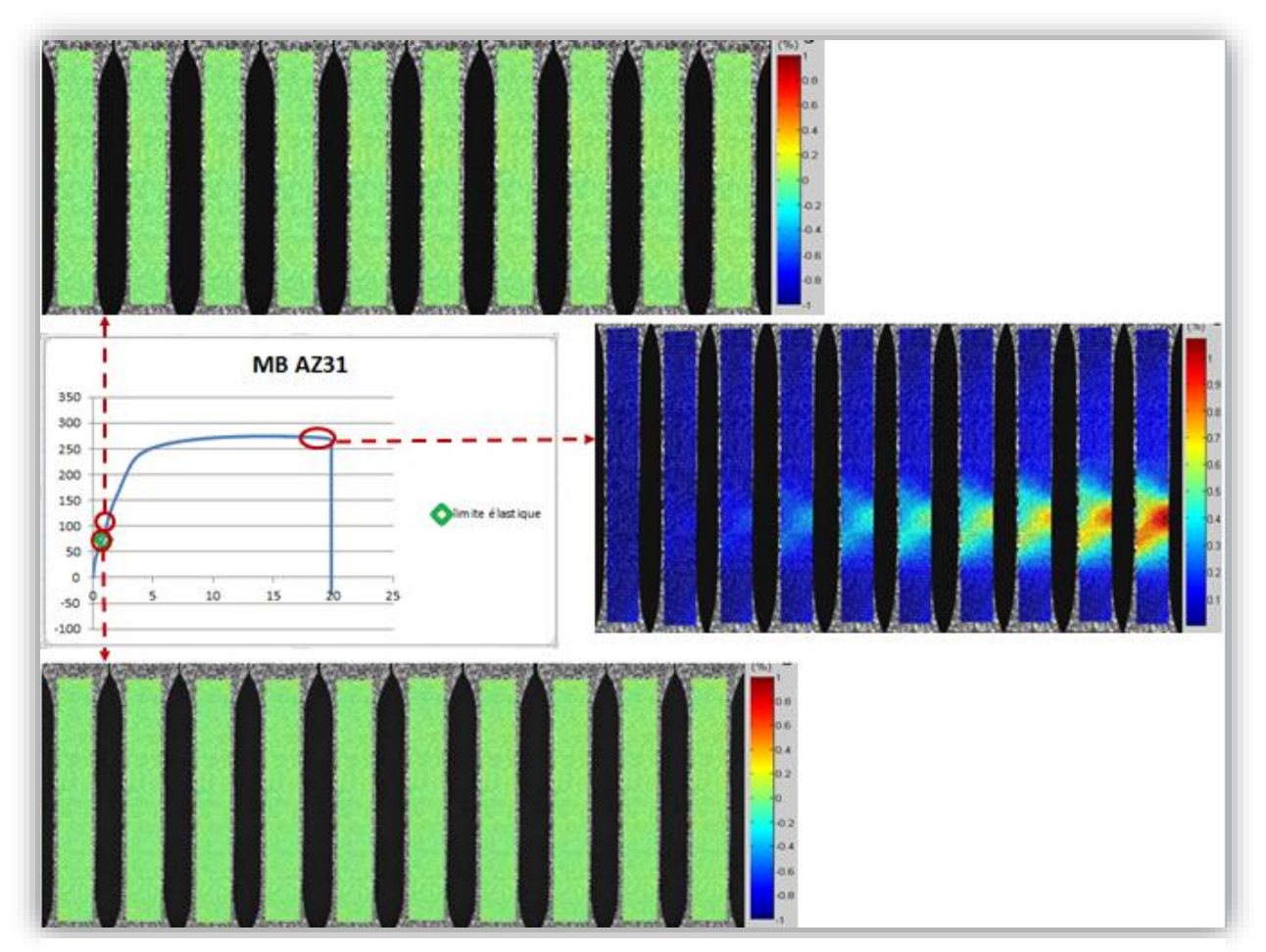

*Figure 1-33: Eprouvette non soudée MB AZ31*
## **Conclusion générale**

La technique de corrélation d'images numériques est en pleine essor, son utilisation permet d de mesurer un champ de déplacement en se référant à des images numériques d'un objet avant et pendant la déformation et de corréler entre les propriétés mécaniques, microstructurales et par conséquent les transformations métallurgiques induites (ductile, fragile) des matériaux. Tout cela est obtenu grâce à un dispositif mis en place, qui suit les motifs du mouchetis tout au long de nos essais par des logiciels adéquats permettant de les traiter, gagnant ainsi du temps et de l'argent.

Les résultats obtenus sont satisfaisants à ce stade de l'étude puisqu'elles ont donné un aperçu sur :

- Le comportement des phases ;
- Les transformations de phases ;
- L'aspect microstructural ;
- L'aspect élasticité-plasticité ;
- Les contraintes générées par le soudage ;

La technique en elle-même a permis d'élucider beaucoup de points noirs, elle nous a permis d'apprécier les champs de déformations dans diverses zones hétérogènes constituants les différentes zone d'une éprouvette soudée. Ces résultats sont plus appréciés en utilisant le logiciel GOM qui peut être appliqué sur des pièces complexes contrairement au logiciel DIC qui nécessite une meilleure qualité de planéité des pièces à tester.

Cette technique ne se limite pas à l'essai de traction mais on peut aussi l'adapter pour des cas plus complexes en 3 dimensions (cas de la stéréo corrélation).

# Références bibliographique

[1]. M.Colombié et Coll. « Matériaux métalliques » (page …). DUNOD. Paris 2000.

[2]. S. Khelil. « Etude et caractérisation de certains alliages de magnésium ». Mémoire de projet de fin d'étude. ENP (2015).

[3]. A. Belhadj. « Contribution à l'étude expérimentale et numérique du soudage laser : application aux alliages de magnésium ». Thèse de doctorat. ENIT et ENSAM (2009).

[4]. M.Kulekci. « Magnesium and its alloys applications in automotive industry ». Int J Adv Manuf Technol. 39:851–865. (2008).

[5]. Mihriban Pekguleryuz Karl Kainer A. Kaya, Fundamentals of Magnesium Alloy Metallurgy, 1st Edition, 2013, P144.

[6] M. Kutz, Materials and Mechanical Design, Mechanical Engineers' Handbook Third Edition, John Wiley & Sons Inc. Ed. (2006) P 59

[7] N. Chérifi, Effet du soudage par TIG sur l'aluminium industriel 1050A, thèse de doctorat en génie chimique, présentée et soutenue le 15 avril 2015

[8] A. Chehaïbou, Soudage laser : les bénéfices des procédés hybrides, Soudage et techniques connexes (2004) P33-38

[9] Jefferson's Welding Encyclopaedia, CD Rom, American Welding Society Publisher,18ème Edition (1997) PP 217-235

[10] S. Ouallam, et All, conférence internationale sur le soudage, le CND et l'industrie des matériaux et alliages, IC-WNDT-MI'12, Oran le 26-28 novembre 2012, soudage TIG de l'alliage de magnésium AM60B

[11] S. Ouallam, Mémoire de magister, étude du soudage TIG et laser Nd-YAG de l'alliage d'aluminium 2024 T3, présenté en avril 2009

[12] O. Thomas, Hand book of welding, Alloys welding, 1st edition 1988, P79

[13] C. Genevois, Genèse des microstructures lors du soudage par friction malaxage d'alliages d'aluminium de la série 2000 & 5000 et comportement mécanique résultant. Thèse INPG, Grenoble, 2004

[14] R. Fabbro, Basic processes in deep penetration laser welding, Section A-ICALEO 2002

[15] R. Develay, Données numériques sur les alliages d'aluminium de transformation, Technique de l'ingénieur, PE1004

[16] R. E. Smallman, R. J. Bishop , Modern Physical Metallurgy and Materials Engineering, 6<sup>th</sup> edition Butterworth-Heinemann(1999)

[17] J. Idrac, Comportement électrochimique d'alliages modèles binaires Aluminium-Cuivre, Thèse INP Toulouse 2005

[18] A. Haboudou, Caractérisation, modélisation et maîtrise des porosités créées lors du soudage laser Nd:YAG d'alliages d'aluminium, Thèse de doctorat, 2003

[19] F. Dausinger, P. Berger, H. Hügel, Laser welding of aluminum alloys: problems, approaches for improvement and applications, Section A-ICALEO 2002

[20]. M.Dupeux. « Introduction à la mécanique des matériaux et des structures ». (Pages 15- 28). Dunod. Belgique(2009).

[21]. Technique de l'ingénieur. « Les essais des aciers ». TBA1046. (2004).

[22].S.Degallaix et B.Ilschner. « Caractérisation expérimentale des matériaux ». « Traité des matériaux tome 2 ». (Pages 145-165). Presses polytechniques et universitaires romandes .Lausanne (2007).

[23]. Recueil de normes françaises. « Produit en magnésium caractéristiques, dimensions, méthodes d'essais et analyses ». « Métaux non ferreux tome 5». (Page 40). Afnor(1986).

[24]. G.Saada. «Etude des métaux et des alliages (Déformation plastique) ». Techniques de l'ingénieur. TI551.

[25]. Mathieu Vautrot. « Étude du comportement mécanique des matériaux dans des conditions étendues de vitesses et de températures : application à l'acier C68 dans le cas d'une opération de formage incrémental ». Thèse de doctorat. L'École Doctorale Sciences et Ingénierie des Systèmes de l'Environnement et des Organisations (2012).

[26]. CH.Massonet et S.Cescotto. « Mécanique des matériaux ». (Page 82). Science et lettres liège (1982).

[27] Hild, F., Périé, J.-N. et Coret, M. (1999). « Mesure de champs de déplacements 2D par intercorrélation d'images : CORRELI2D », rapport interne (LMT-Cachan), 230.

[28] Hild F. et S. Roux (2011). « Techniques expérimentales : Corrélation d'images numériques ». Notes de cours du Master MAGIS. https://www6.inra.fr/gdr-sciences-dubois/content/.../CIN\_HFSR.pdf

Voir aussi : [www.mecamat.asso.fr/Aussois/Aussois2010/presentations/hild.pdf](http://www.mecamat.asso.fr/Aussois/Aussois2010/presentations/hild.pdf)

[29] Y. Ariba, J. Cadieux, Manuel MATLAB, Icam, P 06, 09.

[30] E. M. C. Jones, Documenation for MATLAB-based DIC code, university of Illinois, Aout 14, 2013.

[31] M. Belly, Manuel GOM Correlate, 4e edition, 2016.

[32] S. Maameri, caractérisation microsctructural d'un alliage d'aluminium 6063 déformé sévèrement par la technique ECAP, soutenue et présenté le 20 juin

### **Annexes**

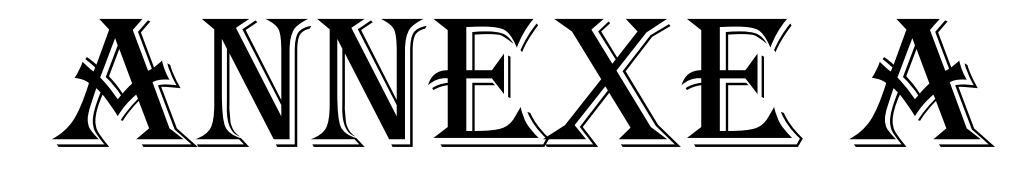

Cette annexe est dédiée à la présentation des différentes étapes pour l'exécution du logiciel DIC sous MATLAB permettant ainsi de corréler des images numériques :

**1. Etape 1 :** ouverture du logiciel MATLAB**.**

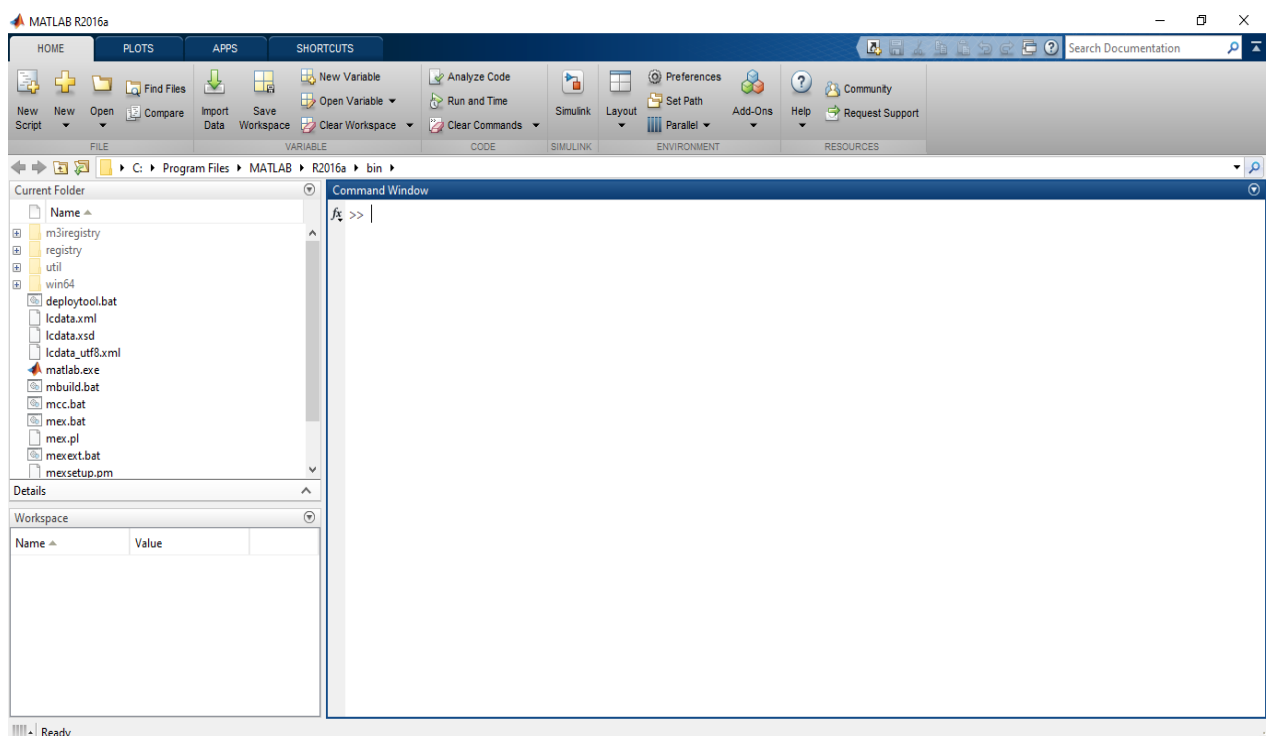

*Figure 1 : interface MATLAB*

**Etape 2 :** Ajouter le logiciel DIC aux boites d'outils MATLAB avec un clic droit puis « Add

to path »

| <b>PLOTS</b><br><b>APPS</b><br><b>SHORTCUTS</b><br>HOME                                                                                                    |                                                                                                    | $\overline{\mathsf{a}}$<br><b>B</b> 2 Search Documentation<br>■日本車両つく |
|----------------------------------------------------------------------------------------------------|----------------------------------------------------------------------------------------------------|-----------------------------------------------------------------------|
| New Variable<br><u> 사</u><br>$\mathbb{H}$<br>每<br>Find Files<br>Save<br>Compare<br>Import<br>New<br>Open<br>New<br>Workspace Clear Workspace<br>Data<br><b>Script</b>                                                                                                    | C Preferences<br>Analyze Code<br>♧<br>ħ<br>F<br>$\circled{?}$<br>Set Path<br>Open Variable<br>Run and Time<br>Add-Ons<br><b>Simulink</b><br>Layout<br>Help<br>Clear Commands v<br><b>III</b> Parallel v | <b>Community</b><br>Request Support                                   |
| VARIABLE<br>FILE                                                                                                    | CODE<br><b>SIMULINK</b><br><b>ENVIRONMENT</b>                                                                                                    | <b>RESOURCES</b>                                                      |
| ●→田河                                                                                                    | > C: > Users > USER > Documents > 1. PFE > zimages et Vidéos des testes Alu et Mg > 10 avril 2018 > images utiles 10 avril 2018 > T2 AZ9 > avant rupture >                                              | $\bullet$ $\circ$                                                     |
| $\odot$<br><b>Current Folder</b><br>Name $\triangle$<br>fx<br>$\blacksquare$<br>images corr<br>00001_T00928.057082.tiff<br>00001_T00932.057310.tiff<br>200001_T00936.056539.tiff<br>200001_T00940.057768.tiff<br>200001_T00944.056997.tiff<br>200001_T00948.057226.tiff<br>200001_T00952.057454.tiff<br>200001_T00956.057683.tiff<br>200001_T00960.056912.tiff<br>200001_T00964.057141.tiff | <b>Command Window</b><br>>> image setup GUI<br>← image_setup_GUI<br>$\Box$<br>$\times$<br>-<br><b>Setup Images to be Correlated</b><br>Image file extension<br>.tiff<br>Image skip                      | $\odot$                                                               |
| _00001_T00964.057141.tiff (Fichier TIFF)<br>$\boldsymbol{\wedge}$                                                                                                    | $\overline{1}$                                                                                                    |                                                                       |
| $\odot$<br>Workspace<br>Value<br>Name =<br><b>III</b> - Busy                                                                                                    | Quit<br>Setup Images                                                                                                    |                                                                       |

*Figure 2 : fenêtre de la fonction « image\_setup\_GUI*

**Etape 3 :** appel de la fonction « correlate\_images\_GUI » et sélectionner les cases comme montrer ci-dessous.

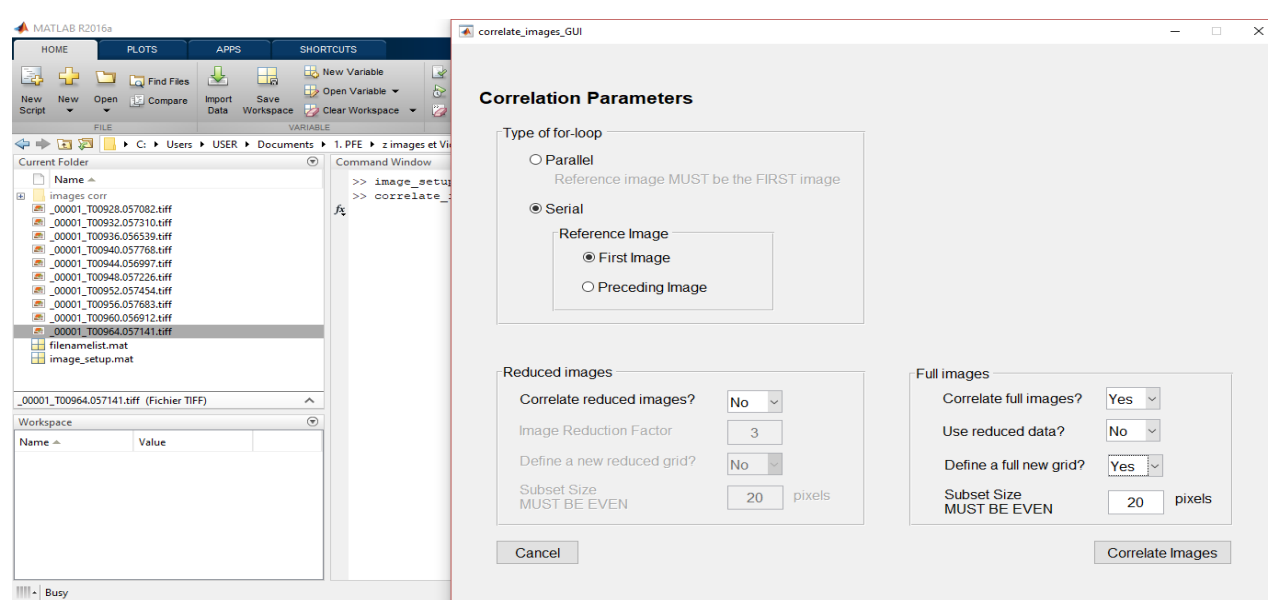

*Figure 3 : fenêtre de la fonction « correlate\_images\_GUI ».*

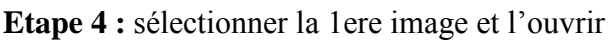

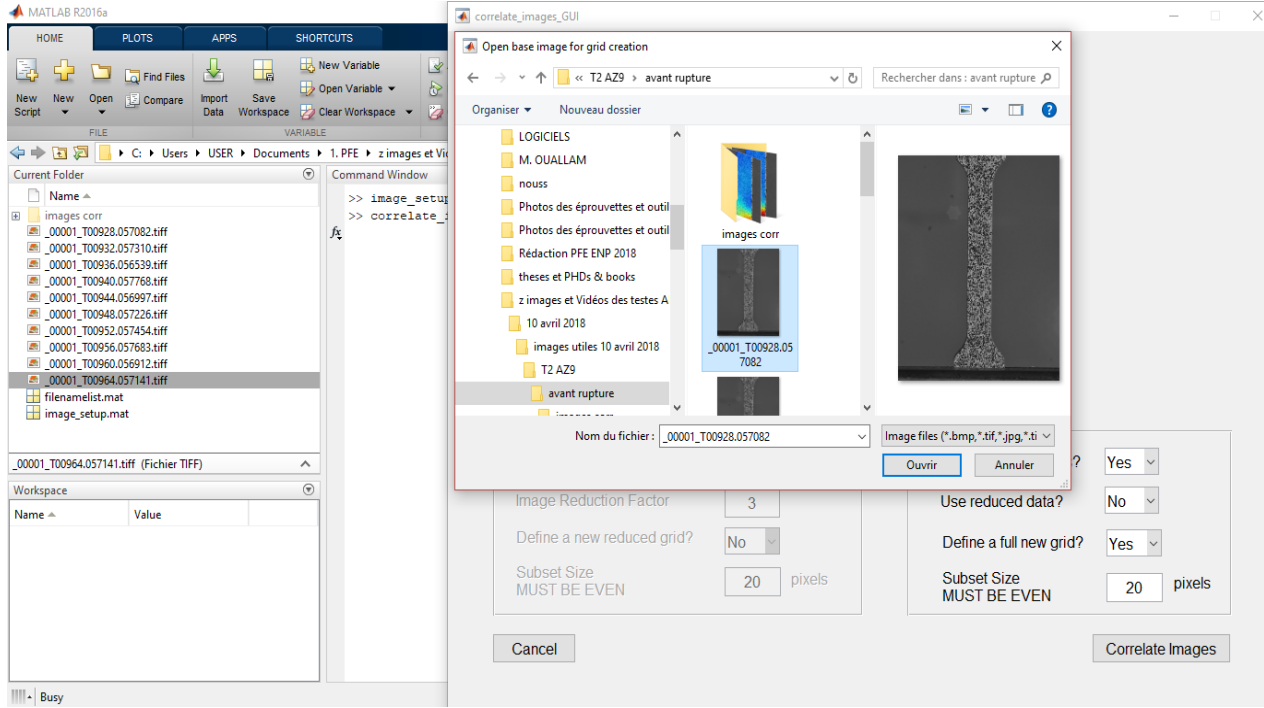

*Figure 4 : fenêtre de sélection de la 1ere image*

**Etape 5 :** sélection de la zone à corréler et choix du maillage (qui dépend ici principalement de la qualité d'image acquise en pixel)

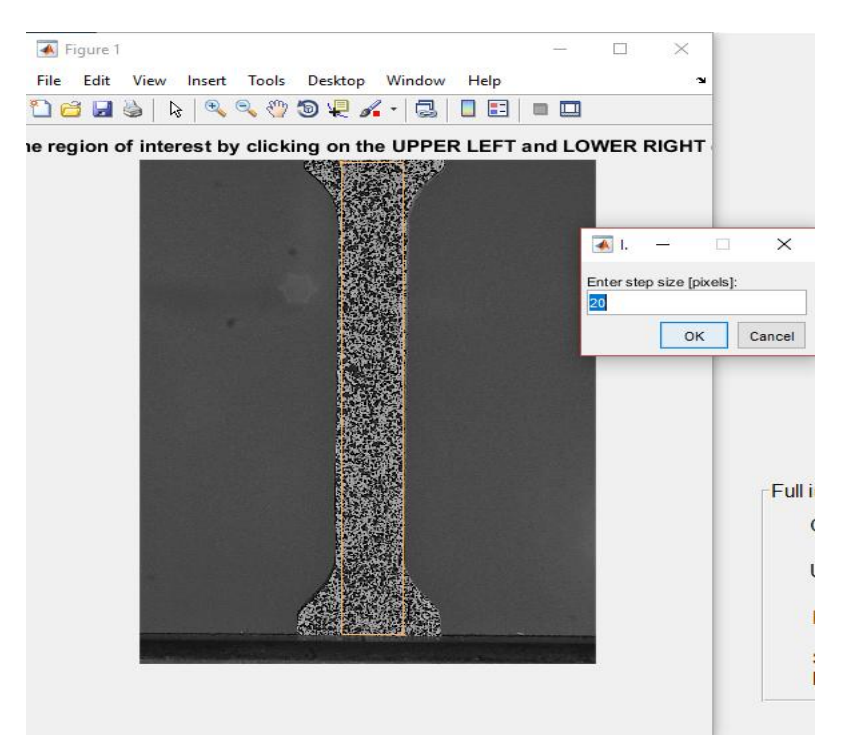

*Figure 5 : fenêtre pour chois de la zone d'intérêt*

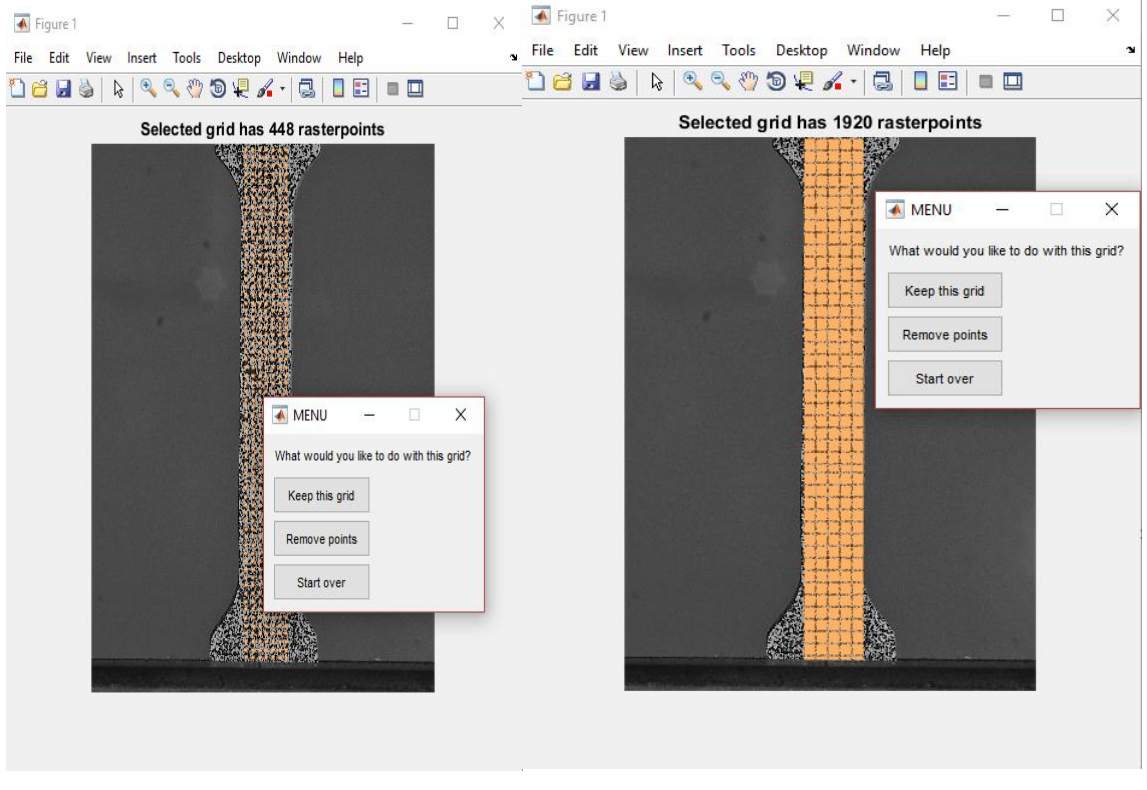

*Figure 6 : maillage fin et maillage carrossier*

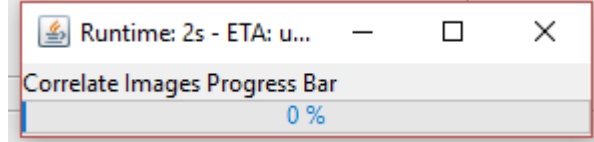

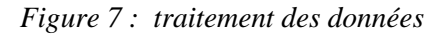

**Etape 6 :** appel de la fonction « compute\_data\_GUI » et sélection des paramètres comme monter ci-dessous

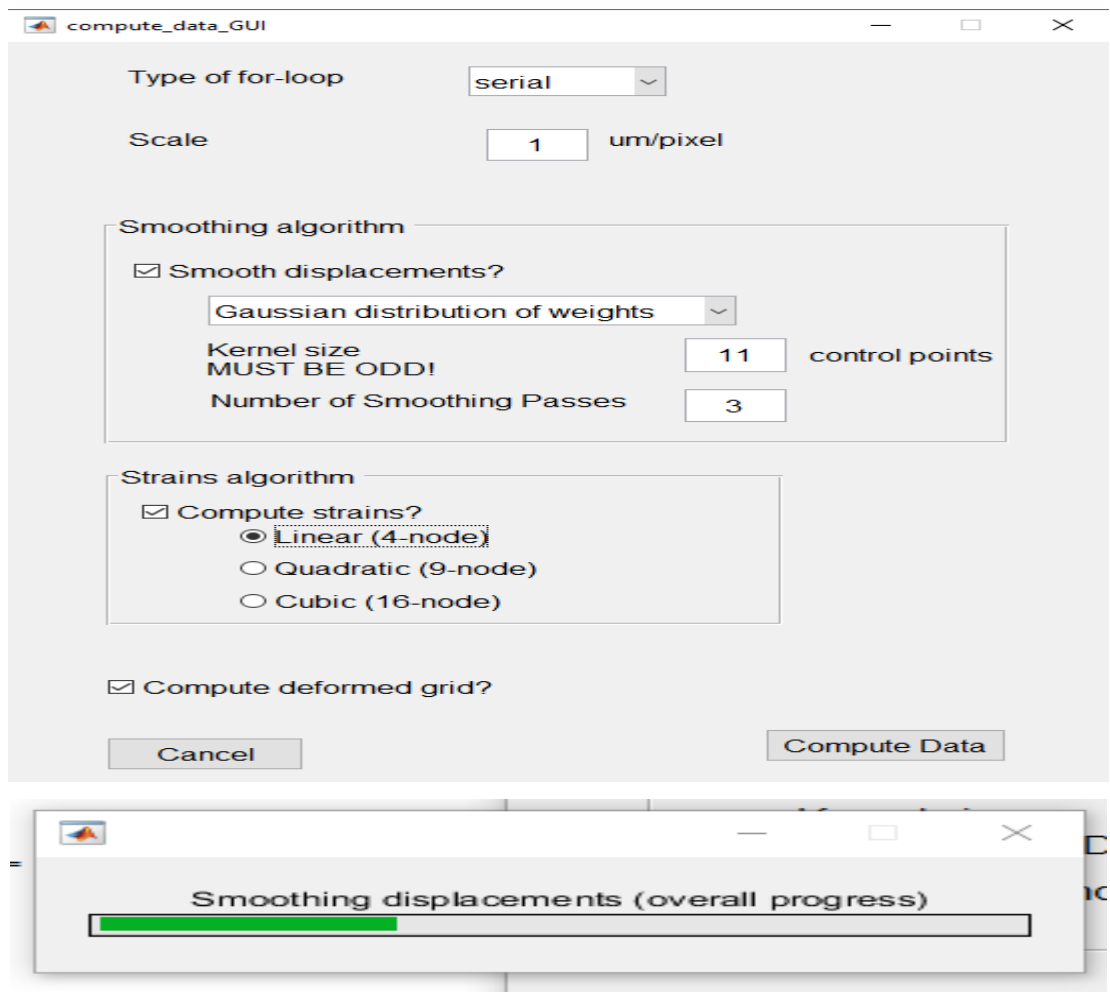

*Figure 8 : fenêtre de la fonction « compute\_data\_GUI »*

**Etape 7 :** qui représente la dernière étape et qui consiste à appeler la fonction « visualize\_data\_GUI » pour visualiser les résultats

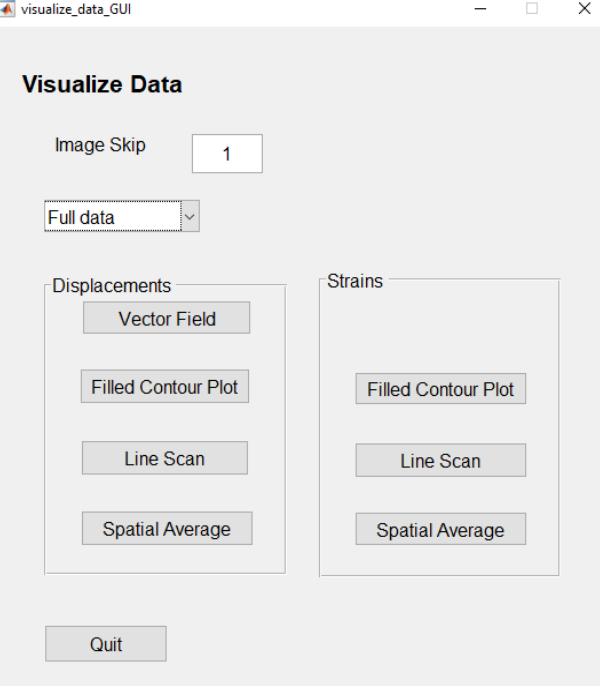

*Figure 9 : fenêtre de visualisation*

En choisissant « Filled Contour Plot » nous aurons la distribution du champ de déformation tout au long de notre zone d'intérêt sélectionnée au préalable.

On a le choix de ce qu'on veut tracer mais dans notre cas à nous un essai de traction uni axial sur l'axe yy.

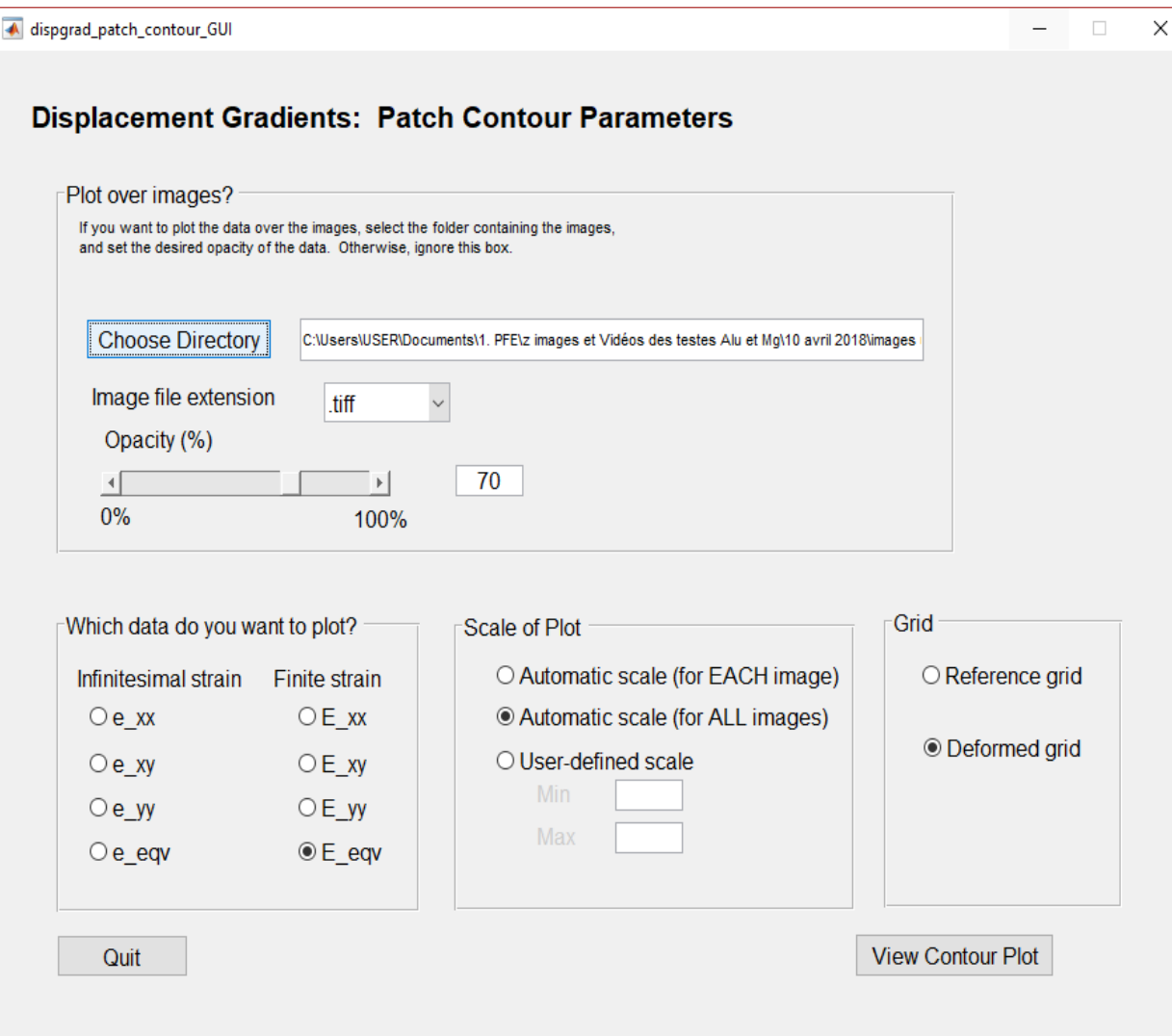

*Figure 10 : fenêtre du gradient de déplacement*

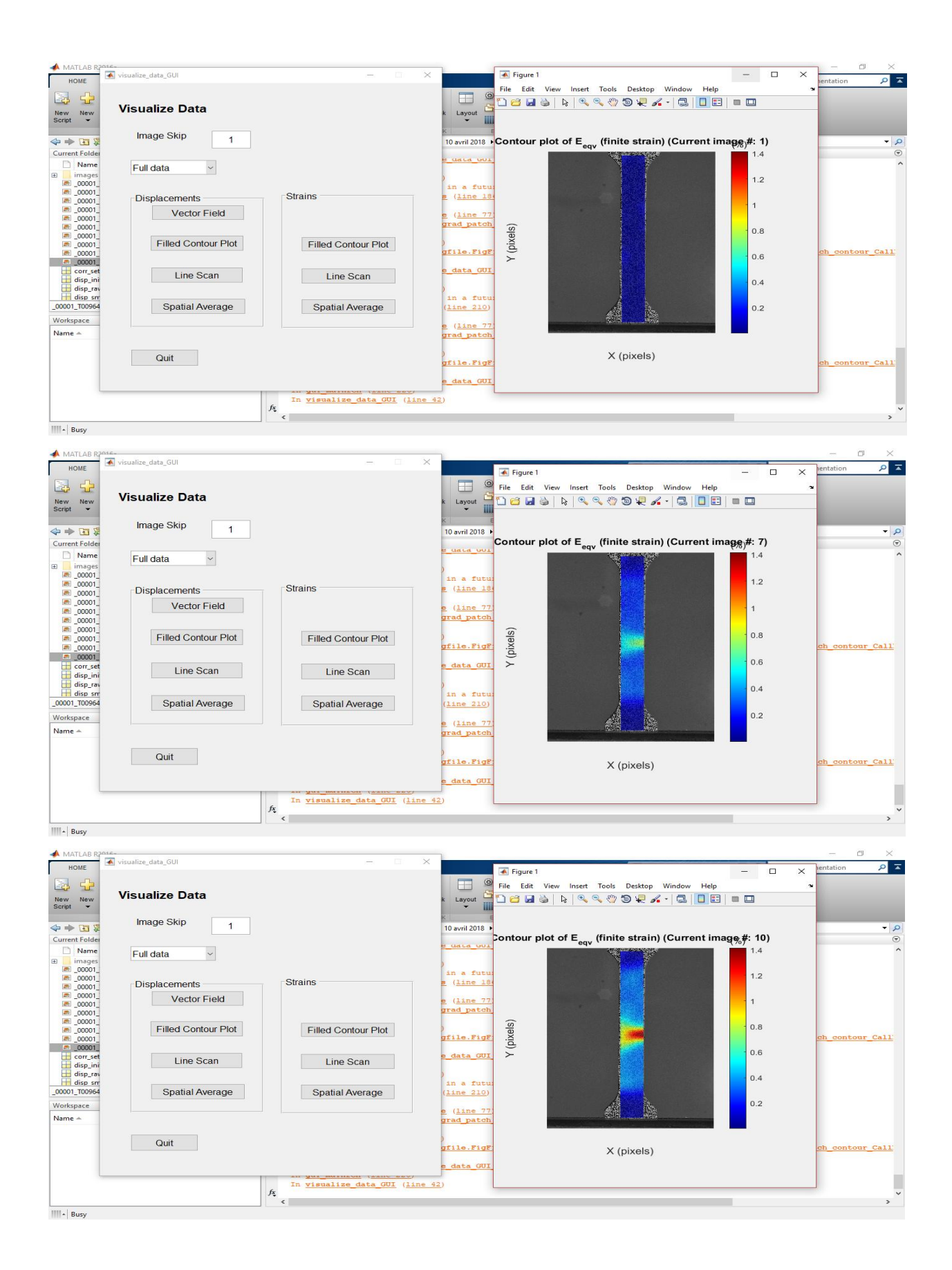

*Figure 11 : visualisation des résultat à partir d'une image de référence montrant le gradient de déformation sur une succession d'images sélectionnées au préalable*

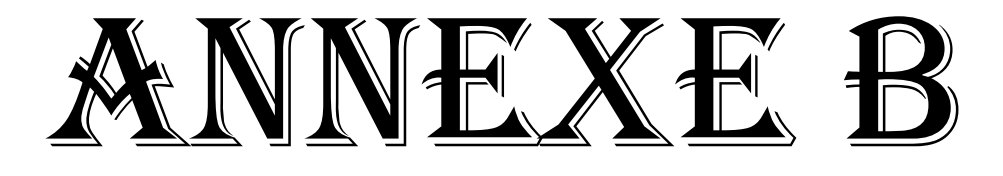

Cette annexe est dédiée à la présentation des différentes étapes pour l'exécution du logiciel GOM correlate permettant de corréler des images numériques :

**1. Etape 1 :** ouverture du logiciel MATLAB**.**

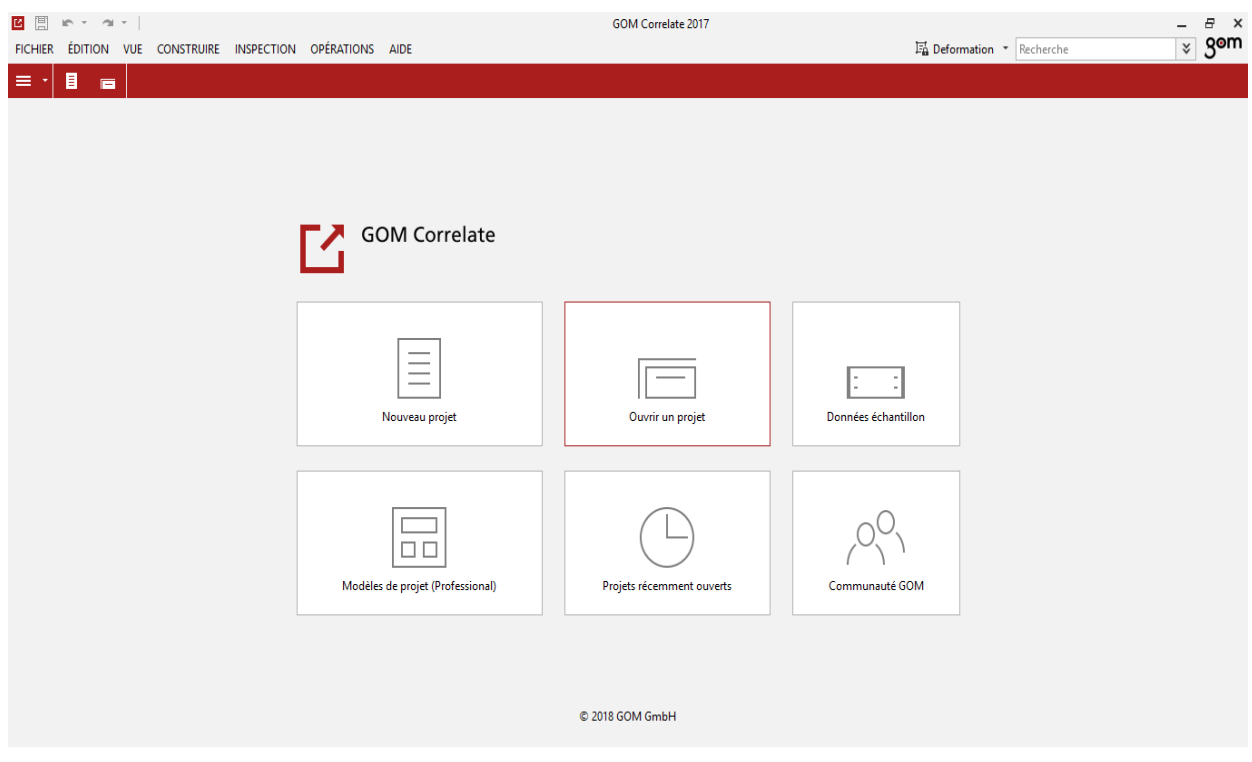

*Figure 1 : interface du logiciel GOM Correlate*

**B** 图 10 v 2 v | Nouveau projet.gcorrelate - GOM Correlate 2017  $B \times$  $\overline{\mathbb{F}_\mathbf{B}}$  Deformation  $\overline{\phantom{a}}$  Recherche  $\overline{\mathbf{y}}$  gem  $\equiv \cdot \begin{array}{|ccc|}\ast & \ast & \ast & \ast & \ast & \ast & \ast & \ast \end{array}$  $+$   $\cdot$   $\cdot$  Alignement d'origine PIP<sup>0.8</sup> Tableau Diagramme  $\Box$  $\boxed{\Box}$ Chercher (Ctrl+F)  $0.6$  $0.4$ Aucun élément  $0.2$ Aucun élément n'est sélectionné.  $-0.0$ Mesure  $\circ$   $\circ$ Nom  $-0.2$  $-0.4$ Aucun élément  $-0.1$  $\mathord{\text{-}}0.8$  $-0.6$  $-0.4$  $-0.2$  $-0.0$  $0.2$  $0.4$  $\sqrt{2}$ 

**Etape 2 :** ouvrir un nouveau projet

*Figure 2 : interface de travail*

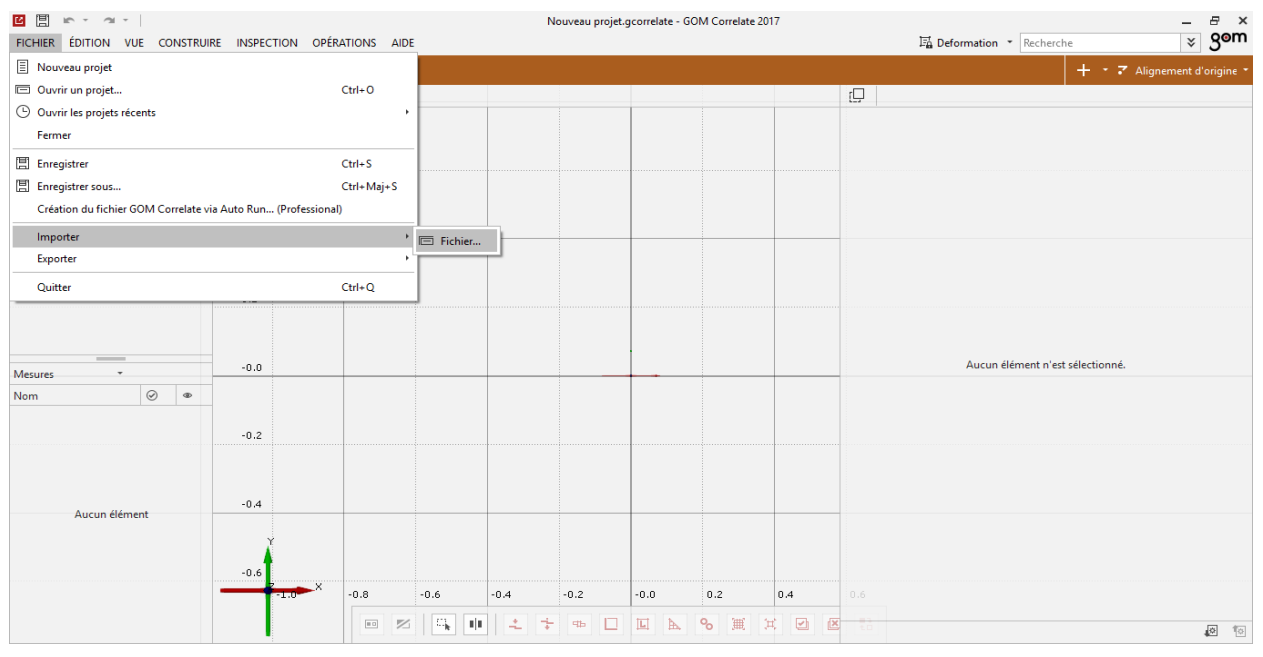

#### **Etape 3 :** import des images à corréler

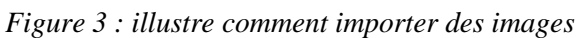

#### **Etape 4 :** sélection des images à corréler

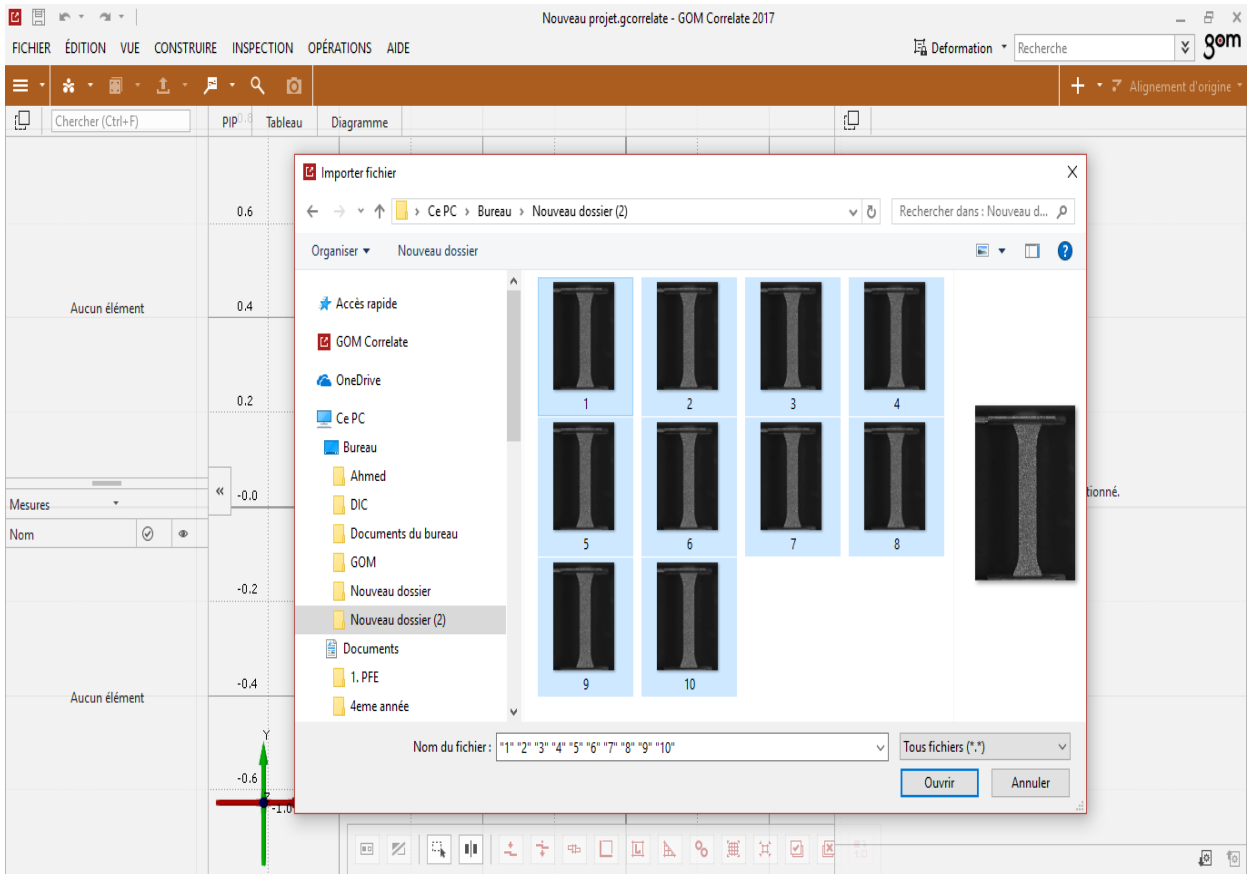

*Figure 4 : sélection des images*

**Etape 5 :** choisir images de déformation car on cherche à corréler des images

| <b>B 国 10 · 2 · 1</b><br>FICHIER ÉDITION VUE CONSTRUIRE INSPECTION OPÉRATIONS AIDE |                            |                  | Nouveau projet.gcorrelate - GOM Correlate 2017 |        | – <i>≞</i> ×<br> ∢ <b>90m</b><br>$\mathbb{F}_{\mathbf{0}}$ Deformation Recherche |                              |
|------------------------------------------------------------------------------------|----------------------------|------------------|------------------------------------------------|--------|----------------------------------------------------------------------------------|------------------------------|
| ☆→ 圖→ 主→ 眉→ Q   圓<br>$\equiv$ $\cdot$                                              |                            |                  |                                                |        |                                                                                  | + * * Alignement d'origine * |
| $\Box$<br>Chercher (Ctrl+F)                                                        | PIP <sup>0.8</sup> Tableau | Diagramme        |                                                | $\Box$ |                                                                                  |                              |
|                                                                                    | 0.6                        |                  |                                                |        |                                                                                  |                              |
| Aucun élément                                                                      | 0.4                        |                  | B<br>Importer fichiers<br>$\times$             |        |                                                                                  |                              |
|                                                                                    | 0.2                        |                  | Image de déformation                           |        |                                                                                  |                              |
| <b>Mesures</b>                                                                     | $\frac{4}{100}$ -0.0       |                  | Image de rapport                               |        | Aucun élément n'est sélectionné.                                                 |                              |
| $\circ$ $\circ$<br>Nom                                                             | $-0.2$                     |                  |                                                |        |                                                                                  |                              |
| Aucun élément                                                                      | $-0.4$                     |                  |                                                |        |                                                                                  |                              |
|                                                                                    | $-0.6$                     |                  |                                                |        |                                                                                  |                              |
|                                                                                    | 201012                     | $-0.6$<br>$-0.8$ | $-0.0$<br>$ 0.2\rangle$<br>$-0.4$<br>$-0.2$    | 0.4    |                                                                                  |                              |
|                                                                                    |                            |                  | <b>BZQUII</b> + + BDBA + HZ                    |        |                                                                                  | 四包                           |

*Figure 5 : capture d'écran de l'étape 5*

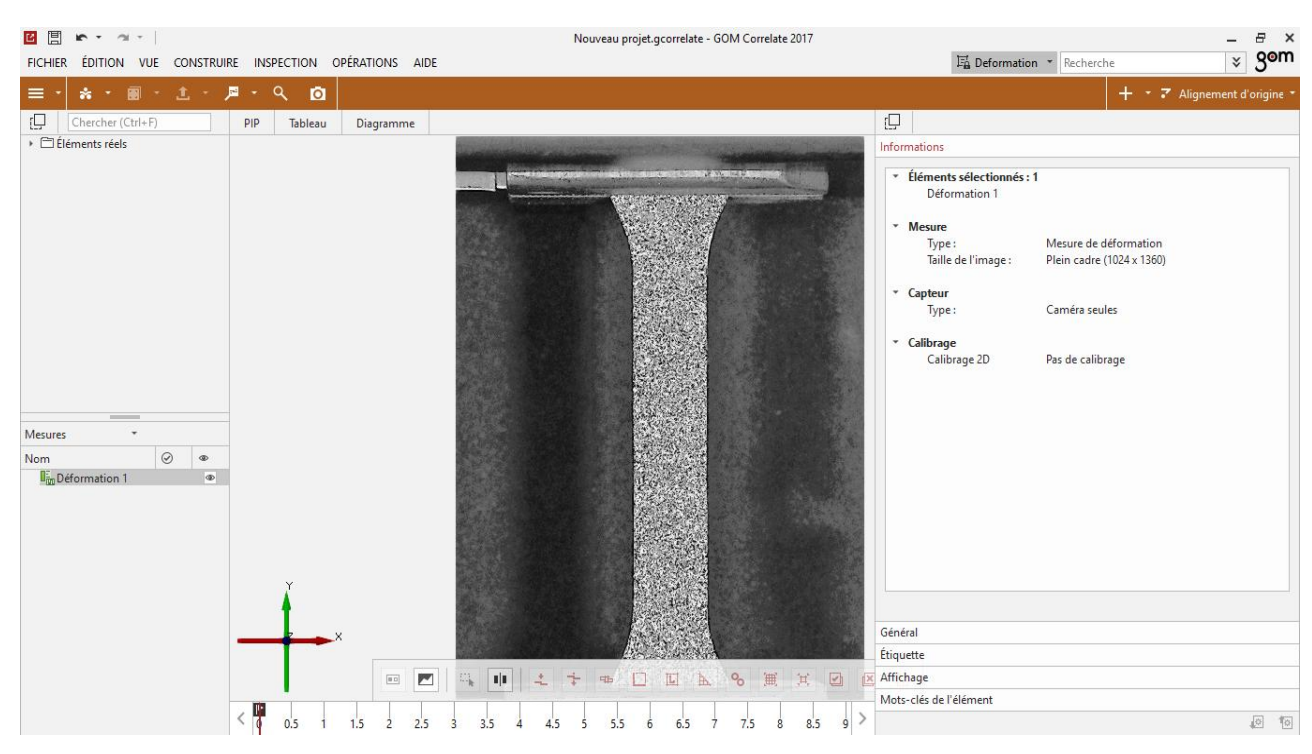

*Figure 6 : la première image (image de référence) pour notre test*

**Etape 6 :** sélection de la zone d'intérêt

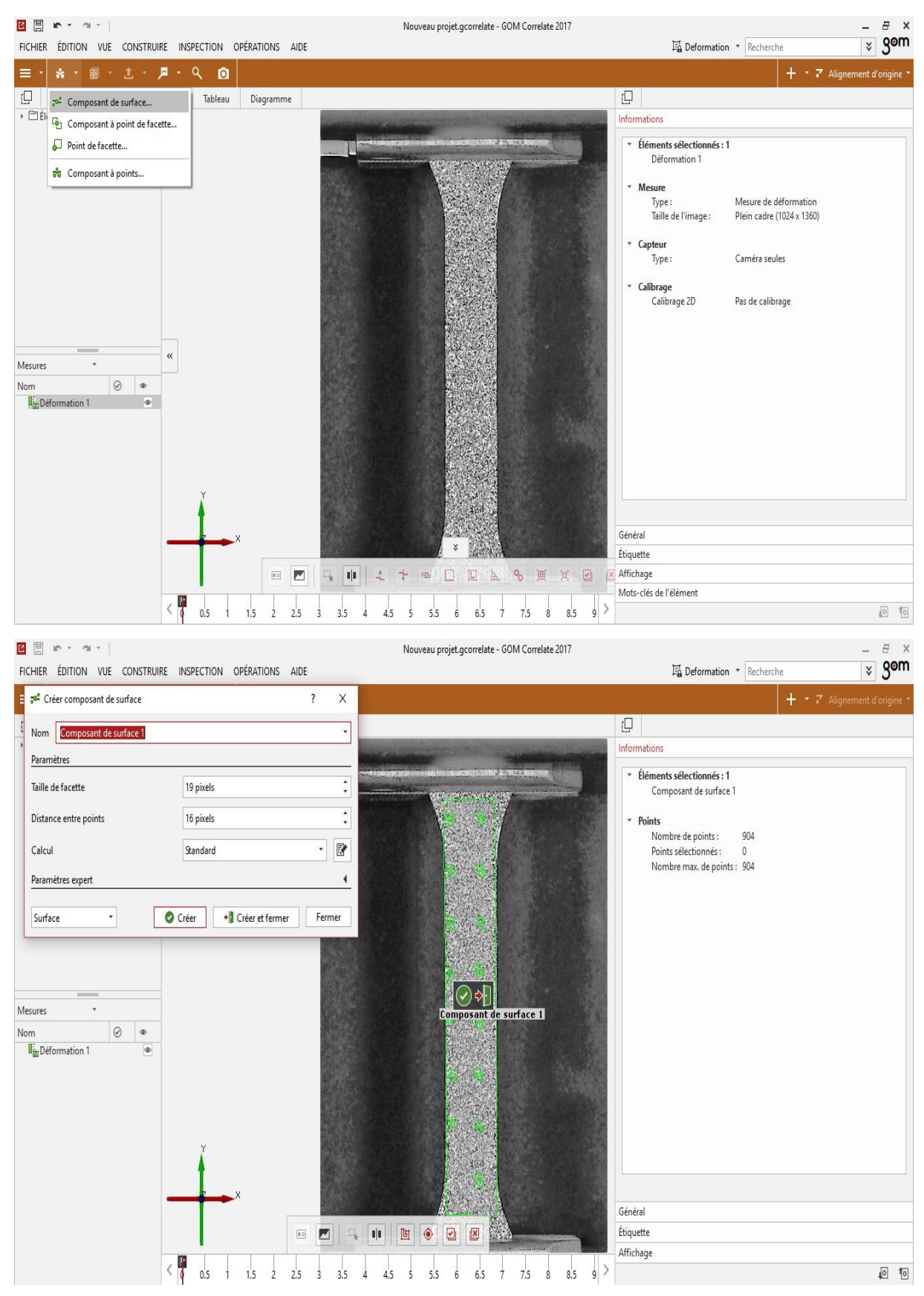

*Figure 7 : zone d'intérêt et taille du maillage*

**Etape 7 :** choisir que l'on veut corréler nos images selon l'axe des y alors Epsilon (Y)

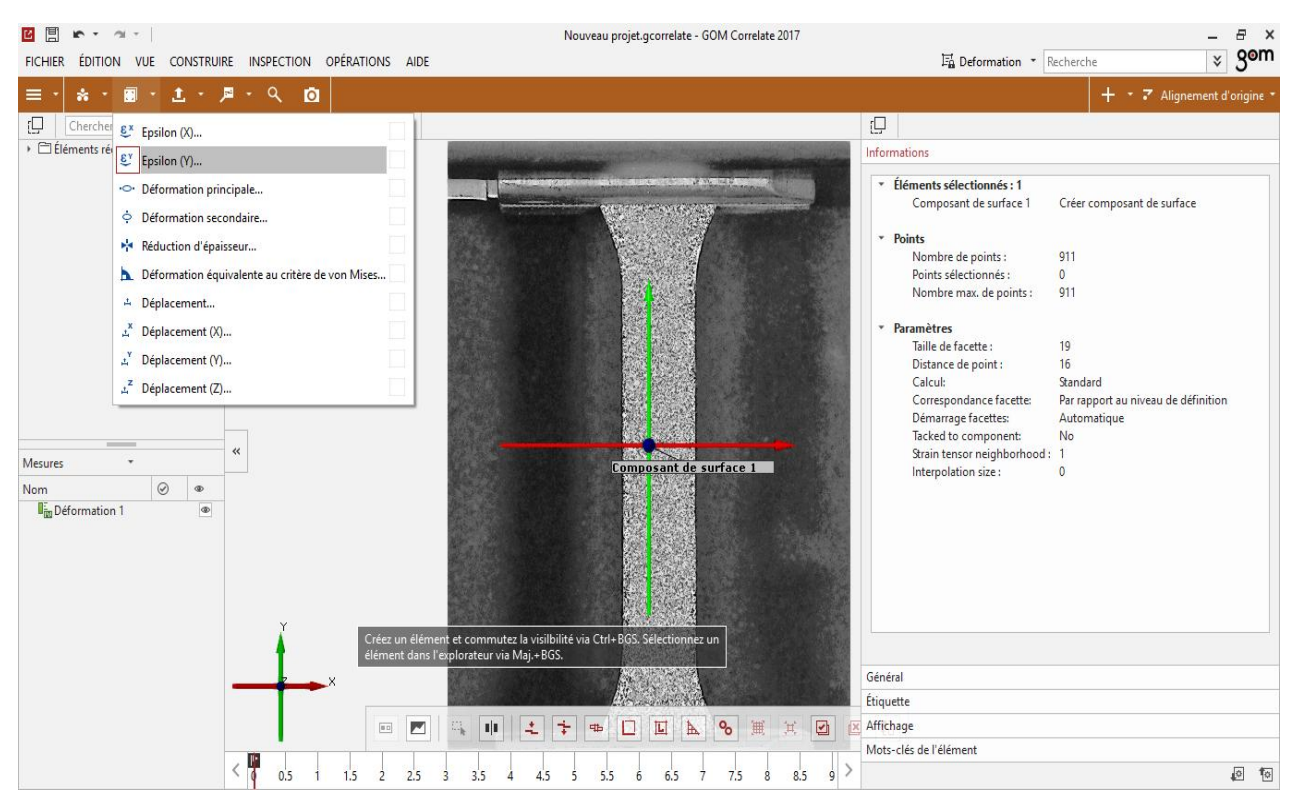

*Figure 8 : choix du sens de la corrélation*

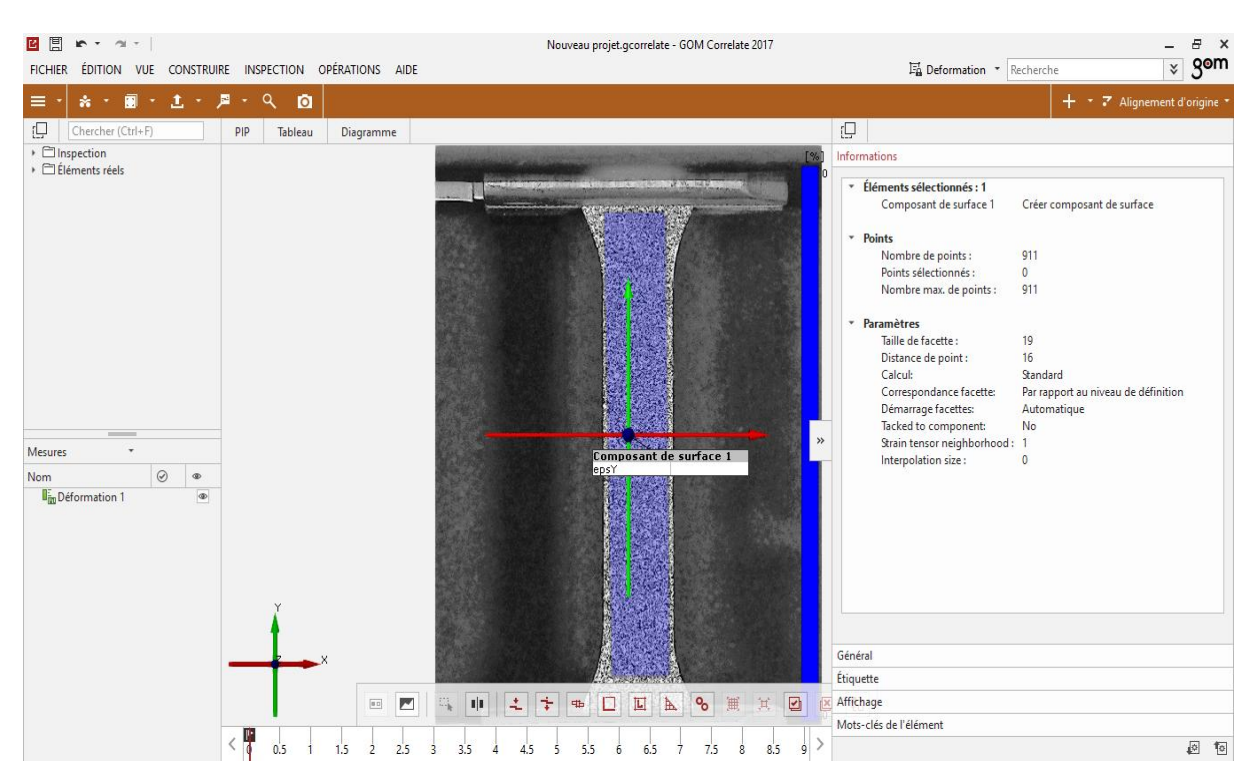

*Figure 9 : traitement terminé*

#### **Balayage des images :**

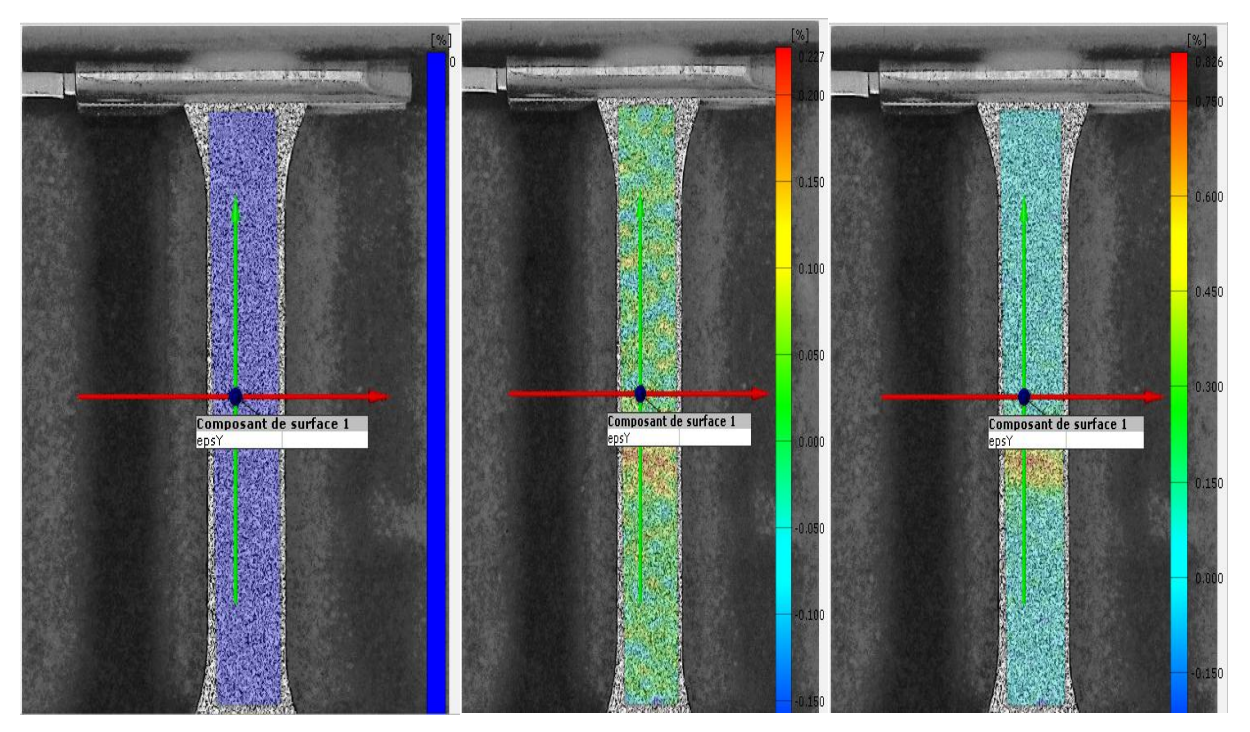

*Figure 10 : visualisation des résultats à partir d'une image de référence montrant le gradient de déformation sur une succession d'images sélectionnées au préalable*